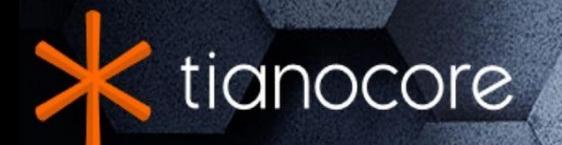

# **Minimum Platform Specification**

# **TABLE OF CONTENTS**

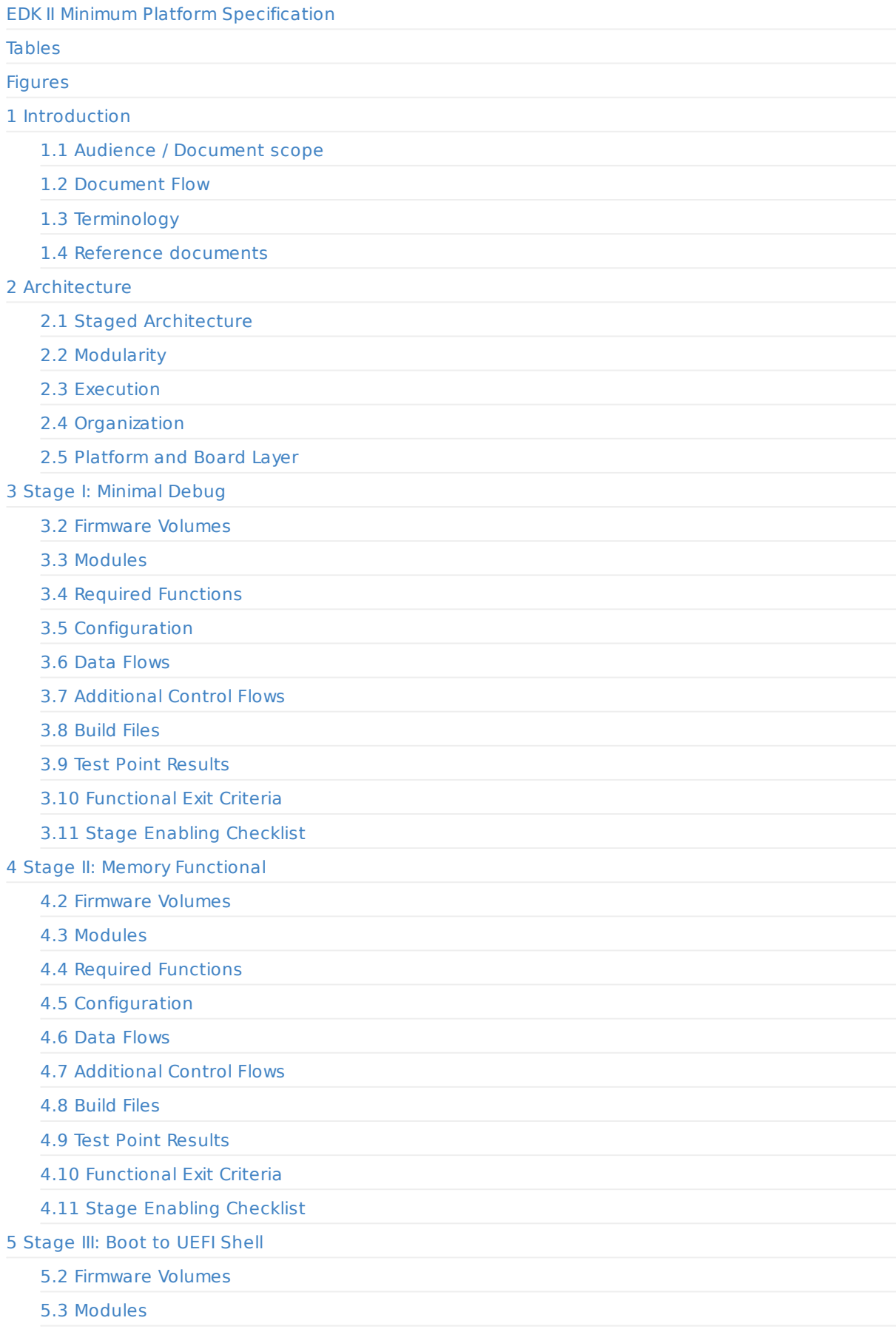

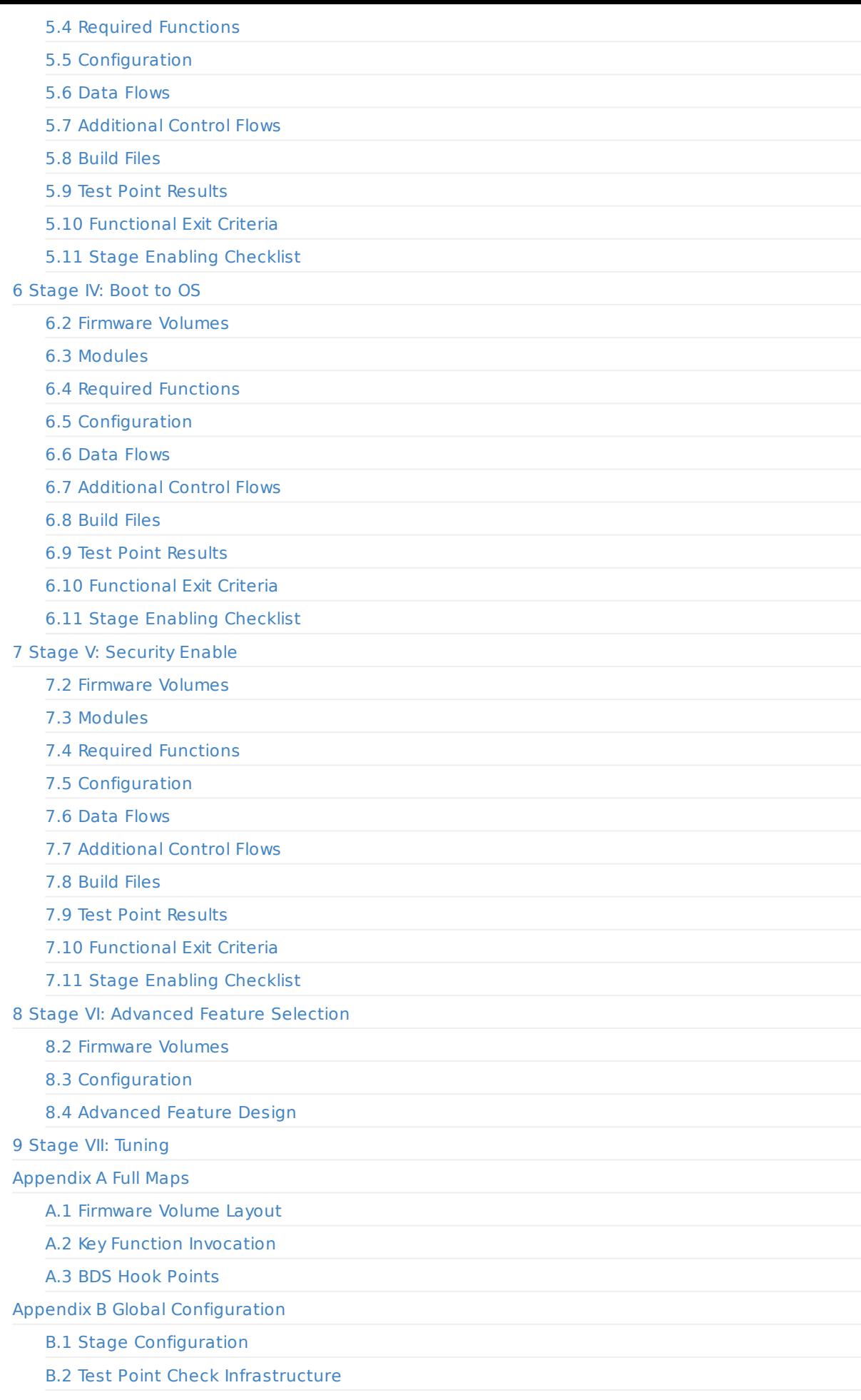

### Appendix C ACPI C.1 Layout C.2 ACPI Table Contents C.3 [ACPI](#page-124-0) Device Categorization C.4 [Flow](#page-125-0) Diagrams Appendix D [Interface](#page-126-0) Definitions D.1 Required [Functions](#page-127-0) D.2 [BoardInit](#page-128-0) D.3 [SiliconPolicyInit](#page-130-0) D.4 [TestPoint](#page-131-0)

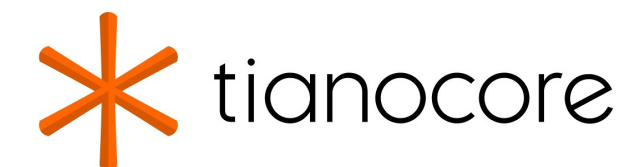

### <span id="page-4-0"></span>**EDK II Minimum Platform Specification**

#### **DRAFT FOR REVIEW**

**12/01/2020 06:42:40**

#### **Acknowledgements**

Redistribution and use in source (original document form) and 'compiled' forms (converted to PDF, epub, HTML and other formats) with or without modification, are permitted provided that the following conditions are met:

- 1. Redistributions of source code (original document form) must retain the above copyright notice, this list of conditions and the following disclaimer as the first lines of this file unmodified.
- 2. Redistributions in compiled form (transformed to other DTDs, converted to PDF, epub, HTML and other formats) must reproduce the above copyright notice, this list of conditions and the following disclaimer in the documentation and/or other materials provided with the distribution.

THIS DOCUMENTATION IS PROVIDED BY TIANOCORE PROJECT "AS IS" AND ANY EXPRESS OR IMPLIED WARRANTIES, INCLUDING, BUT NOT LIMITED TO, THE IMPLIED WARRANTIES OF MERCHANTABILITY AND FITNESS FOR A PARTICULAR PURPOSE ARE DISCLAIMED. IN NO EVENT SHALL TIANOCORE PROJECT BE LIABLE FOR ANY DIRECT, INDIRECT, INCIDENTAL, SPECIAL, EXEMPLARY, OR CONSEQUENTIAL DAMAGES (INCLUDING, BUT NOT LIMITED TO, PROCUREMENT OF SUBSTITUTE GOODS OR SERVICES; LOSS OF USE, DATA, OR PROFITS; OR BUSINESS INTERRUPTION) HOWEVER CAUSED AND ON ANY THEORY OF LIABILITY, WHETHER IN CONTRACT, STRICT LIABILITY, OR TORT (INCLUDING NEGLIGENCE OR OTHERWISE) ARISING IN ANY WAY OUT OF THE USE OF THIS DOCUMENTATION, EVEN IF ADVISED OF THE POSSIBILITY OF SUCH DAMAGE.

Copyright (c) 2019, Intel Corporation. All rights reserved.

#### **Revision History**

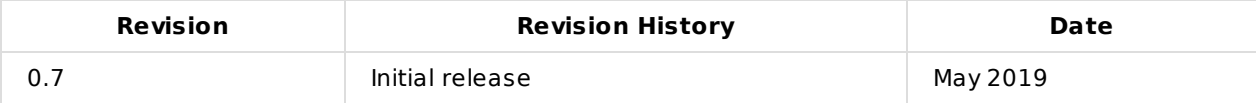

#### **Tables**

- Table 1 Document Flow
- Table 2 Terminology
- <span id="page-5-0"></span>Table 3 Reference Documents
- Table 4 [Architecture](#page-10-1) Stages

#### **Sta[ge](#page-12-0) I**

- Table 5 Stage I [Firmware](#page-13-1) Volumes
- Table 6 [Stage](#page-17-1) I FV and Component Layout
- Table 7 Stage I UEFI Components Platform Architecture Libraries
- Table 8 Stage I Libraries
- Table 9 Stage I SEC [Functions](#page-25-1)
- Table 10 Stage I PEI [Functions](#page-26-0)
- Table 11 Stage I Flash Map [Configuration](#page-27-1) PCDs
- Table 12 Stage I [Debug](#page-28-0) Configuration
- Table 13 [Stage](#page-29-1) I Build Files
- Table 14 [Stage](#page-29-2) I Test Point [Results](#page-30-1)

#### **Sta[ge](#page-31-1) II**

- Table 15 Stage II [Firmware](#page-34-1) Volumes
- Table 16 Stage II FV and [Componen](#page-35-1)t Layout
- Table 17 Stage II DXE UEFI Components
- Table 18 Stage II PEI Platform Architecture Libraries
- Table 19 Stage II DXE [Platform](#page-42-1) Architecture Libraries
- Table 20 Stage II PEI [Functions](#page-42-2)
- Table 21 Stage II [Interfaces](#page-43-1)
- Table 22 Stage II FSP Related [Configuration](#page-43-2)
- Table 23 Stage II FV Related [Configuration](#page-44-0)
- Table 24 Silicon Policy [Libraries](#page-45-1)
- Table 25 [Stage](#page-46-0) II Build Files
- Table 26 Test Point [Results](#page-47-1)

#### **Sta[ge](#page-48-1) III**

- Table 27 Stage III [Firmware](#page-53-1) Volumes
- Table 28 [Stage](#page-54-1) III FV and Component Layouts
- Table 29 Stage III DXE UEFI Components
- Table 30 Stage III Platform Architecture Libraries
- Table 31 Stage III [Required](#page-60-0) PEI Functions
- Table 32 Stage III PEI [Functions](#page-60-1)
- Table 33 Stage III DXE [Functions](#page-63-0)
- Table 34 Stage III DXE [Interfaces](#page-63-1)
- Table 35 Stage III Flash Map [Configuratio](#page-64-1)n PCDs
- Table 36 Stage III Driver [Configu](#page-64-2)ration
- Table 37 [Stage](#page-65-0) III Build Files
- Table 38 [Stage](#page-65-1) III Test Point [Results](#page-66-1)

#### **Sta[ge](#page-66-2) IV**

- Table 39 Stage IV [Firmware](#page-69-1) Volumes
- Table 40 Stage IV FV and [Componen](#page-71-0)t Layout
- Table 41 Stage IV ACPI DXE UEFI Components
- Table 42 Stage IV DXE UEFI [Compone](#page-76-1)nts
- Table 43 Stage IV SMM UEFI Components
- Table 44 Stage IV Platform Architecture Libraries
- Table 45 Stage IV DXE Functions
- Table 46 Stage IV DXE Interfaces
- Table 47 Stage IV SMM [Functions](#page-78-0)
- Table 48 Stage IV SMM [Interfaces](#page-78-1)
- Table 49 Memory Type [Informatio](#page-79-1)n Configuration
- Table 50 Flash Map [Configuration](#page-79-2) PCDs
- Table 51 [Stage](#page-80-0) IV Build Files
- Table 52 [Stage](#page-80-1) IV Test Point [Results](#page-81-1)

#### **Sta[ge](#page-81-2) V**

- Table 53 Stage V [Firmware](#page-84-1) Volumes
- Table 54 Stage V FV and [Componen](#page-85-1)ts Layout
- Table 55 Stage V PEI UEFI Components
- Table 56 Stage V DXE UEFI Components
- Table 57 Stage V SMM UEFI [Compon](#page-89-1)ents
- Table 58 Stage V Platform [Architecture](#page-89-2) Libraries
- Table 59 Stage V PEI [Functions](#page-90-1)
- Table 60 Stage V DXE [Functions](#page-90-2)
- Table 61 Stage V SMM [Functions](#page-91-0)
- Table 62 Stage V Security [Configuration](#page-91-1)
- Table 63 [Stage](#page-92-1) V Flash Map Configuration PCDs
- Table 64 Stage V [Feature](#page-92-2) Configuration
- Table 65 [Stage](#page-92-3) V Build Files
- Table 66 Stage V Test Point [Results](#page-94-0)

#### **Sta[ge](#page-94-2) VI**

- Table 67 Stage VI [Firmware](#page-98-1) Volumes
- Table 68 Stage VI FV and [Componen](#page-100-0)t Layout
- Table 69 Stage VI Flash Map Configuration PCDs
- Table 70 [Advanced](#page-105-1) Feature Template

#### **Ap[pendix](#page-105-2)**

- Table 71 Full [Firmware](#page-106-1) Volume Layout
- Table 72 Key Function Invocation

### **Figures**

- Figure 1 Minimum Platform Architecture Overview
- Figure 2 Minimum Platform Architecture High Level Sequence
- <span id="page-7-0"></span>Figure 3 Example of a Minimal Platform Firmware Stack
- Figure 4 Stage I Main Control Flow
- Figure 5 Stage II Main [Control](#page-14-1) Flow
- Figure 6 [Non-FSP](#page-15-0) Policy Data Flow
- [Figure](#page-20-1) 7 FSP Policy Data Flow
- Figure 8 Stage III Main [Control](#page-24-0) Flow
- Figure 9 Stage IV Main Control Flow
- [Figure](#page-49-0) 10 Full BDS Hook Point Map
- Figure 11 Test Point [Check](#page-50-0) Infrastructure
- Figure 12 ACPI Platform Flow

# <span id="page-8-0"></span>**1 INTRODUCTION**

This specification details the required and optional elements for an EDK II based platform design with the following objectives:

- 1. Define a structure that enables developers to consistently navigate source code, execution flow, and the functional results of bootstrapping a system.
- 2. Enable a minimal platform where minimal is defined as the minimal firmware implementation required to produce a basic solution that can be further extended to meet a multitude of client, server, and embedded market needs.
- 3. Minimize coupling between common, silicon, platform, and board packages.
- 4. Enable large granularity binary solutions.

A key aspect of these objectives is to improve the transparency and security quality across the client, server, and embedded ecosystems.

This document assumes a working knowledge of the EDK II and UEFI Specifications. The minimal platform defined supports the use of Intel® Firmware Support Package (FSP), but does not require usage of the Intel® FSP API. The minimal platform is binary component oriented, but designed to enable a highly optimized form for embedded boot loaders.

# <span id="page-9-0"></span>**1.1 Audience / Document scope**

The audience for this document includes UEFI firmware architecture, development, validation, and enabling engineers.

The UEFI Forum and the TianoCore.org EDK II specifications provide tremendous flexibility and extensibility. The Minimum Platform Architecture is intended to introduce interfaces and structure so that platforms are consistent and thus approachable by engineers from across the ecosystem. The minimal platform specifically refers to a platform layer within a multi-layer solution; its scope and therefore this specification defines this layer and its dependencies. The minimal platform is a single code package used as-is from open source similar to MDE Module package usage. By using this platform as a base, the fundamental boot flow is consistent, well-documented, and visible across the UEFI community.

This approach does not rule out innovation and customization. The platform calls two primary sets of external APIs throughout the boot, for board and chipset initialization. These APIs are considered dependencies, and therefore are defined in this specification. The implementation of these APIs is expected to vary based on unique board and chipset requirements. Furthermore, the minimal platform can be arbitrarily extended through a simple and modular advanced feature design.

The Minimum Platform Architecture enables scalability from pre-silicon validation activities, to final product shipment, to derivative product use. The Minimum Platform Architecture should enable engineering activities from all segments: from high-touch Intel supported OEMs to individual makers with previous UEFI experience but no direct support from Intel.

### <span id="page-10-0"></span>**1.2 Document Flow**

The document introduces the Minimum Platform Architecture, and then details the "boot stages" through the following subsections.

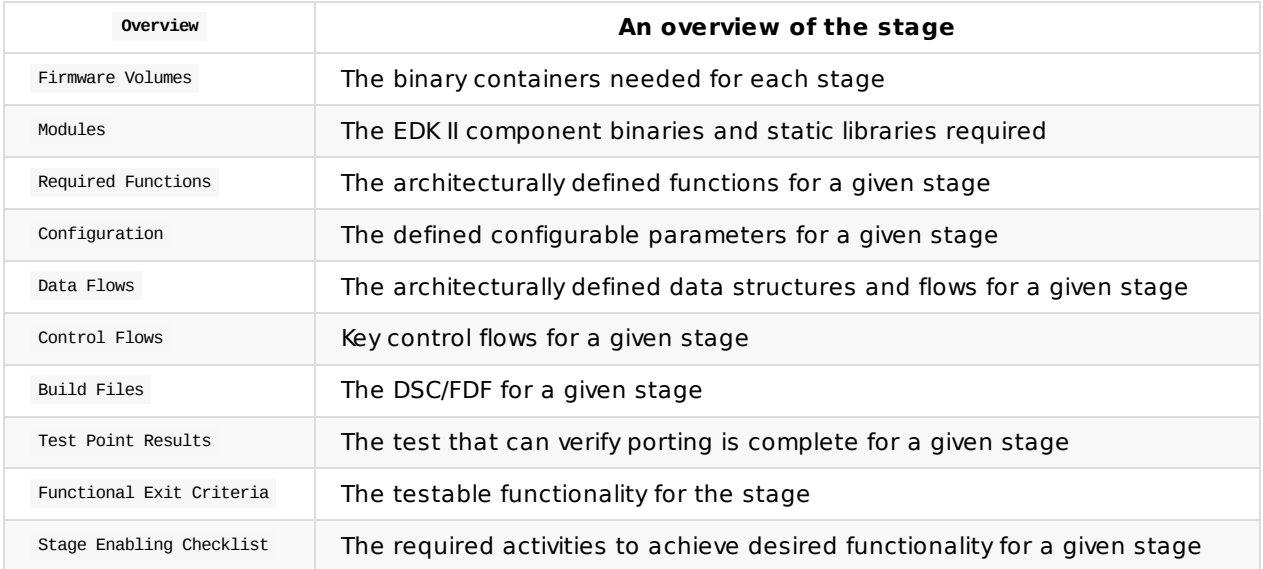

<span id="page-10-1"></span>**Table 1 Document Flow**

# <span id="page-11-0"></span>**1.3 Terminology**

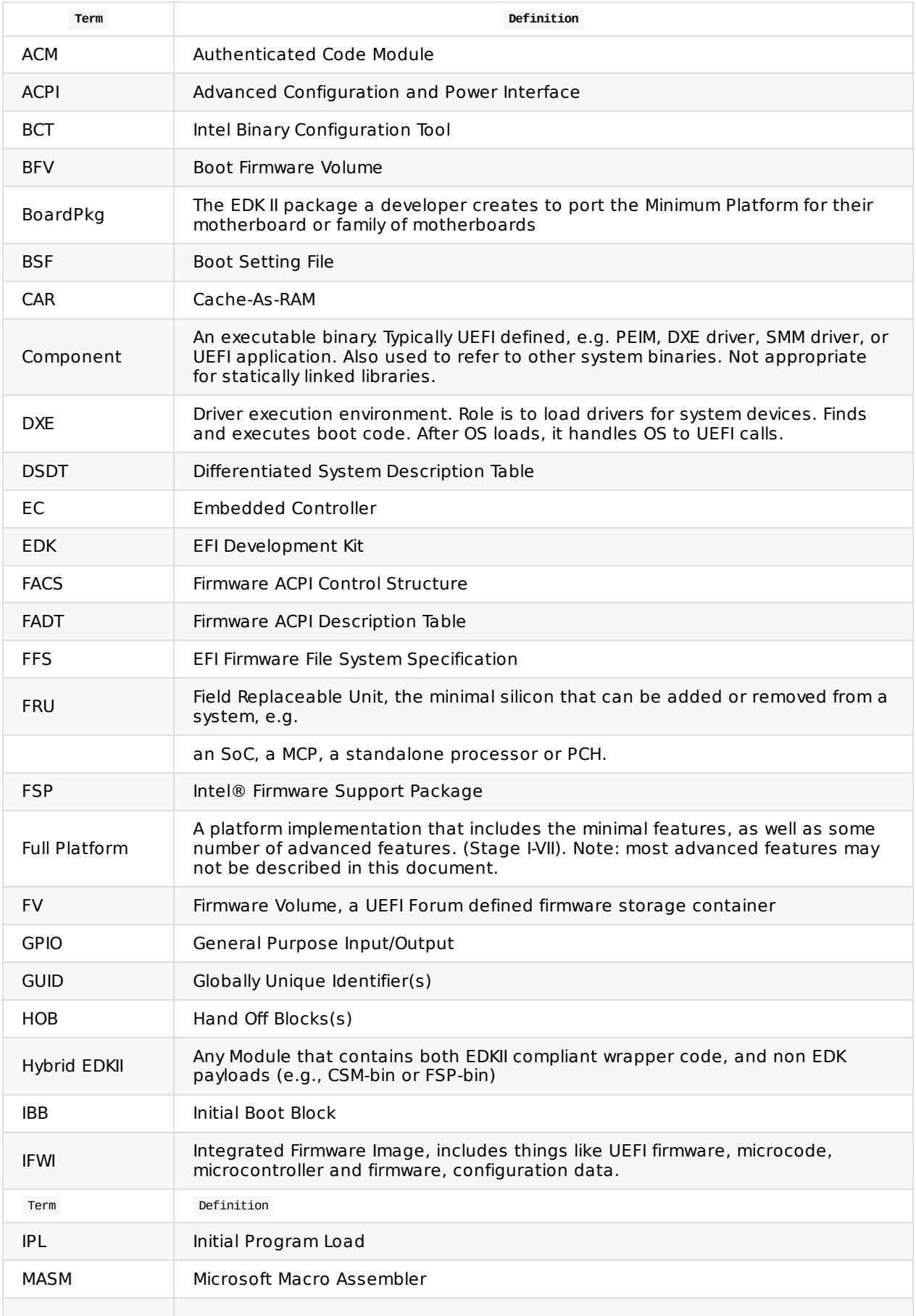

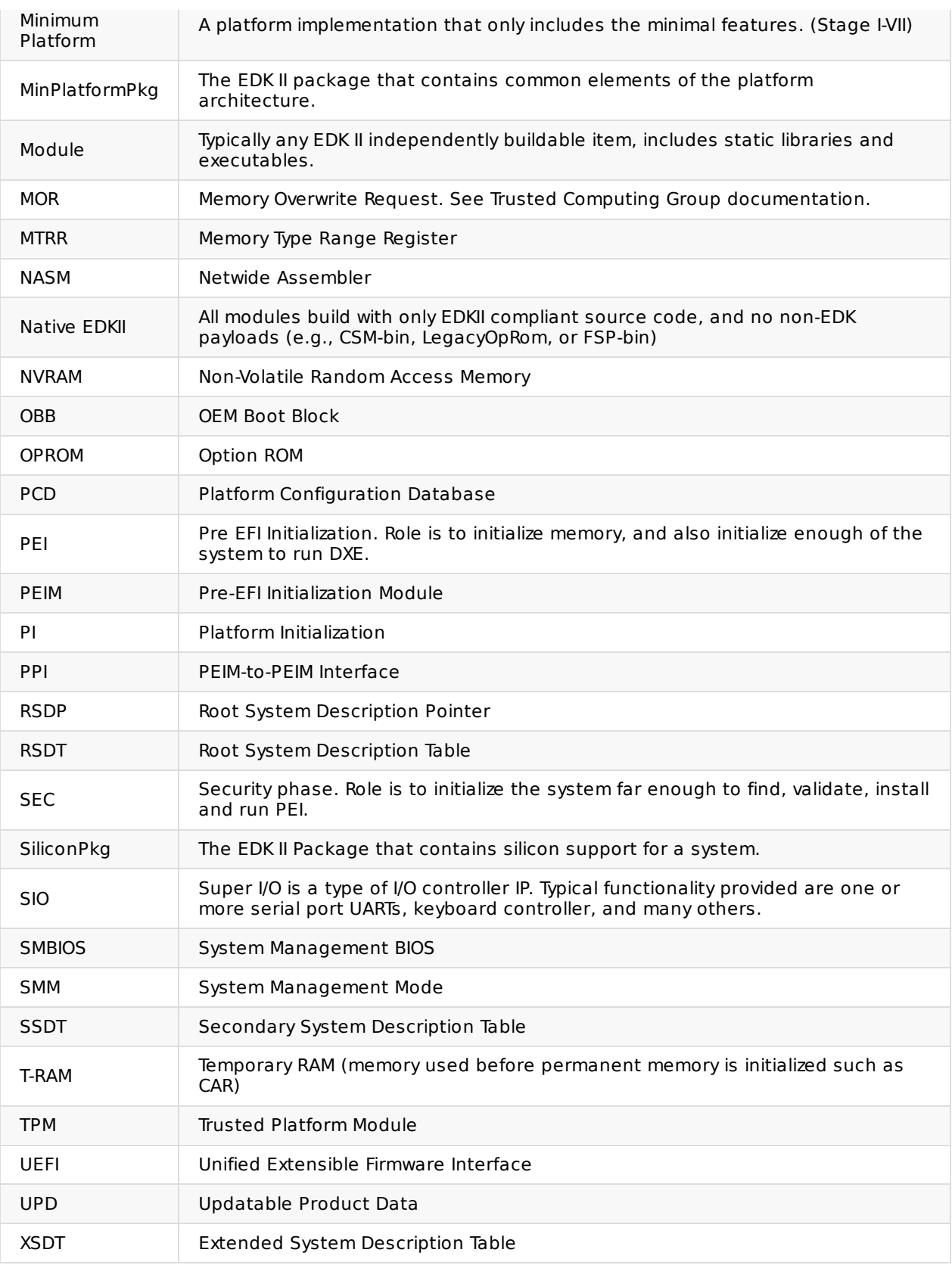

<span id="page-12-0"></span>**Table 2 Terminology**

# **1.4 Reference documents**

<span id="page-13-0"></span>**Abbreviation Document Version** ACPI\_SPEC Advanced Configuration and Power Interface (ACPI) Specification Version 6.3 January 2019 BSF\_SPEC Boot Setting File (BSF) Specification Version 1.0 March 2016 FSP\_EAS FSP 2.0 External Architecture Specification (EAS) Version 2.0 May 2016 Open[Platform](https://firmware.intel.com/sites/default/files/BSF_1_0.pdf) WP | Intel® Open Platform White Paper May 2017 PI\_SPECS Platform Initialization (PI) [Specification](http://www.intel.com/content/dam/www/public/us/en/documents/technical-specifications/fsp-architecture-spec-v2.pdf) Version 1.7 January 2019 Volume I: PEI [Volume](http://www.uefi.org/sites/default/files/resources/PI_Spec_1_6.pdf) II: DXE CIS Volume III: Shared Architecture Elements Volume IV: SMM Volume V: Standards UEFI\_SPEC Unified Extensible Firmware Interface (UEFI) Specification Version 2.8 March 2019

The following documents are referenced in this specification.

<span id="page-13-1"></span>**Table 3 Reference Documents**

# <span id="page-14-0"></span>**2 ARCHITECTURE**

The Minimum Platform Architecture is structured around required functionality over time. As such, the key elements of architecture and design (flows, interfaces, etc) are organized into a staged architecture, where each stage will have requirements and functionality that lead to specific uses. Stages build upon prior stages with extensibility to meet silicon, platform, or board requirements.

Early in a development cycle, engineering is focused on creating the platform and acquiring basic functionality. This can be pursued within simulation and emulation environments, or on real hardware. This often includes creating a new set of silicon and platform source code that handles the basic differences between the new target and prior solutions. Often this entails reuse of the prior generation silicon support and existing feature sets.

Later development engineering effort is focused on enabling the full range of functionality, supporting all deltas in the new platform - typically in the form of reference designs and lead products. Next, platform development is focused on scaling. This involves customer enabling and aligning products for time-to-market and silicon roadmaps. Finally, there is sustaining, maintenance, and derivatives activity. These are characterized by smaller changes to existing production-worthy solutions, repurposing them opportunistically.

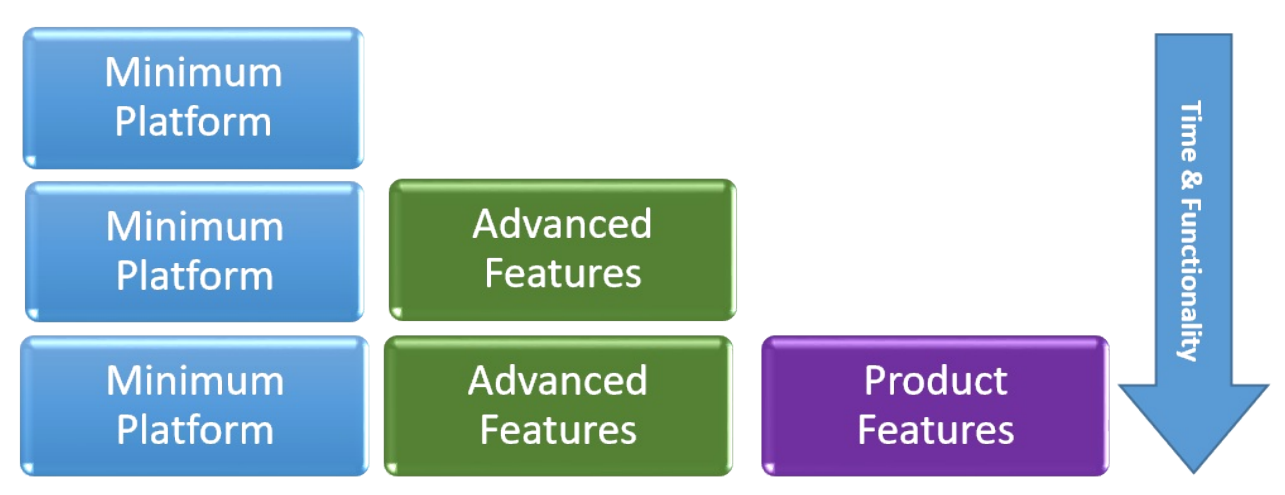

**Figure 1 Minimum Platform Architecture Overview**

<span id="page-14-1"></span>Figure 1 shows the basic Minimum Platform Architecture. The enabling steps for a Minimum Platform solution should occur in the following order to add complexity over time, and only where it is necessary. This progression from minimum required to more full-featured permeates the design of the boot flow, modules implemented, and collection of components into firmware volumes.

- 1. **Develop a board solution around the minimum platform.** This involves implementing the essential board information and initialization defined in the Minimum Platform board API.
- 2. **Add silicon initialization support.** For many silicon vendors this will be accomplished through the use of binary blobs with well-defined interfaces. In any case, the silicon initialization invocation is performed from the board code.
- 3. **Add advanced features,** which are typically implemented in the form of source code designed to be generically plugged into a large number of diverse system types.
- 4. **Add product-specific features** that are required for product initialization. This support is not part of essential board organization or maintained as a generic advanced feature. It is enabled in the advanced feature stage.

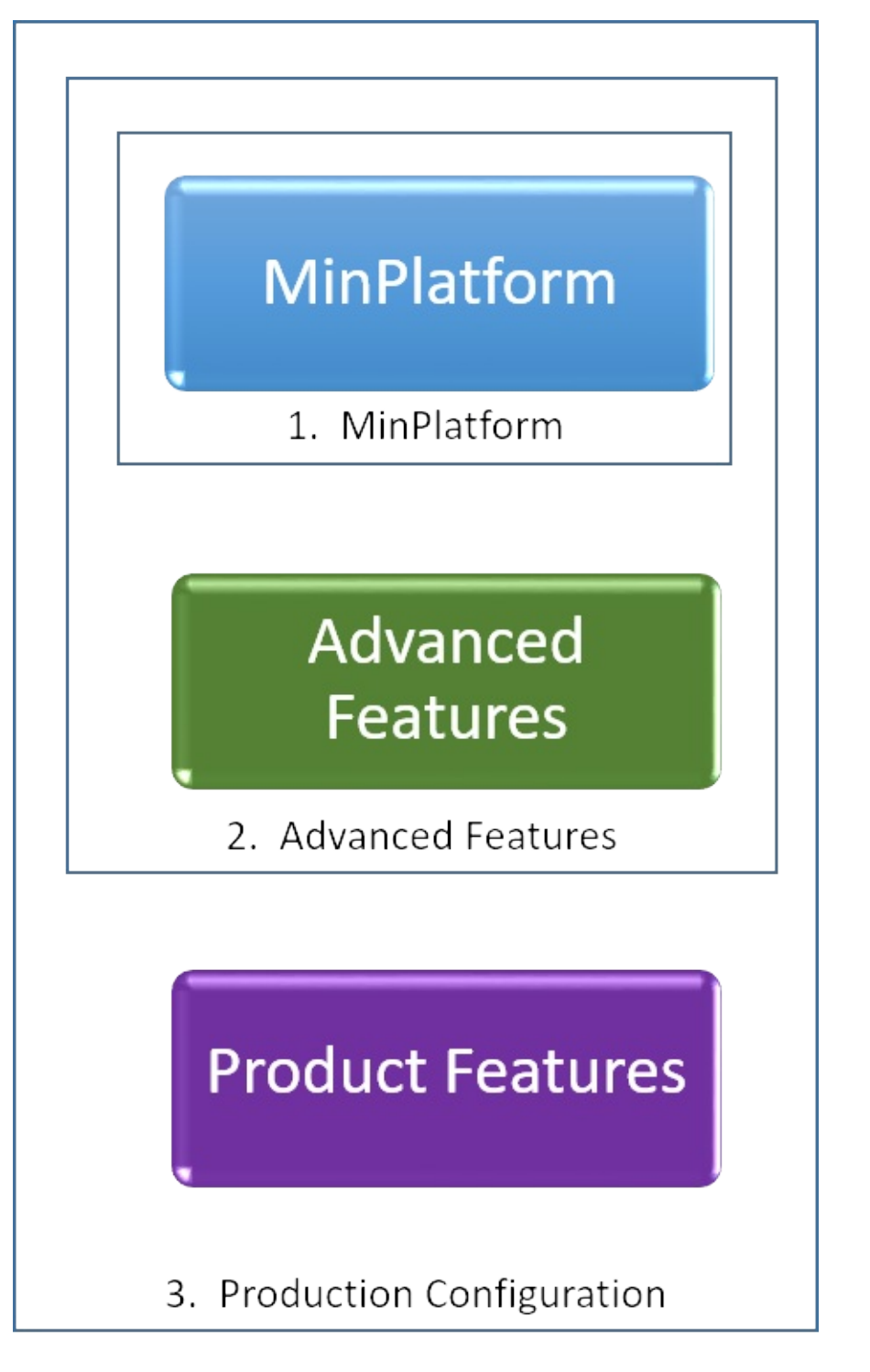

**Figure 2 Minimum Platform Architecture High Level Sequence**

<span id="page-15-0"></span>Figure 2 shows the same basic idea can be represented as a Venn diagram with three fundamental steps.

This architecture is reflected in these areas:

- Source code in modules, packages, and resulting binary components
- Execution in control, data, error, and debug flows
- Functionality as solutions evolve from initial to complete
- Scaling from silicon development to products

# <span id="page-17-0"></span>**2.1 Staged Architecture**

The Minimum Platform Architecture defines a number of stages that are integral to the design and implementation of conformant firmware solutions. Stages define what code needs to be built, what functionality is required, what binary components are required at the FV and UEFI PI Architecture executables level, and what the system capabilities are available as a result of successfully executing through a firmware stage.

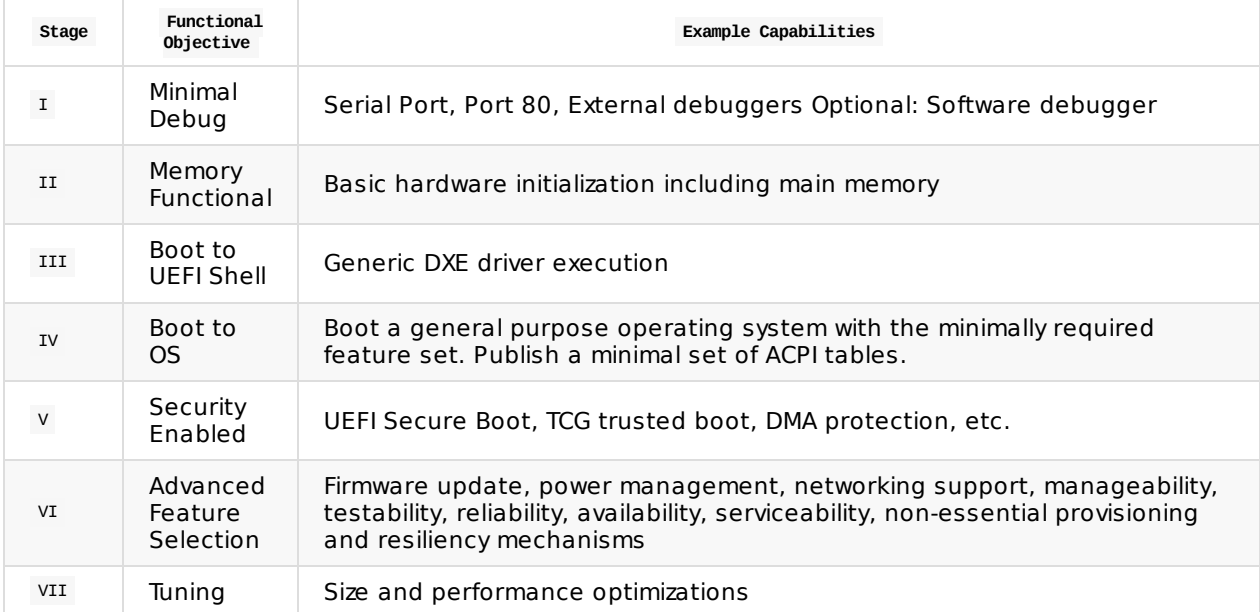

**Table 4 Architecture Stages**

<span id="page-17-1"></span>The stages correspond well to bootstrapping a system and to developing a production-worthy solution. The stages are defined in order to detail the minimum items required. It is expected that there will be more required and more present than what is defined in this specification for an end product. The stages capture what is minimally required to support the strategic objectives of transparency and quality as well as the more tactical objectives of structure, consistency, cohesion, coupling, and compatibility. Note that the stages represent enabling steps, not necessarily the order of execution. For example, ACPI initialization necessary in Stage IV may be performed before Stage III would be considered complete. Further, the stages may not necessarily be strictly additive once enabling is complete. For example, the UEFI shell may not be required in the production firmware image based on product requirements, but it must have been enabled and therefore capable of being loaded in the final firmware if chosen by a firmware engineer supporting the firmware in the final production image.

# <span id="page-18-0"></span>**2.2 Modularity**

Throughout the architecture you will find a mix of static and dynamic modularity. Static libraries are used to make the platform and board code simpler and more approachable. Dynamic linking in the form of UEFI PI Architecture components (PEIM and drivers) as well as large grain Firmware Volume containers are also used extensively in order to increase leverage, scalability, and large grain FV container updates.

An important concept is that the minimum platform is defined with a mix of solutions for modularity, but that said modularity will be flexible. It is intended that products will be able to scale from fully staticallylinked embedded solutions to fully dynamically-linked leveraged validation solutions as they reach the end of Stage VII optimization activities. These advanced solutions can be considered derivatives of the platform architecture and should not undermine the strategic objectives of transparency and quality, nor the more tactical objectives of structure, consistency, cohesion, coupling, and compatibility.

### <span id="page-19-0"></span>**2.3 Execution**

To provide for a simpler progression through functionality, there are controls that enable building and executing the minimal code to achieve the goal for a particular stage. There is a PCD control that platform and board code can use to limit the scope of what must be functional at a given state of development. For example, if the board is configured for Stage I functionality, developers should not be burdened with errors because required porting to make memory functional has not been done yet. Similarly, initializing memory should not be burdened with the functionality for authenticating cryptographic hashes required for Stage V.

# <span id="page-20-0"></span>**2.4 Organization**

The architecture makes use of four primary classifications of code that are generally instantiated in different EDK II packages.

- **Common** (EDK II) is code that does not have any direct HW requirements other than the basics required to execute machine code on the processor (stack, memory, IA registers, etc). **Producer(s): TianoCore.org**
- **Silicon**, also often called hardware code, has some tie to a specific class of physical hardware. Sometimes governed by industry standards, sometimes proprietary. Silicon or hardware code is usually not intended to have multiple implementations for the same hardware.
	- **Producer(s): Silicon vendor**
- **Platform** defines the actions needed to enable a specific platform's capabilities. In this architecture, capabilities are divided into mandatory and advanced features. Mandatory features are enabled in stages prior to Stage VI. Advanced features are enabled in Stage VI and later.
	- **Minimum Platform Producer(s): TianoCore.org**
	- **Advance Feature Producer(s): TianoCore.org, OEM, BIOS vendor**
- **Board** packages contains board specific code for one or more motherboards.
	- **Producer(s):** Device manufacturer, BIOS vendor, Board user

The architecture is designed to support a maintainer ownership model. For example, board developers should not directly modify (fork) the platform, silicon, or common code. More details on conventional usage of the package classifications can be found in supplemental literature from UEFI Forum, TianoCore.org, and others.

For the purposes of this document, the board package is considered an integration point of the firmware image in addition to providing board-specific functionality. The silicon package provides supported silicon initialization support for one or more silicon products. The minimum platform package represents common elements of this architecture that may depend upon board and silicon interfaces. In order to meet the security objectives of this specification, the minimum platform package must not depend upon deprecated EDK II packages. Other packages composed within the firmware solution described in this specification should consist of widely known elements of the EDKII ecosystem from TianoCore.org.

An example of a firmware stack compliant with this specification for three classes of computer systems is shown in the below figure.

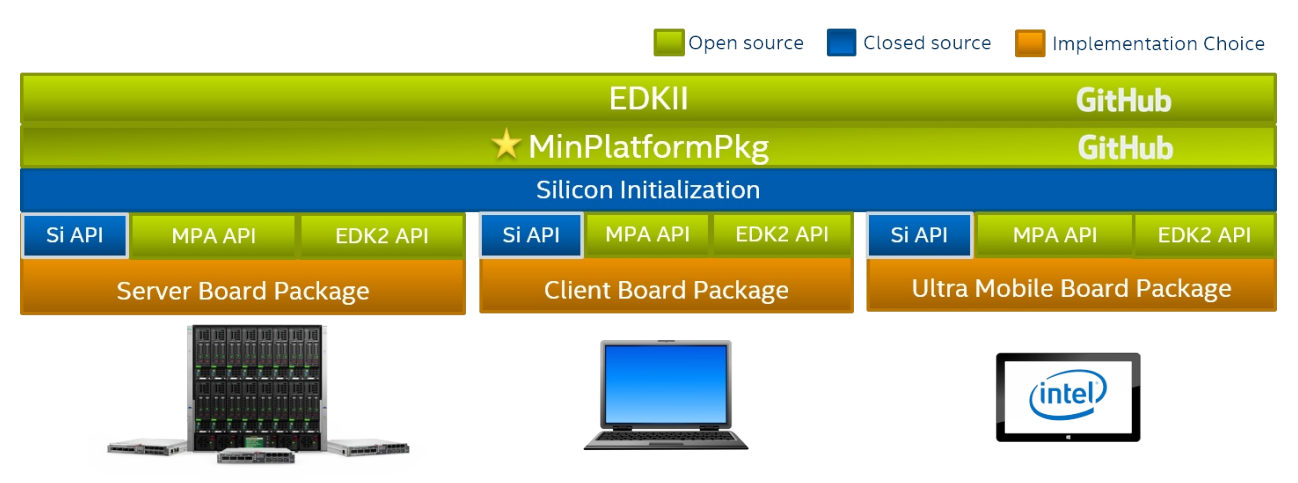

<span id="page-20-1"></span>**Figure 3 Example of a Minimal Platform Firmware Stack**

### <span id="page-22-0"></span>**2.5 Platform and Board Layer**

The Minimum Platform Architecture is designed to provide consistency across boot flows with the control flows defined in this specification. These control flows are common to all platforms. Therefore, a single implementation is intended to serve all platforms. This implementation is maintained in the MinPlatformPkg on TianoCore.org. Throughout the standardized boot flow, implementation-specific details are required including board resource information for devices, buses, GPIO settings, etc. In addition, logic is necessary to integrate the silicon solution. For Intel® FSP, this involves invoking the appropriate FSP API with the proper parameters at the proper time in the boot flow. Such details are implemented in the board package behind the board API defined in this specification. This results in flexibility at the board layer for a custom software design that allows substitution of details like silicon initialization flow while maintaining a common control flow with other platforms. The board package is also typically responsible for other implementation-specific integration such as providing a custom build environment that prepares a firmware image processed by the tools required to produce an image compatible for a given board.

### <span id="page-23-0"></span>**3.1 Overview**

The objective of Stage I is to provide a foundation for more complex development in later stages. The board should implement a board-specific minimal code path capable of firmware debug output. Basic debug capability serves as a base for development activities in later stages. As Stage I is inherently foundational to product execution it may include more content and complexity than the functionality strictly required for debug output.

#### **3.1.1 Major Execution Activities**

- Establish temporary memory.
- Perform pre-memory board-specific initialization.
- Board detection
- GPIOs
- Serial Port initialization (Example: SIO, HSUART)

It is not necessary for the developer to fully configure GPIO at this time. The only required board configuration is that necessary to reach system debug activities.

#### **3.1.2 Main Control Flow**

Stage I is contained within SEC and PEI phases. Code must not be compressed and content must be capable of being mapped to memory by hardware or other firmware.

#### The high level control flow is described in the diagram below.

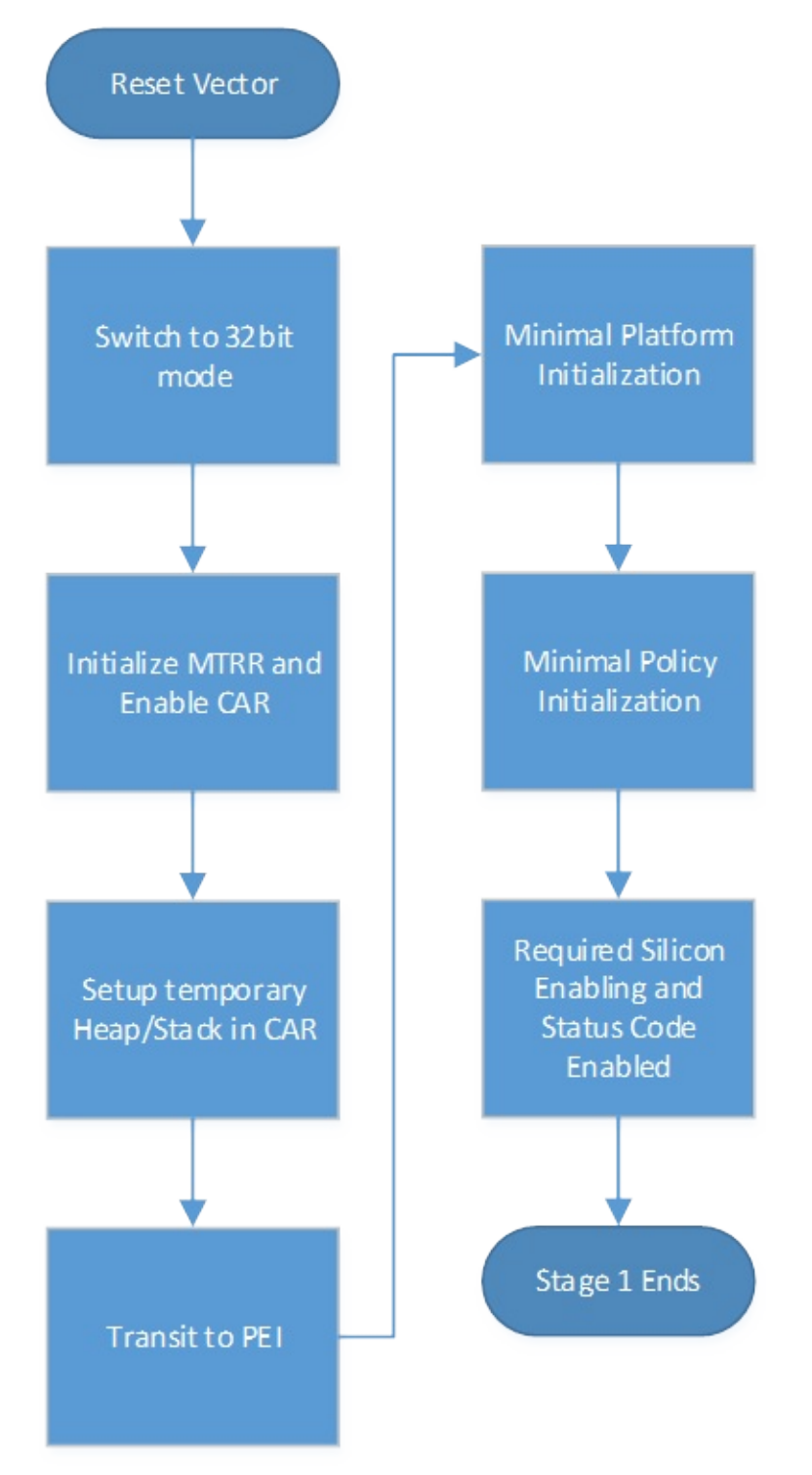

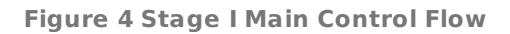

<span id="page-24-0"></span>These activities do not map 1:1 to the required functions. Some of this flow is already well defined by UEFI or EDK II specifications. The following details are focused on the Platform, Silicon, and Board interactions, and minimal requirements for structure, consistency, and portability.

# <span id="page-25-0"></span>**3.2 Firmware Volumes**

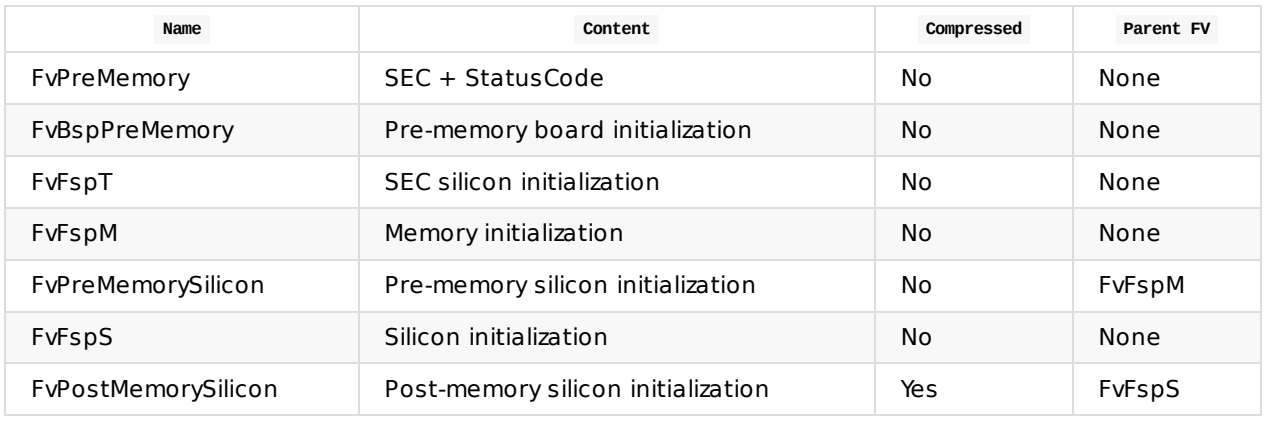

The Stage I functionality is contained in these Firmware Volumes with these attributes.

#### **Table 5 Stage I Firmware Volumes**

<span id="page-25-1"></span>As the foundational stage for further functionality, Stage I may include additional content beyond what is strictly required to meet the stage objective. Typically this will include silicon initialization code that may be packaged in a variety of mechanisms including varying size binary blobs. In the layout shown in Table 5, the Intel® FSP solution is shown as an example. In this case, the FSP binary can be rebased and integrated in one step rather than distributing the work for the FSP-M and FSP-S rebase unnecessarily across later stages. Note that a child FV is a FV embedded within the parent FV. The child FV is identified by a file type of EFI\_FV\_FILETYPE\_FIRMWARE\_VOLUME\_IMAGE.

Combining the FVs with full set of silicon binary components yields this example flash map for MMIO storage:

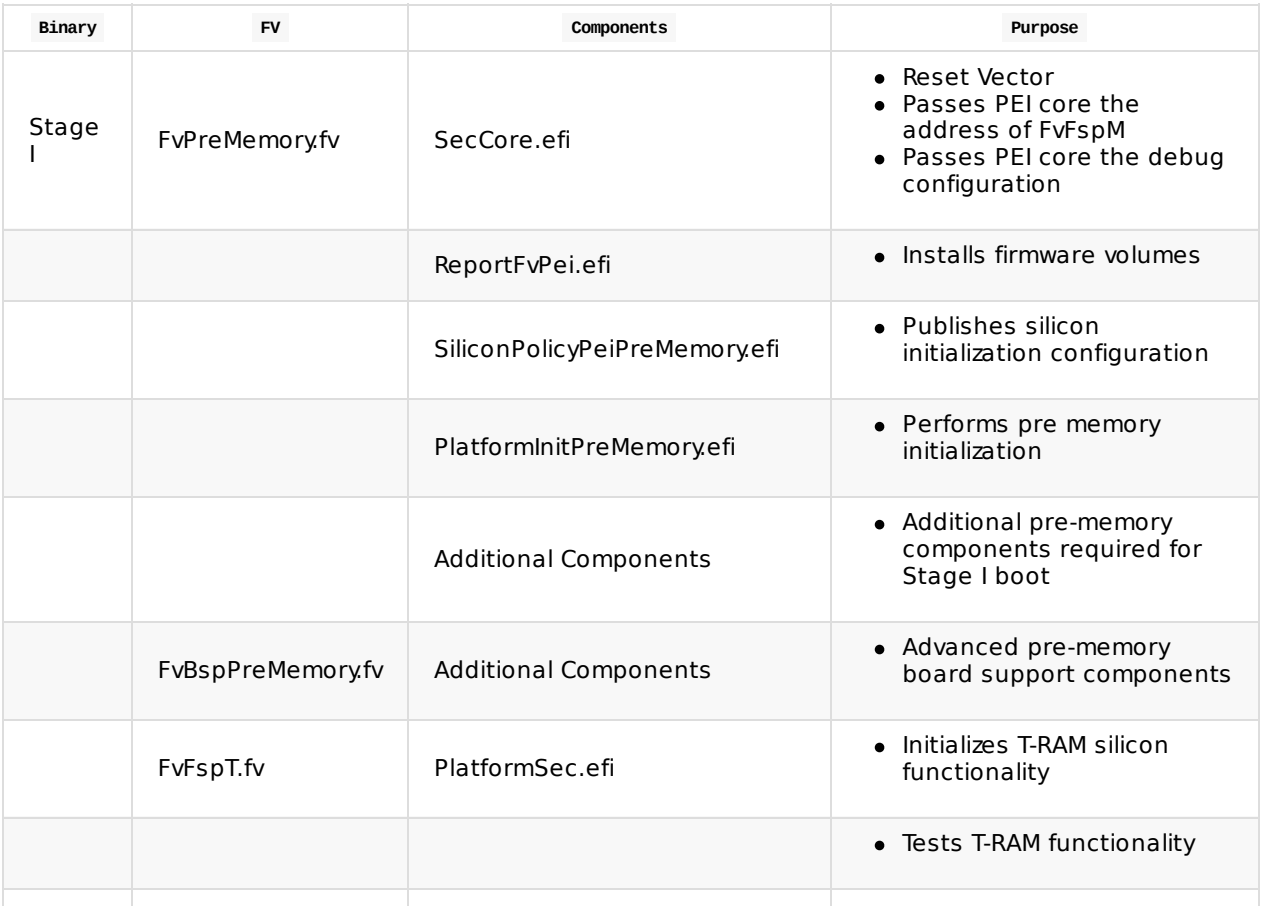

|           | <b>Additional Components</b>  |                                                    |
|-----------|-------------------------------|----------------------------------------------------|
| FvFspM.fv | PeiCore.efi                   | • PEI services and<br>dispatcher                   |
|           | PcdPeim.efi                   | • PCD service                                      |
|           | FspPlatform.efi               | • Converts UPD to Policy PPI                       |
|           | FvPreMemorySilicon.fv         |                                                    |
|           | (child FV)                    |                                                    |
|           | <b>Additional Components</b>  | • Pre-memory silicon<br>initialization components  |
|           | ReportStatusCodeRouterPei.efi | • Provide status code<br>infrastructure            |
|           | StatusCodeHandlerPei.efi      | • Provide status code<br>listeners                 |
|           | <b>Additional Components</b>  |                                                    |
| FvFspS.fv | FvPostMemorySilicon.fv        |                                                    |
|           | (child FV)                    |                                                    |
|           | <b>Additional Components</b>  | • Post-memory silicon<br>initialization components |
|           | Additional components         |                                                    |

**Table 6 Stage I FV and Component Layout**

<span id="page-26-0"></span>Note that many of the components included above do not actually participate in producing Stage I functionality, and will not be executed when the boot stage target is set to Stage I. For systems that use non-volatile storage technology that does not provide memory map capabilities, this layout may be modified where necessary. However, the firmware execution path must remain scoped to only perform actions required to achieve the boot stage objective.

See Appendix: Full FV Map for a more complete example Firmware Volume layout.

### <span id="page-27-0"></span>**3.3 Modules**

The architecture requires the following modules. Only modules found in the BoardPkg should be modified for board porting. MinPlatformPkg and other common package contents must not be directly modified. BoardPkg and SiliconPkg modules will have multiple instances to support different boards and different silicon.

### **3.3.1 UEFI Components**

These components are required. They enable orderly board porting and add the support for extensibility in later stages. The libraries consumed are the subset of libraries required by this specification. Some libraries are defined in this specification, and some are defined in EDK II documentation.

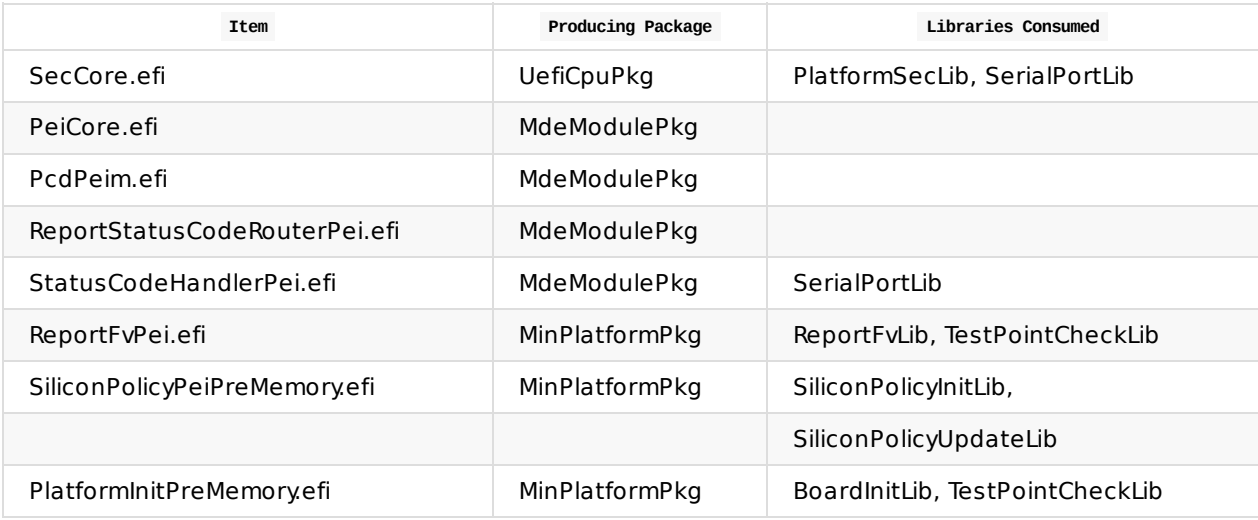

**Table 7 Stage I UEFI Components Platform Architecture Libraries**

#### <span id="page-27-1"></span>**3.3.2 Platform Architecture Libraries**

Board porting will require creation of libraries identified as produced by the BoardPkg. Depending on the board, there may be existing libraries that are sufficient for a board, so it is important to assess the utility of existing library instances when developing board support.

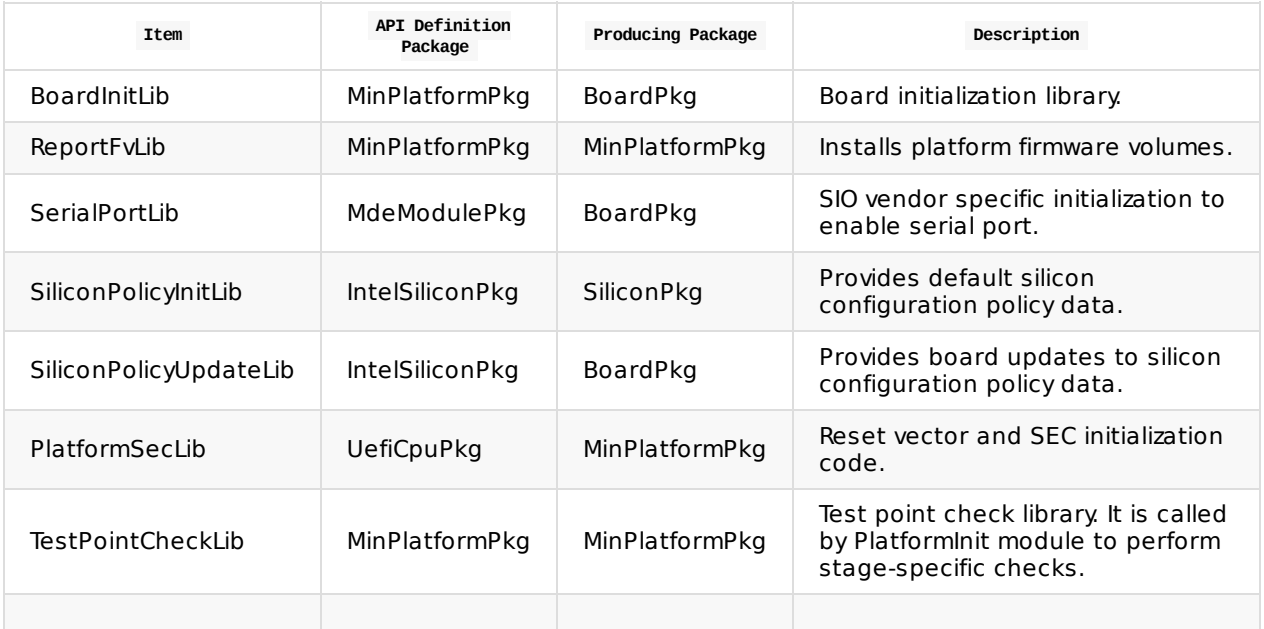

<span id="page-28-0"></span>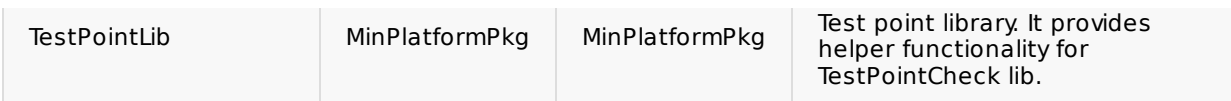

**Table 8 Stage I Libraries**

# <span id="page-29-0"></span>**3.4 Required Functions**

The following functions are required to exist and to execute in the listed order. The component that provides the function is not specified because it is not required by the architecture.

\* In the common EDK II open source code.

### **3.4.1 Required SEC functions**

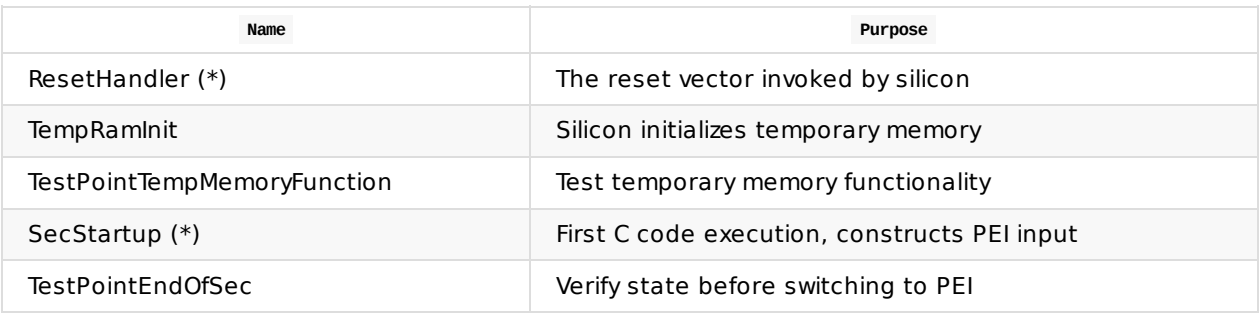

**Table 9 Stage I SEC Functions**

#### <span id="page-29-1"></span>**3.4.2 Required PEI functions**

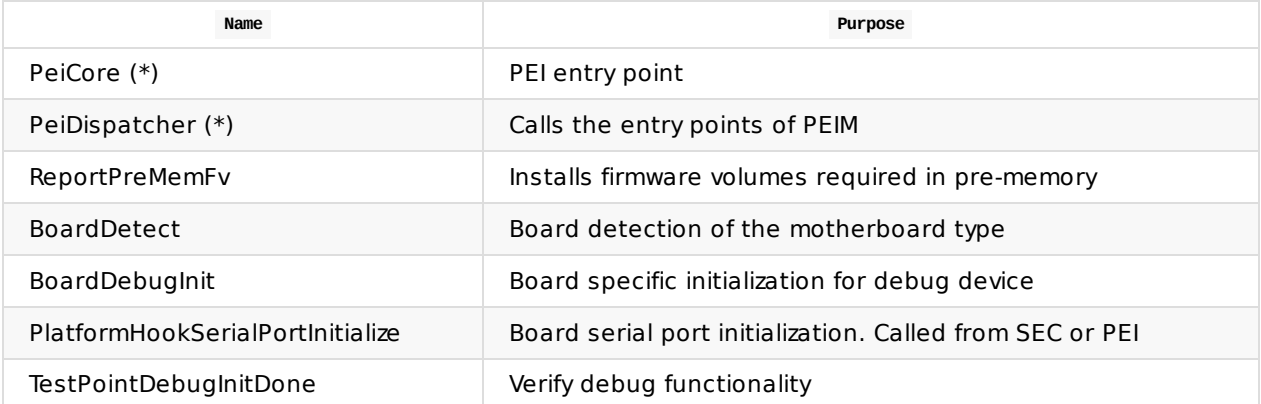

<span id="page-29-2"></span>**Table 10 Stage I PEI Functions**

# <span id="page-30-0"></span>**3.5 Configuration**

This section defines the configurable items that must be available to achieve Stage I functionality.

Stage I configuration is largely concerned with hard-coded address space data and serial port data. In some platform architectures, a firmware or ROM may be responsible for handing off NEM configuration data to Stage I.

#### **3.5.1 Flash Map Configuration**

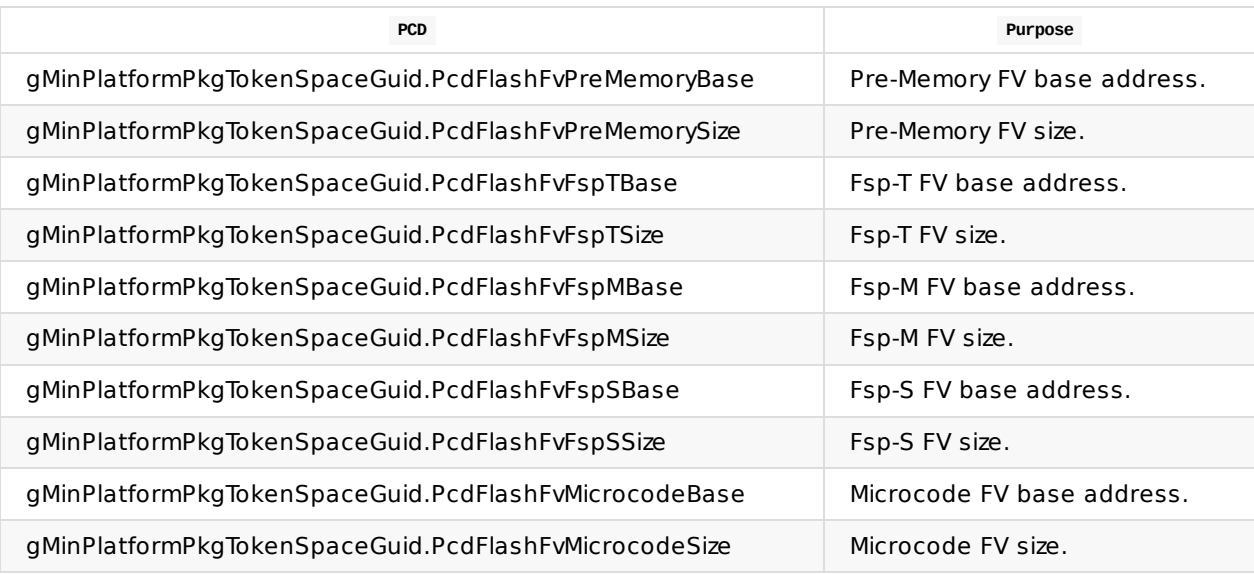

<span id="page-30-1"></span>**Table 11 Stage I Flash Map Configuration PCDs**

# <span id="page-31-0"></span>**3.6 Data Flows**

This section defines key data structures and the ways this data flows through the system over time.

#### **3.6.1 Serial Port Configuration**

Serial port configuration spans build and boot. Serial port parameters come from the board and are used for debug features, serial input/output devices supporting local or remote consoles, and OS level debuggers.

- 1. Serial port default configuration options are defined in the MdePkg.dec.
- 2. Serial port configuration options may be overwritten by the BoardPkg.dsc.
- 3. Serial port configuration options are consumed by the SerialPortLib library class implementation.
- 4. SerialPortLib library class is used by the StatusCodeHandlerPei.inf component to initialize and display messages to a serial port.
- 5. Serial port configuration options are published via a SERIAL PORT CONFIGURATION HOB.
- 6. SERIAL PORT CONFIGURATION HOB is consumed by MinPlatformSerialDxe.inf to produce EFI\_SERIAL\_IO\_PROTOCOL.

#### **3.6.2 Debug Configuration**

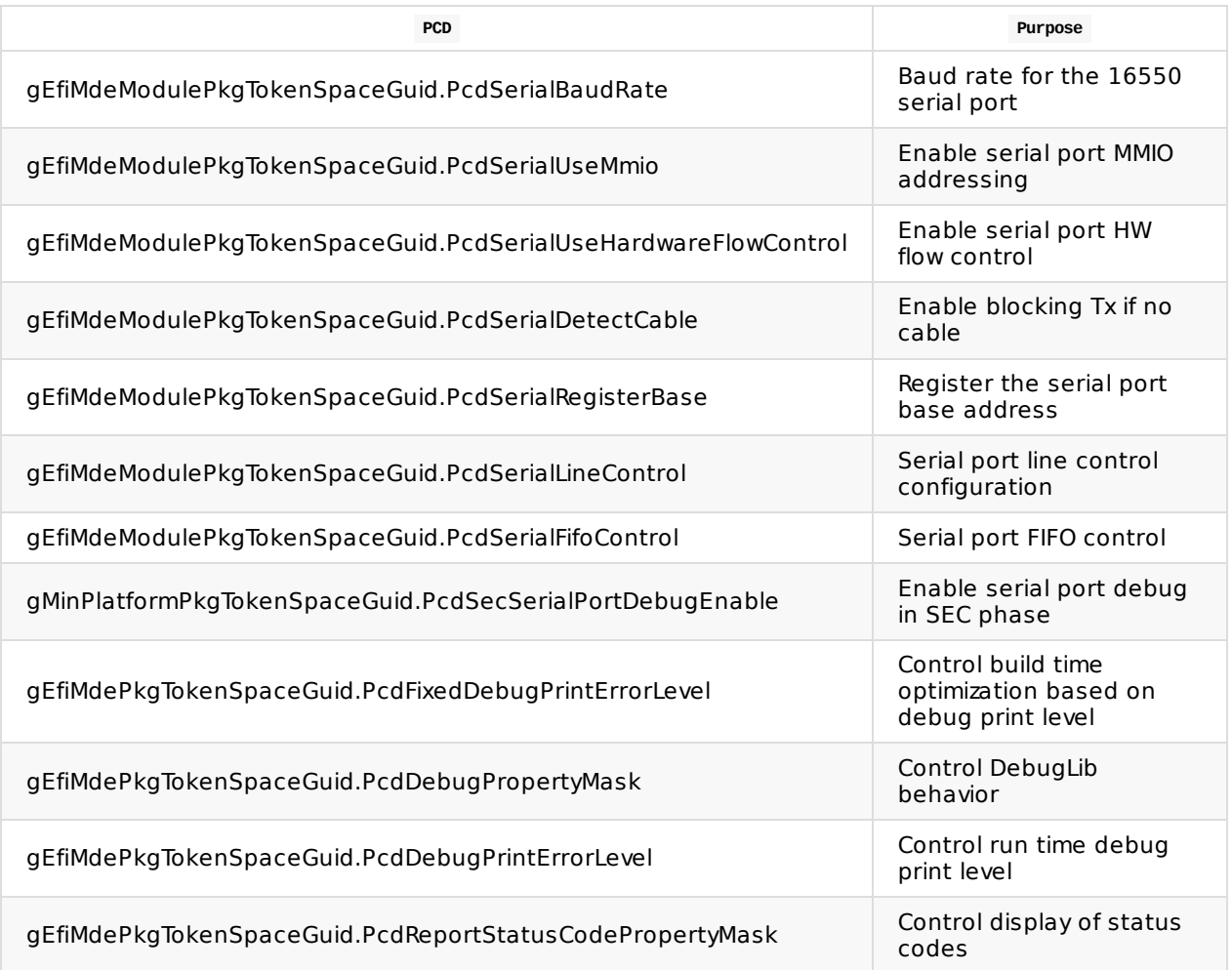

#### <span id="page-31-1"></span>**Table 12 Stage I Debug Configuration**

# <span id="page-33-0"></span>**3.7 Additional Control Flows**

None

# <span id="page-34-0"></span>**3.8 Build Files**

UEFI system firmware by nature is often constructed with a large number of modules and components. EDK II modules are typically written to be generic and reusable. As such, much of the build file content is the same for all platforms. The platform architecture provides further structure and consistency by defining dedicated build files that are exposed to all consumers of the platform package. The modular separation of the build files is based on the UEFI PI Architecture phases, the platform architecture stages, and optional features. The board package is ultimately able to leverage as much of this content as applicable for a given system. The build is coordinated by the board package which should include standard build files from the minimum platform package or other dependent packages such as a silicon package.

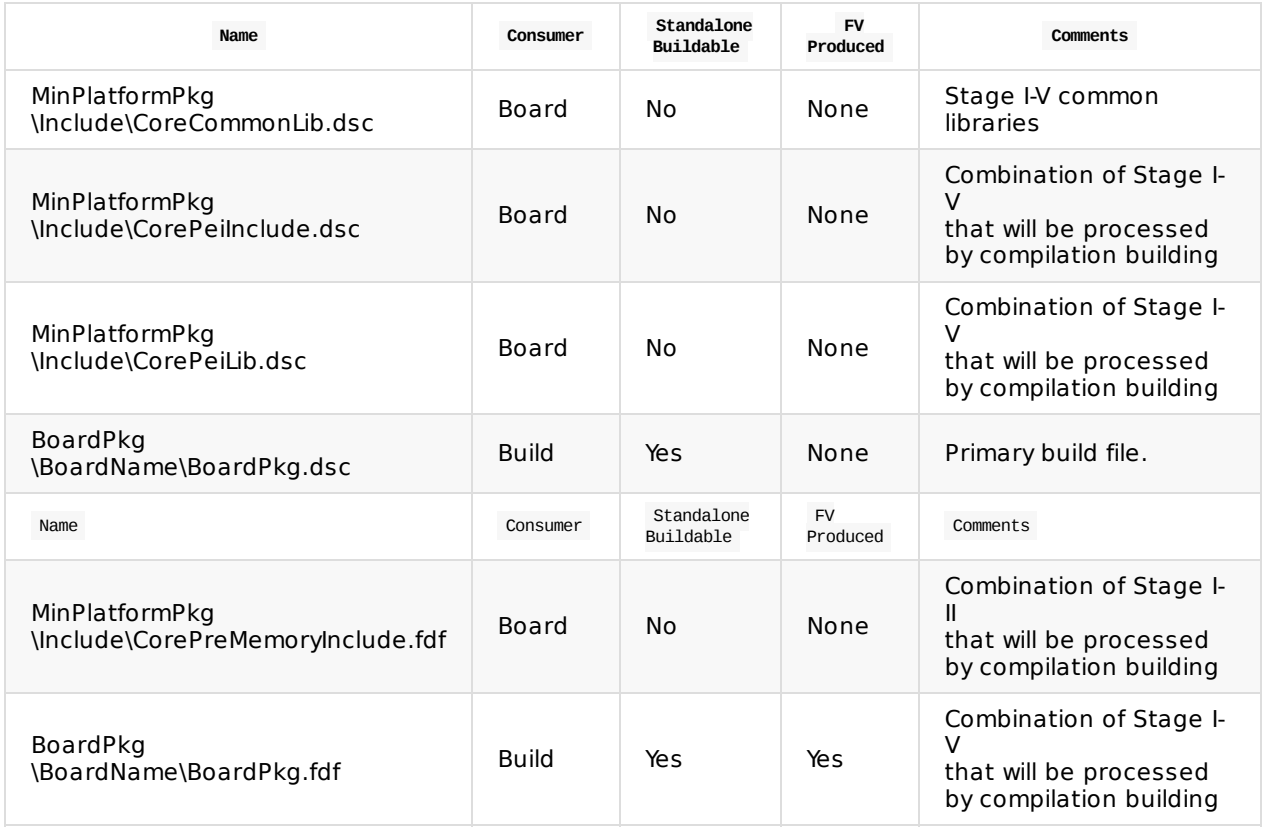

<span id="page-34-1"></span>**Table 13 Stage I Build Files**

# <span id="page-35-0"></span>**3.9 Test Point Results**

<span id="page-35-1"></span>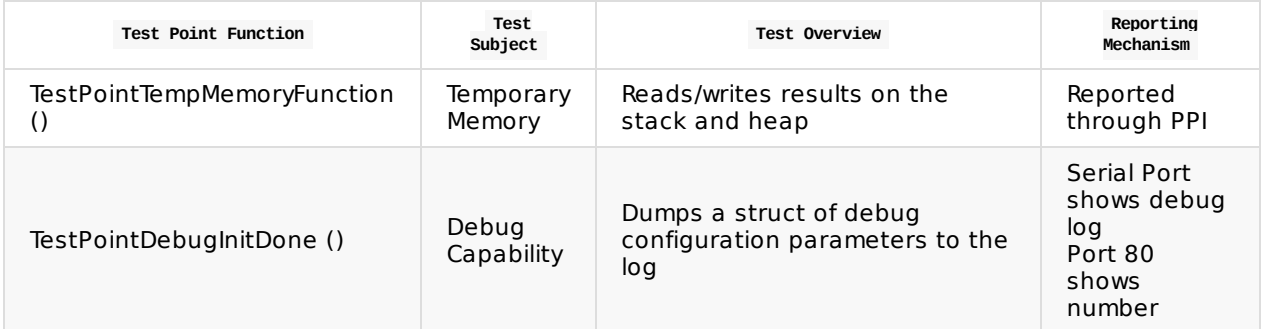

**Table 14 Stage I Test Point Results**
# **3.10 Functional Exit Criteria**

- 1. Temporary Memory is initialized.
- 2. The debug device is initialized and the platform has written a message to indicate Stage I termination.

### **3.11 Stage Enabling Checklist**

The following steps should be followed to enable a board for Stage I.

- 1. Copy the EDK II packages locally to the workspace.
- 2. Select an appropriate silicon initialization solution such as Intel® FSP.
- 3. Review the requirements for the silicon initialization solution.
- 4. Gather the silicon initialization requirements for the given board.
- 5. Customize the silicon initialization solution to configure the system to the board-specific requirements.
	- i. For Intel® FSP, this includes setting minimal policy configuration.
	- ii. For other silicon solutions, similar parameter customization may be needed if the silicon solution is not written for a particular system design.
- 6. Determine other firmware and software components required for the system to function properly.
	- i. For an Intel platform, this may include firmware images such as the appropriate microcode patch, EC firmware image, power management controller firmware, and others.
	- ii. Additional third-party add-in components such as specific UEFI drivers may also be required.
- 7. Determine board-specific information required to fetch code and show debug output.
	- i. This includes details such as the NVRAM layout and strap information.
- 8. Copy a reference GenerationOpenBoardPkg/BoardXXX and update the board interfaces in Required Functions.
	- i. Add serial port initialization code in PlatformHookSerialPortInitialize () at BoardPkg/Library/BasePlatformHookLib.
		- i. This is SIO related code.
	- ii. Add Board detection code in BoardDetect (),

BoardPkg/BoardInitLib/PeiBoardXXXInitPreMemoryLib.c`

- 1. If the project only supports one board, this function can return directly.
- 2. Add Board pre-memory debug initialization code in BoardDebugInit (), BoardPkg/BoardInitLib/PeiBoardXXXInitPreMemoryLib.c.
	- i. This is for debug channel related initialization.
- 3. Audit BoardPkg/Stage1.dsc, ensure all PCDs in the Configuration section are correct for your board.
	- i. Set gMinPlatformPkgTokenSpaceGuid.PcdBootStage  $= 1$
	- ii. Follow "Debug Lib Selection" to enable serial debug capability.
- 4. Audit all other PCD settings in the board DSC file to verify the values are correct for your board.
- 5. Verify the flash layout is compliant with this specification.
- 6. Verify the required binaries will be included in the image produced in the build.
- 7. Verify the code execution path for Stage I will only perform the actions required to achieve debug output.
- 8. Boot the system, collect the debug log, and verify the test point results defined in the Test Point section are correct.

### **4.1 Overview**

The objective of Stage II is to enable a minimal boot path memory initialization code execution that successfully installs permanent memory.

#### **4.1.1 Major Execution Activities**

- Complete execution of the memory initialization module.
- Discover, train and install permanent memory.
- Migrate the temporary memory/stack to permanent memory.
- Migrate any code modules from temporary RAM to permanent memory.
- Perform cache configuration for a post-memory environment.
- Execute memory installed notification actions.

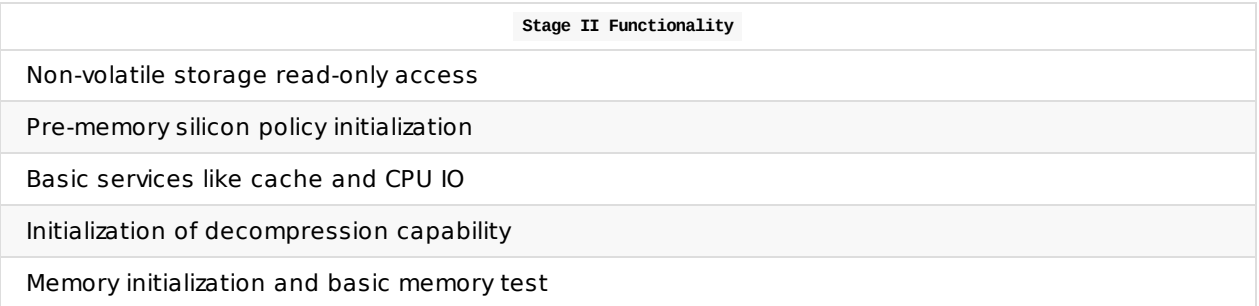

### **4.1.2 Main Control Flow**

Stage II extends the Stage I control flow by executing the platform and silicon initialization required for memory initialization. The stage is completed when permanent memory is installed. Since execution prior to memory initialization typically occurs in a resource-constrained environment, the code in this stage is not compressed. To simplify silicon enabling which may be opaque to the board engineer in the form of a binary blob, Stage II enabling does not strictly constrain the extent of silicon initialization. In particular, it is recommended to perform standard security lock functionality such as register locks, privilege level changes, and other actions that are in the system requirements to reduce conditional logic and therefore potential for error in enabling those settings. This only pertains to security settings within the chipset. This does not include larger industry standard security features such as UEFI Secure Boot and TCG measured boot. Those features are enabled in Stage V Security Enable.

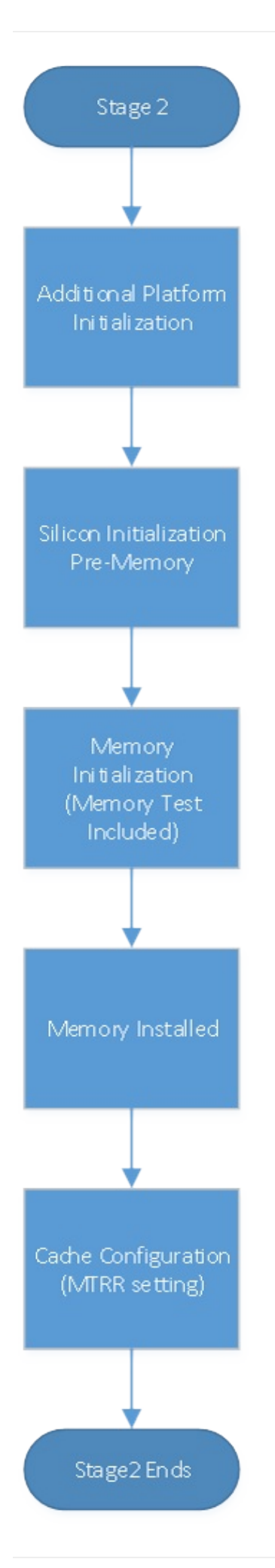

**Figure 5 Stage II Main Control Flow**

### **4.2 Firmware Volumes**

Stage II leverages most of the Stage I content. Additional firmware volumes include:

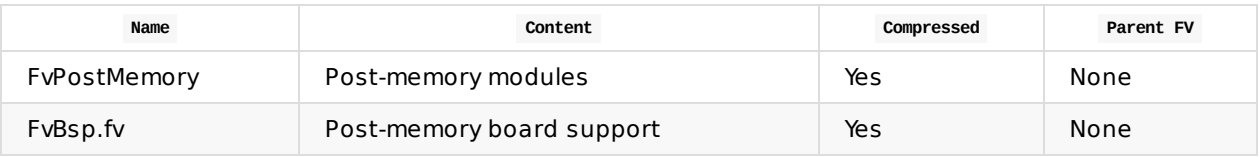

**Table 15 Stage II Firmware Volumes**

Which yields this example extension of the flash map for MMIO storage (append to Stage I map):

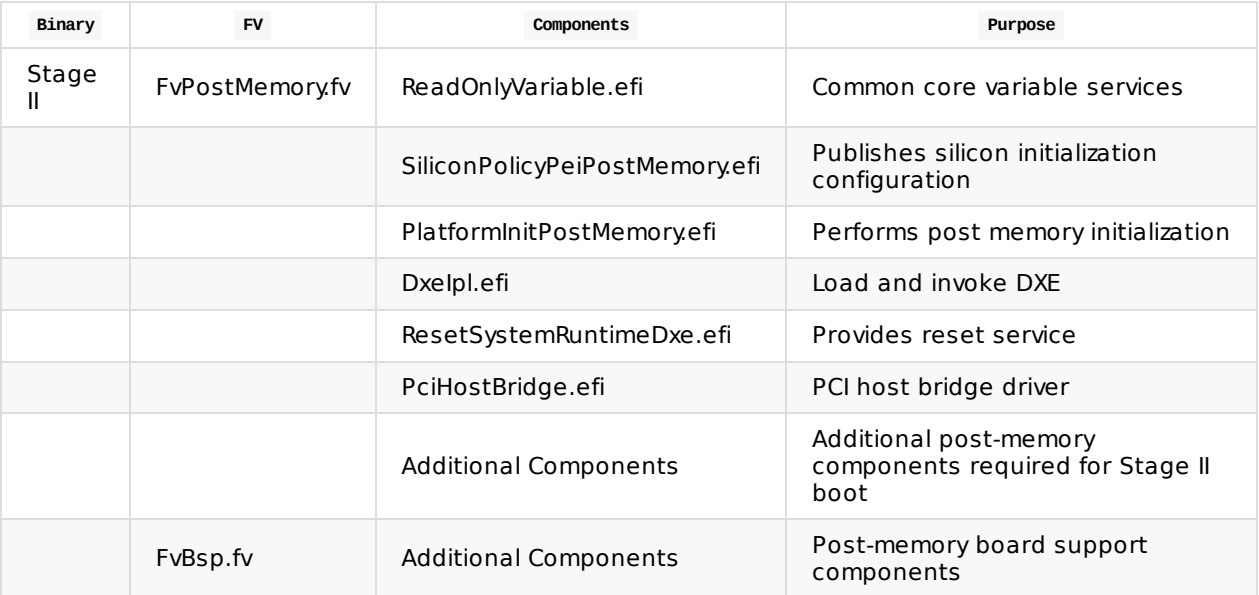

**Table 16 Stage II FV and Component Layout**

See Appendix: Full FV Map for a more complete example Firmware Volume layout.

### **4.3 Modules**

Only modules in the board package should be modified in the process of board porting. The minimum platform package and other common package contents must not be directly modified. The board package and silicon package modules may have multiple instances to support different boards and different silicon. These components are required. They enable orderly board porting and add the support for extensibility in later stages. The libraries consumed are the subset of libraries required by this specification. Some libraries are defined in this specification, some are defined in EDK II documentation.

### **4.3.1 UEFI Components (DXE)**

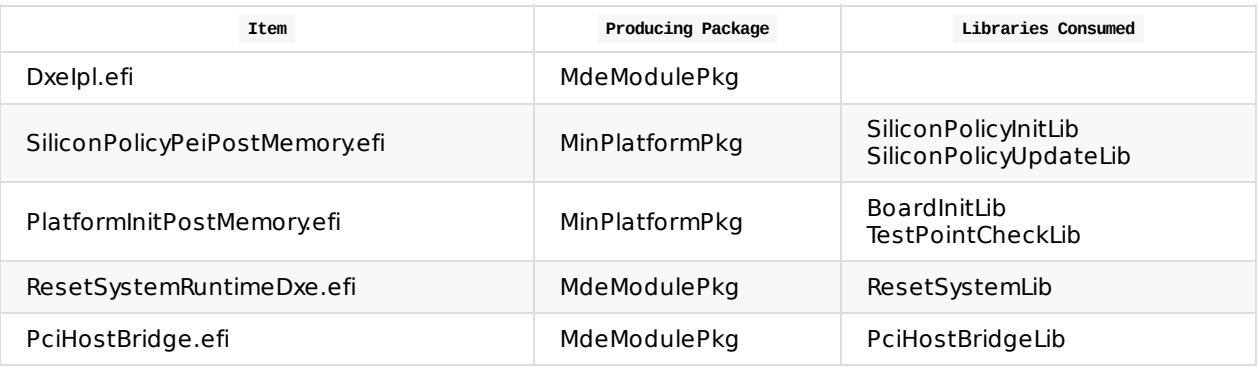

**Table 17 Stage II DXE UEFI Components**

### **4.3.2 Platform Architecture Libraries (PEI)**

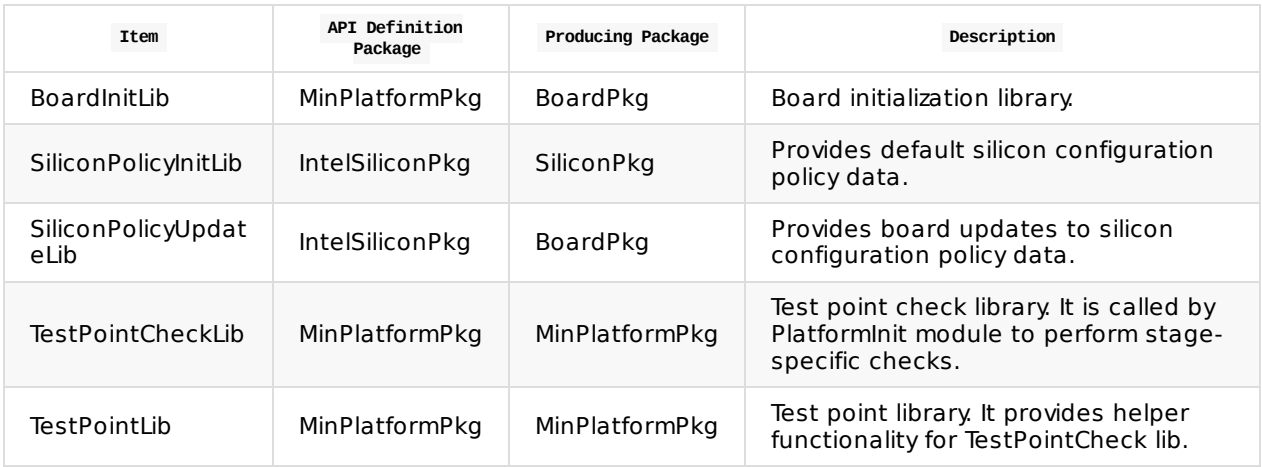

**Table 18 Stage II PEI Platform Architecture Libraries**

### **4.3.3. Platform Architecture Libraries (DXE)**

Stage II contains some DXE items needed to enable Stage III. No board porting of these libraries is required. Board integrators should ensure that their silicon package provides the necessary libraries. These libraries and the UEFI Components (DXE) are functionally irrelevant to Stage II functionality.

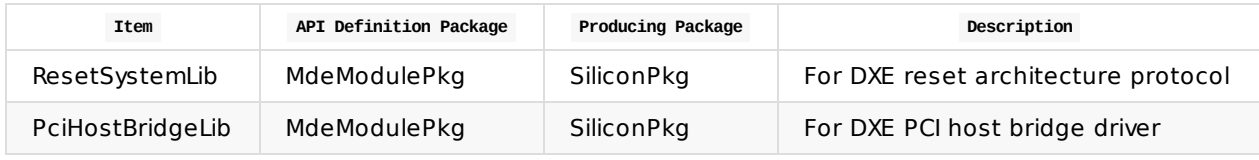

**Table 19 Stage II DXE Platform Architecture Libraries**

# **4.4 Required Functions**

The following functions are required to exist and to execute in the listed order. The component that provides the function is not specified because it is not required by the architecture.

### **4.4.1 Required PEI functions**

\* In the common EDK II open source code.

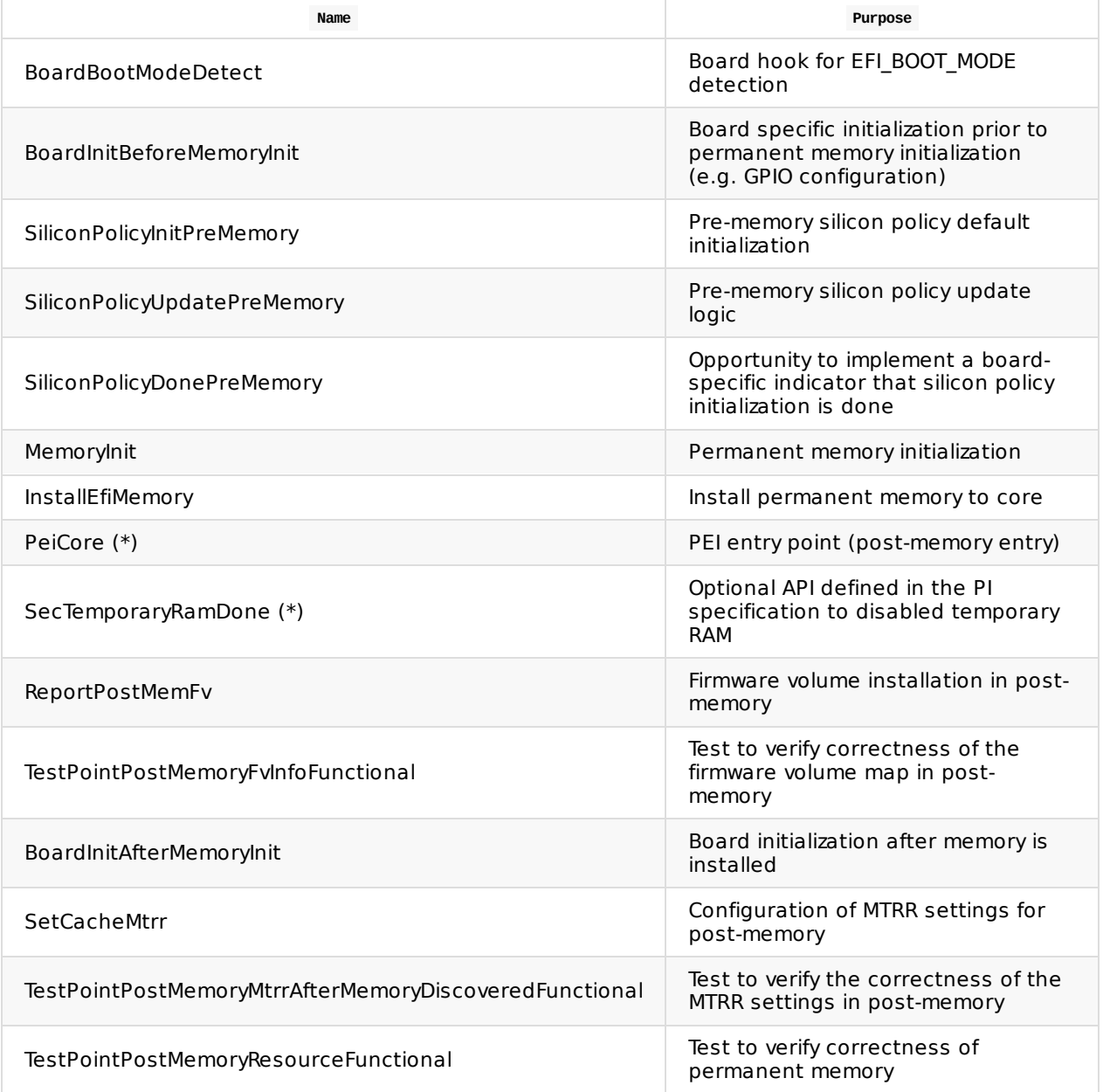

#### **Table 20 Stage II PEI Functions**

### **4.4.2 Interfaces**

\* In the common EDK II open source code.

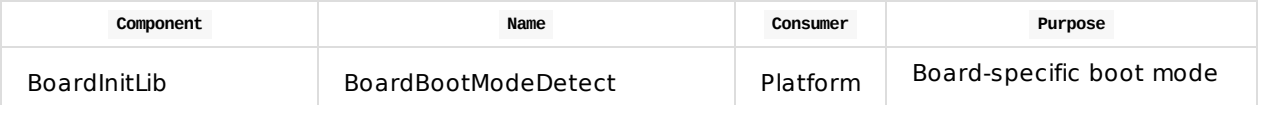

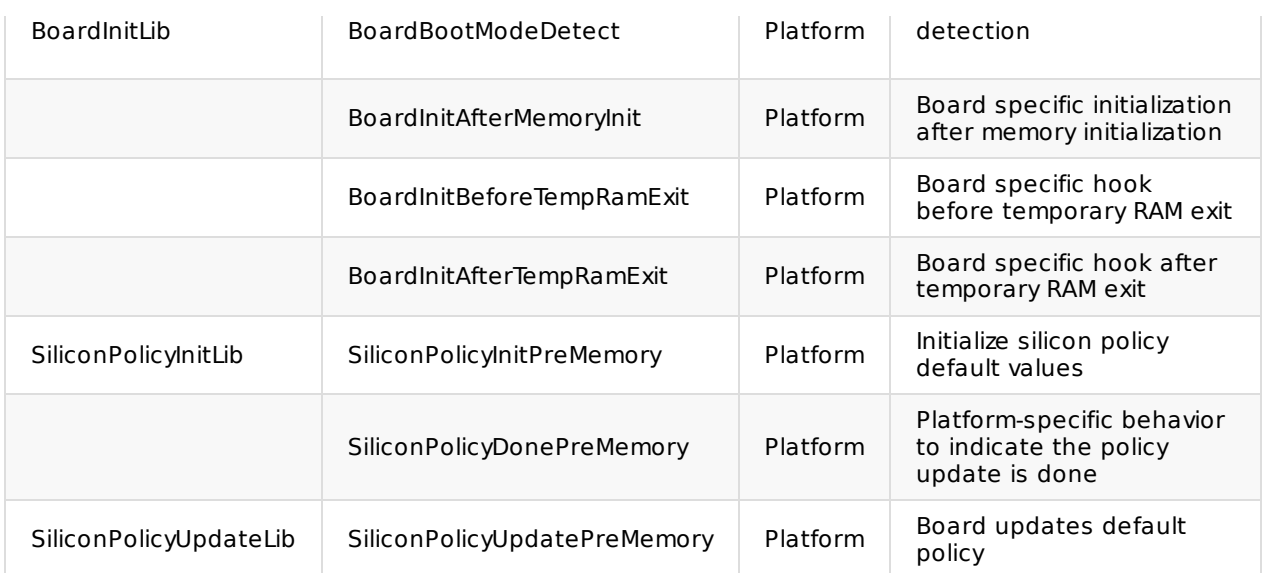

**Table 21 Stage II Interfaces**

# **4.5 Configuration**

This section defines the configurable items that must be available to achieve Stage II functionality.

### **4.5.1 Intel® FSP Related Configuration**

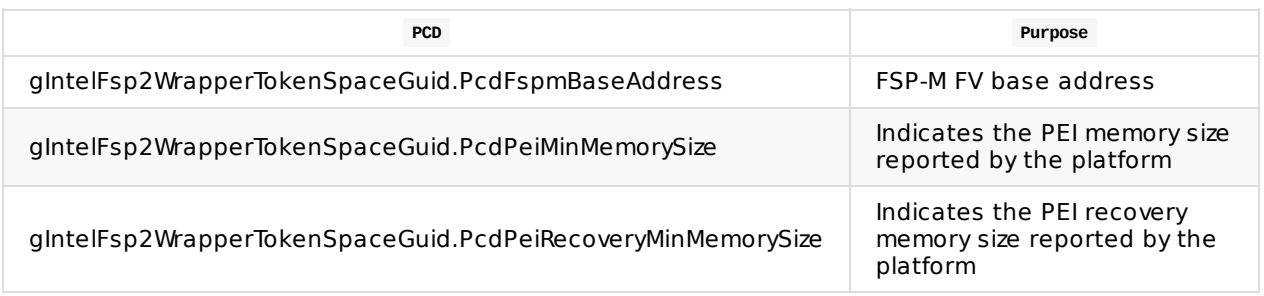

**Table 22 Stage II FSP Related Configuration**

### **4.5.2 FV Related Configuration**

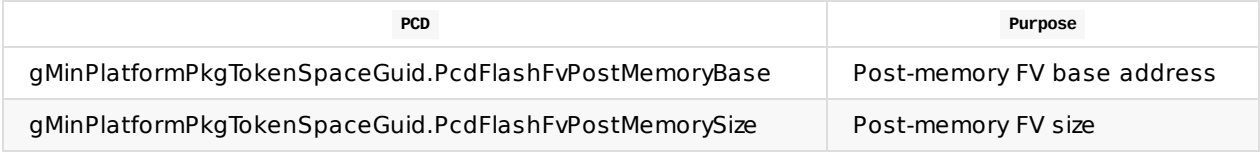

**Table 23 Stage II FV Related Configuration**

## **4.6 Data Flows**

This section defines architectural data structures and the flows in which these structures move through the boot over time.

### **4.6.1 Silicon Policy Flow and Rules**

### **4.6.1.1 Silicon Module Provides Default Silicon Policy Data**

One silicon policy data structure is created per silicon module. The data structure should only contain data. Functions should not be used in silicon policy data.

When a silicon module installs this policy data, it should consider the most common usage as the default policy data. Therefore, a board module must only update non-default values instead of all fields.

This silicon code may expose the APIs below.

- An API to initialize all policy data to the default value, based upon the current silicon.
- An API to tell silicon code that all policy data have been updated, and they are ready to consume.

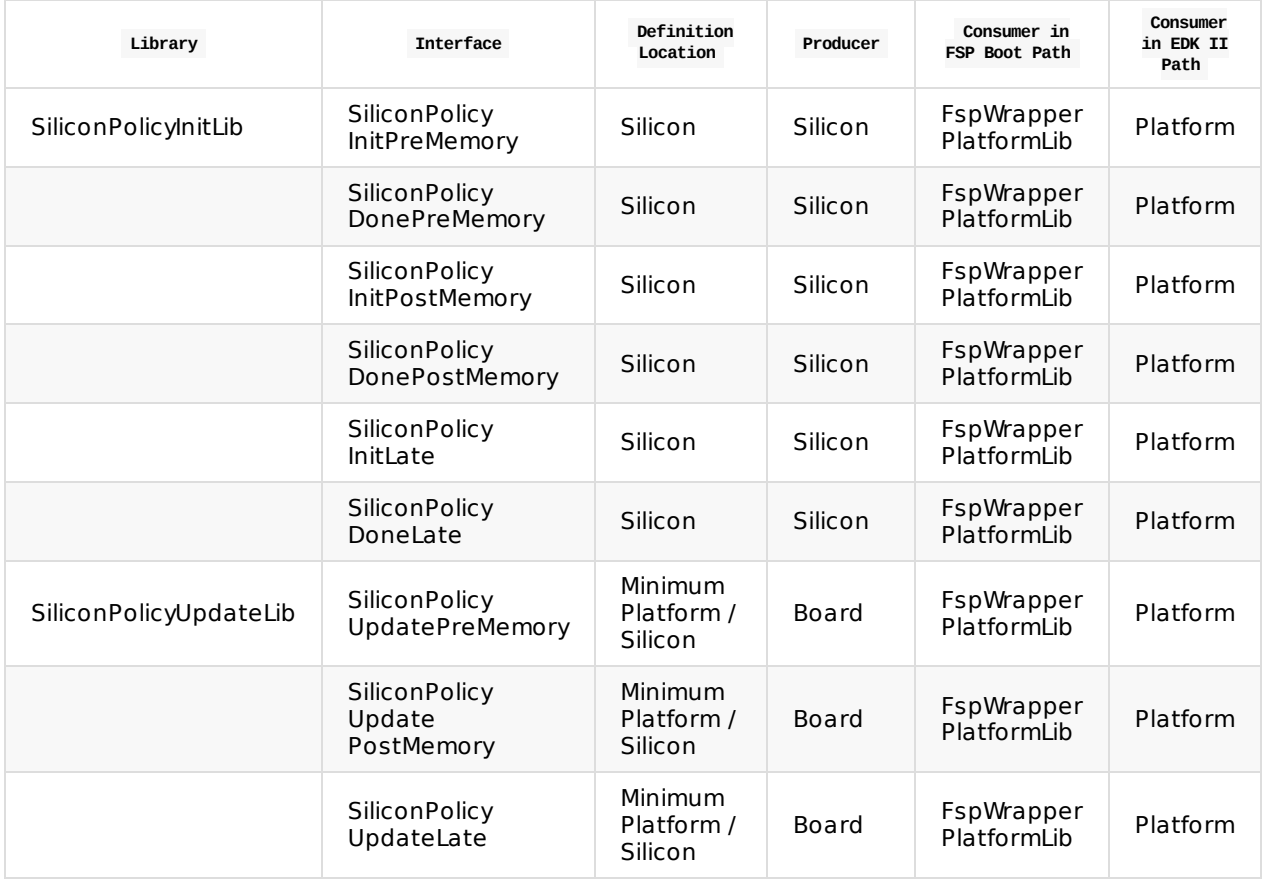

**Table 24 Silicon Policy Libraries**

**NOTE:** A general guideline is that pointers should not be used in policies that persist across the CAR to permanent memory boundary as the pointer addresses will become invalid. Pre-memory only and postmemory only policies are not affected by the memory transition. A pre-memory policy installation PEIM

should only be used for policies that must be updated in pre-memory for early use by silicon code. The post-memory policy installation PEIM can be compressed and does risk pointers becoming invalidated due to the memory transition.

The policy configuration HOBs are inherently passed to DXE, so a silicon DXE module can locate and install a policy protocol for a particular policy if it is used in DXE.

### **4.6.1.2 Board Module Silicon Policy Data**

Using the SiliconPolicyUpdateLib, the board package may reference a variety of sources to obtain the board-specific policy values, including but limited to the following common sources.

- 1. PCD database
- 2. UEFI Variable
- 3. Binary Blob
- 4. Built-in C structure
- 5. Hardware information

#### **4.6.1.3 Board Module Silicon Policy Update Completion**

After policy configuration is completed, the board may indicate that the policy is configured with boardspecific actions in the SiliconPolicyDonePreMemory ( ) API in SiliconPolicyInitLib.

#### **4.6.1.4 Non-Intel® FSP Policy Data Flow**

The SiliconPolicyPeiPreMemory module in the minimum platform package will invoke the following policy configuration functions in the given order.

- BoardPreMemoryInit ()
	- SiliconPolicyInitPreMemory ()
	- SiliconPolicyUpdatePreMemory ()
		- **Minimum platform: Minor update of relevant options**
		- Fully featured platform (Stage VI and greater): Full update for all platform features
	- SiliconPolicyDonePreMemory ()

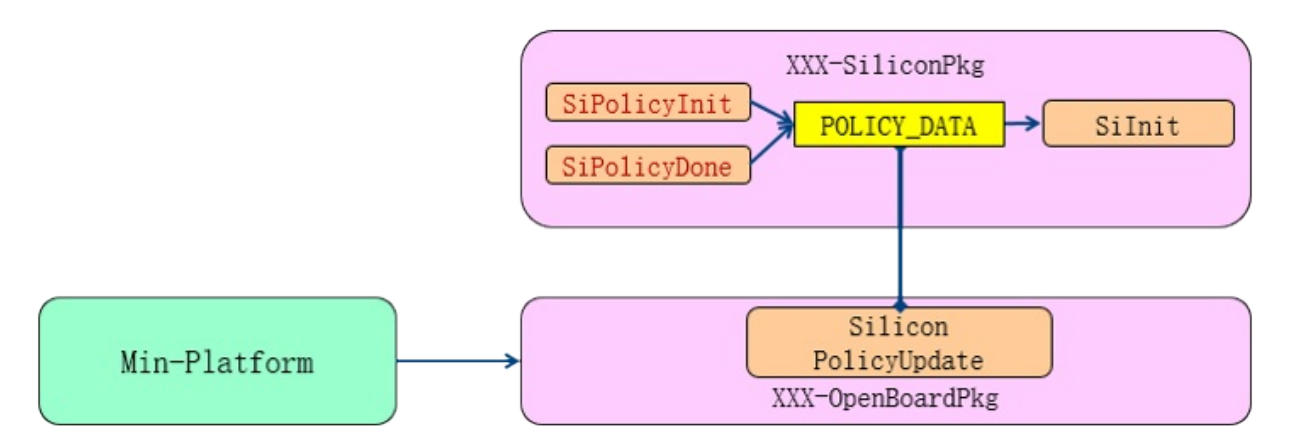

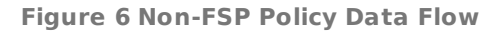

#### **4.6.1.5 Intel® FSP Policy Data Flow**

- UpdateFspmUpdData (Upd)
- SiliconPolicyInitPreMemory ()
- SiliconPolicyUpdatePreMemory ()
- Minimum platform: Minor update of relevant options
- Fully featured platform (Stage VI and greater): Full update for all platform features
- SiliconPolicyDonePreMemory ()

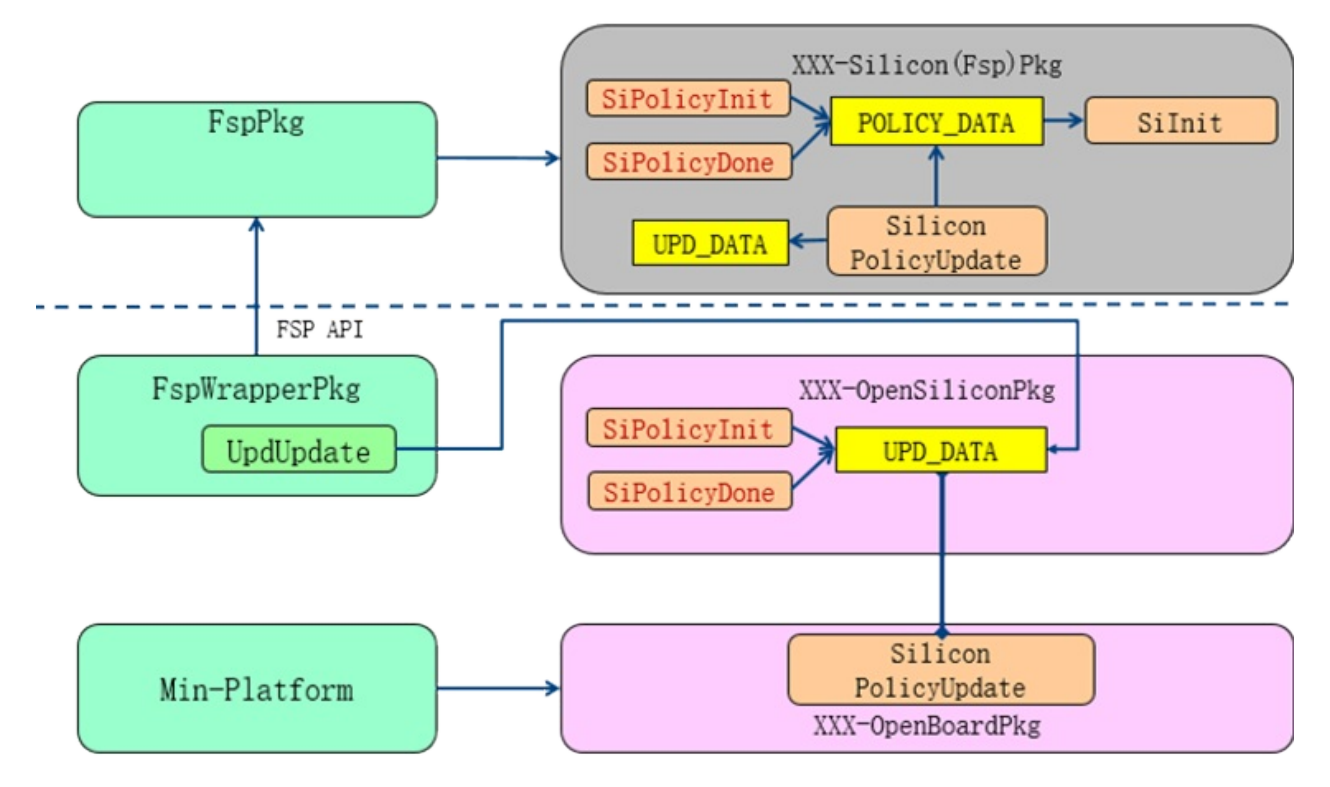

**Figure 7 FSP Policy Data Flow**

#### **4.6.2 HOB Output**

1. Intel® FSP HOB to PEI HOB transition

In an Intel® FSP API mode boot with an EDK II wrapper, the system will have two HOB lists - one maintained in the FSP PEI environment and the other in the FSP wrapper PEI environment. The FSP wrapper environment is responsible for converting data from the FSP HOB to a PEI HOB. These HOBs are platform-specific; examples include the SmbiosHob and GraphicInfoHob.

2. PEI HOBs for Phase Handoff to DXE

#### **4.6.3 MTRR Configuration Settings in Post-Memory**

The system MTRR settings are typically configured in two locations after permanent memory initialization.

1. After permanent memory installation

At this point, cache attributes are set for PEI memory usage. This specification does not require any particular MTRR configuration, as it is ultimately dependent upon platform goals such as functionality and performance given the device and storage technologies present on the platform. The most common ranges configured are the default memory setting as UC, the DRAM region as WB, and the SPI flash MMIO region as WP. These settings are usually applied in a memory installation notification function or a PEIM shadow. The architecture requires that the settings be applied in the board package.

2. Prior to DXE IPL

At this point PEI execution has completed and control is transitioning to the DXE phase. The MTRR settings are typically modified to prepare for the DXE environment. The most common ranges configured are the default memory as WB, the TSEG (SMRAM) region as UC, and MMIO as UC. These settings are usually applied in an end of PEI notification function. The architecture requires that the settings be applied in the board package.

# **4.7 Additional Control Flows**

None

### **4.8 Build Files**

This is appended to previous Build Files section.

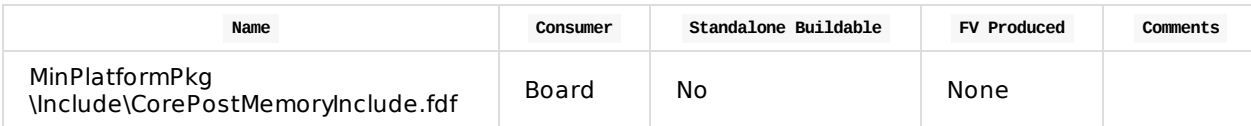

**Table 25 Stage II Build Files**

## **4.9 Test Point Results**

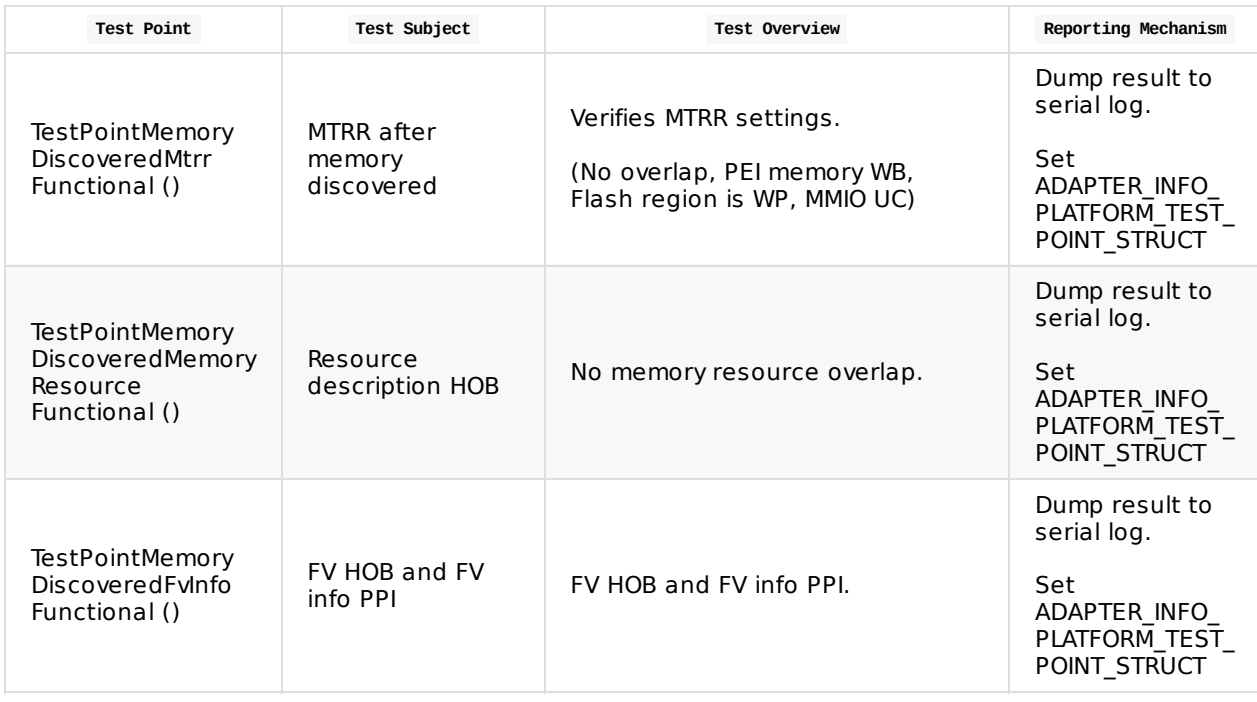

**Table 26 Test Point Results**

**NOTE:** ADAPTER\_INFO\_PLATFORM\_TEST\_POINT\_STRUCT can be updated by TestPointCheckLib. The format is similar to the HSTI. See Appendix - Interface TestPoint.

# **4.10 Functional Exit Criteria**

- 1. Permanent memory is initialized.
- 2. Temporary memory is disabled.
- 3. PEI phase MTRR configuration settings are applied.
- 4. Resource description HOB is built.

# **4.11 Stage Enabling Checklist**

The following steps should be followed to enable a platform for Stage II.

- 1. Update GenerationOpenBoardPkg/BoardXXX
	- i. Add Board boot mode detection code in BoardBootModeDetect (), BoardXXX/BoardInitLib/PeiBoardXXXInitPreMemoryLib.c.
		- i. The boot mode can be hardcoded. It should reflect actual functionality based upon the feature, such as S3 (silicon register), Capsule (variable), Recovery (GPIO).
	- ii. Add Board pre-memory initialization code in BoardInitBeforeMemoryInit () and BoardInitAfterMemoryInit (), BoardXXX/BoardInitLib/PeiBoardXXXInitPreMemLib.c.
		- i. It initializes board specific hardware devices, such as GPIO.
		- ii. It also updates pre-memory policy configuration by using PCD
	- iii. Add Board policy update code in siliconPolicyUpdatePreMemory (), BoardXXX/PeiSiliconPolicyUpdateLib/PeiBoardXXXInitPreMemoryLib.c.
		- i. The PCD updated in BoardInitBeforeMemoryInit () might be used here.
- 2. Ensure all PCDs in the configuration section (DSC files) are correct for your board.
	- i. Set  $qMinPlatformPkqTokenSpaceGuid.PcdBoostaqe =  $2$$
- 3. Ensure all required binaries in the flash file (FDF files) are correct for your board.
- 4. Boot, collect log, verify test point results defined in section 4.9 are correct.

## **5.1 Overview**

The primary objective of Stage III is to enable a minimal boot path that successfully loads the UEFI Shell. A secondary objective for Stage III is to be silicon and board agnostic. All silicon and board specific details should be leveraged from Stages I and II. Demonstrating the capability to load the UEFI shell does not imply that the UEFI shell is a required component in the end product firmware. It does ensure that the platforms with a terminal boot stage target greater than Stage II can load the UEFI shell so the system can be analyzed and configured in the UEFI boot services environment with well-defined behavior in a consistent manner with other Minimum Platform specification-compliant systems.

The minimal UI capability that is required is serial console. UEFI variables must be supported with at least emulated variable behavior. UEFI variable storage to a non-volatile media such as SPI NOR flash is acceptable if the platform requirements mandate such support. Additional capabilities are optional and must not be assumed. These include USB input devices, graphics devices, and other storage devices.

### **5.1.1 Major Execution Activities**

- DXE Initial Program Load (IPL)
- DXE Core initialization and dispatcher execution
- Initialize the generic infrastructure required for the DXE environment o Installation of DXE architectural protocols o Initialization of architecturally required hardware such as timers
- Post-memory silicon policy initialization
- Serial console input and output capabilities

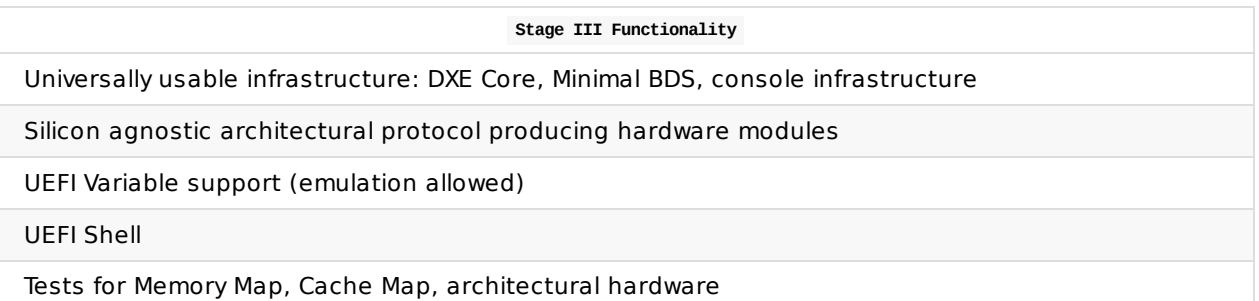

### **5.1.2 Main Control Flow**

Stage III extends Stage II control flow by executing Driver Execution Environment (DXE), executing Boot Device Selection (BDS) and invoking the UEFI Shell.

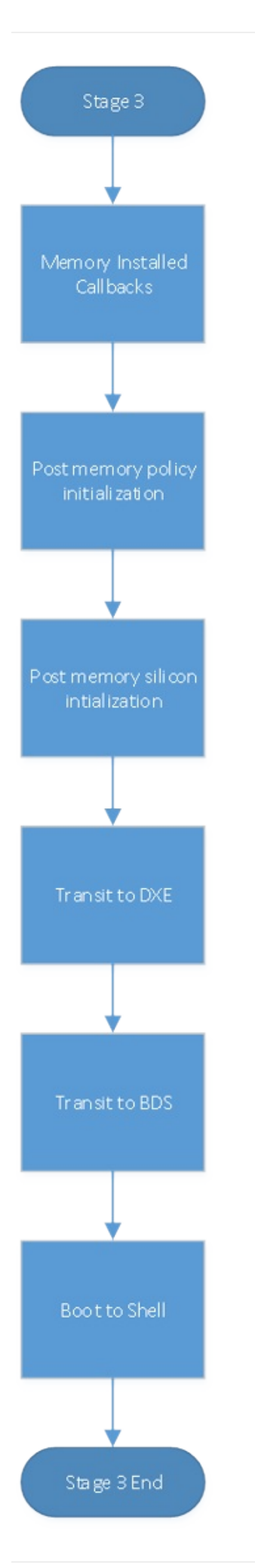

#### **Figure 8 Stage III Main Control Flow**

After memory is installed during Stage II, the remaining silicon and platform initialization must take place in the PEI phase only. All silicon initialization tasks should have been completed in Stage II, and there should be no silicon-specific initialization required in the DXE phase. The default console information should be transferred via a HOB and initialized and used in Stage III.

## **5.2 Firmware Volumes**

Stage III finalizes silicon and prepares DXE/BDS services. Additional firmware volumes include:

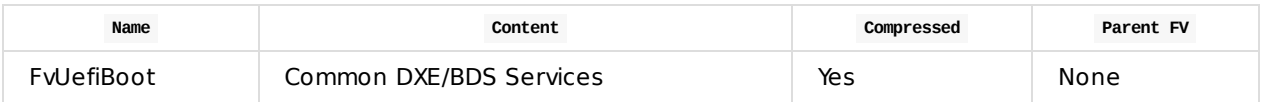

#### **Table 27 Stage III Firmware Volumes**

Which yields this example extension of the flash map for MMIO storage (add to Stage I + II map):

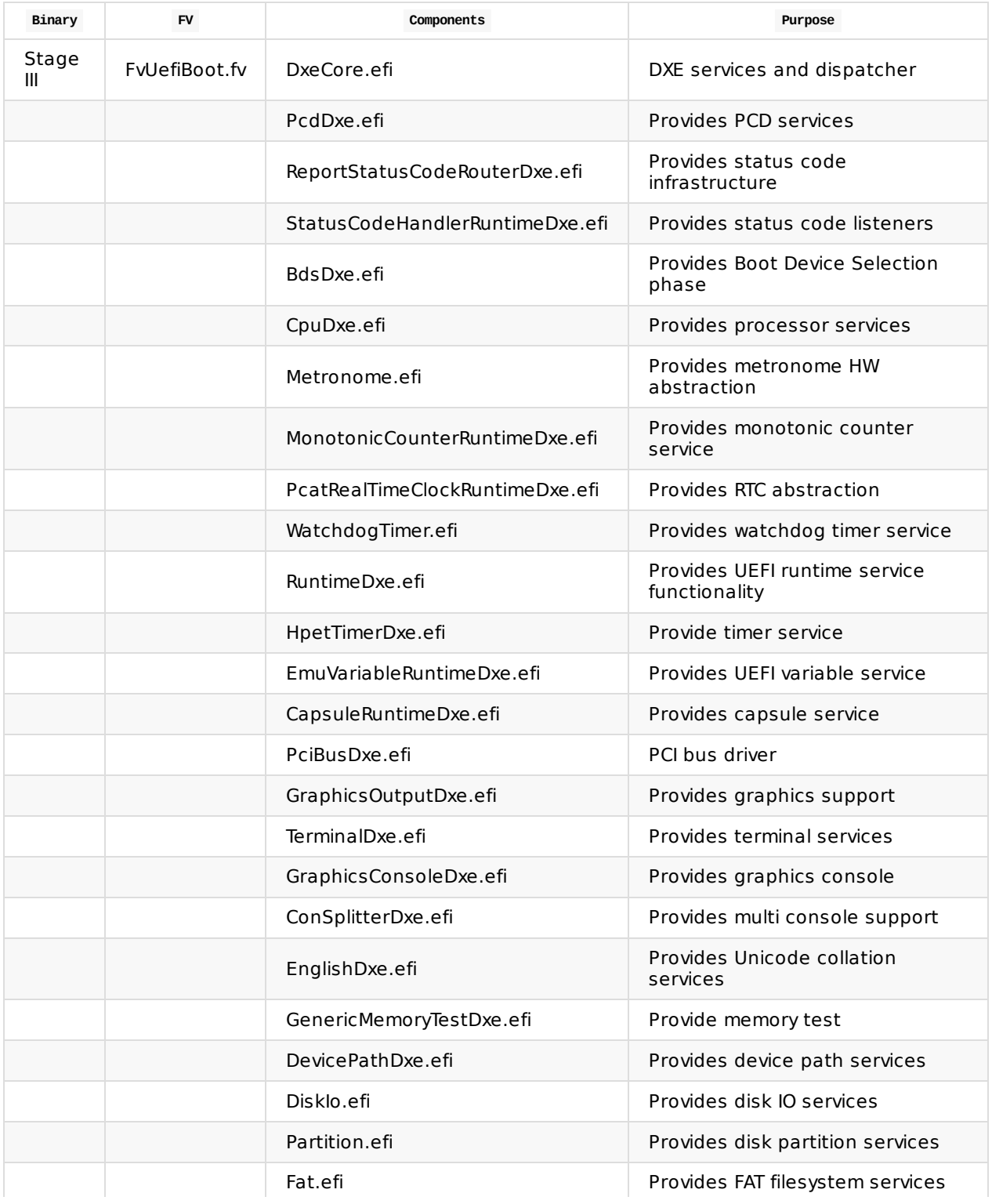

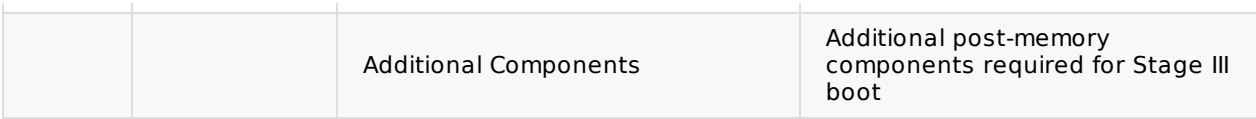

**Table 28 Stage III FV and Component Layout**

See Appendix: Full FV Map for a more complete example Firmware Volume layout.

## **5.3 Modules**

Only modules in the board package should be modified in the process of board porting. The minimum platform package and other common package contents must not be directly modified. The board package and silicon package modules may have multiple instances to support different boards and different silicon. These components are required. They enable orderly board porting and add the support for extensibility in later stages. The libraries consumed are the subset of libraries required by this specification. Some libraries are defined in this specification, some are defined in EDK II documentation.

### **5.3.1 UEFI Components (DXE)**

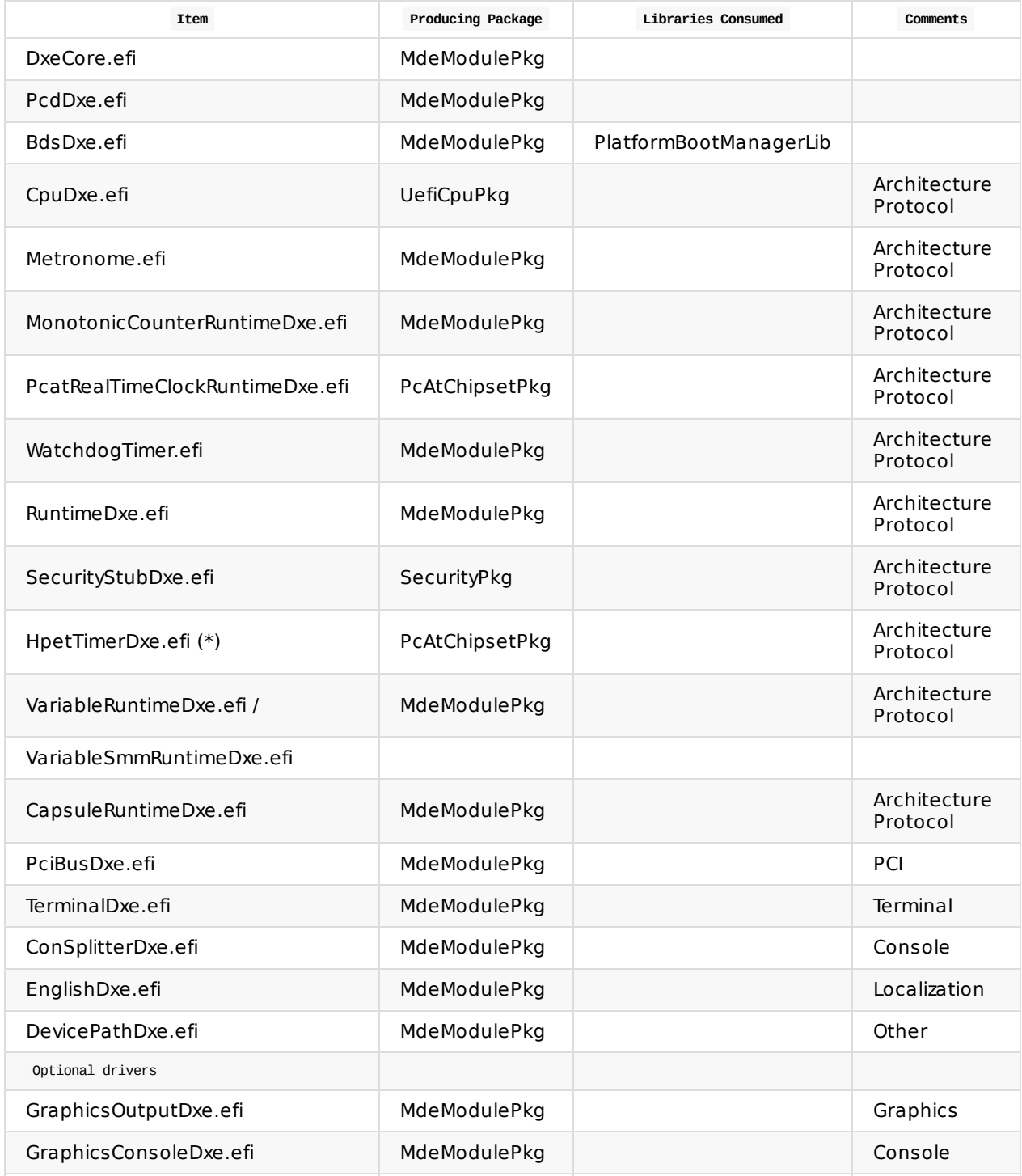

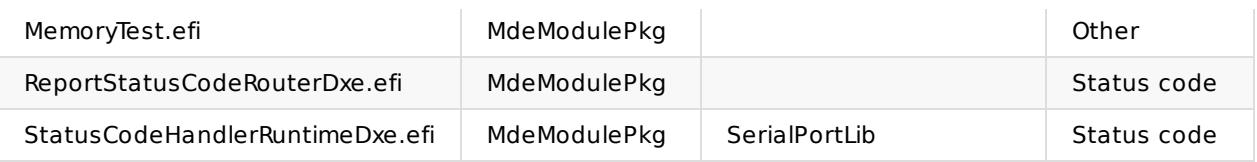

**Table 29 Stage III DXE UEFI Components**

\* An alternative timer module may be used to produce an instance of gEfiTimerArchProtocolGuid.

### **5.3.2 Platform Architecture Libraries**

No board porting of these libraries is required.

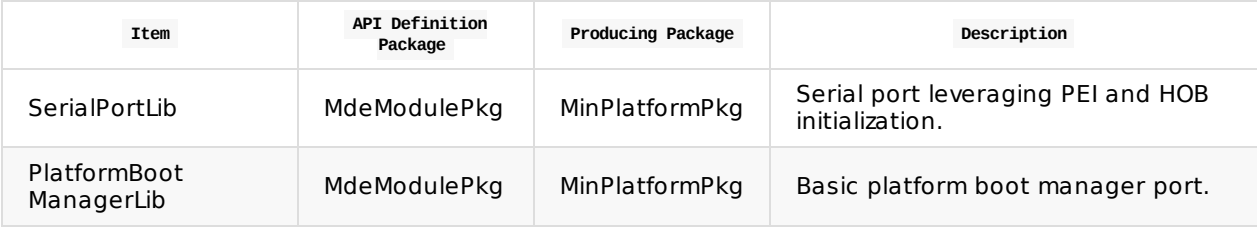

**Table 30 Stage III Platform Architecture Libraries**

# **5.4 Required Functions**

The following functions are required to exist and to execute in the listed order. The component that provides the function is not specified because it is not required by the architecture.

### **5.4.1 Required PEI functions**

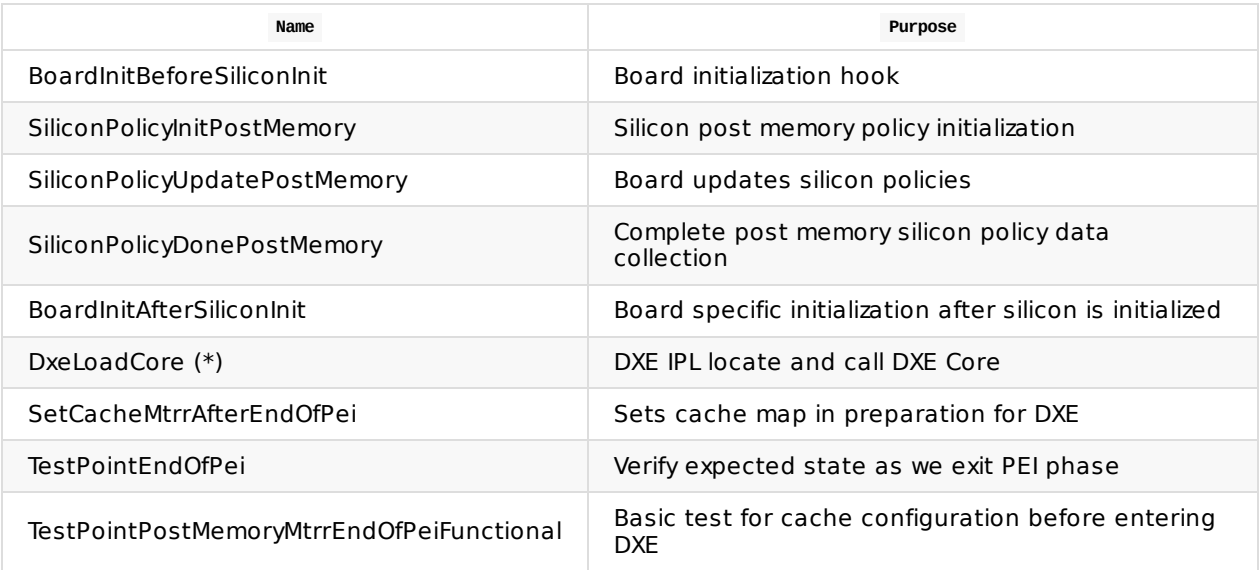

#### **Table 31 Stage III Required PEI Functions**

\* In the common EDK II open source code.

#### **5.4.2 PEI Interfaces**

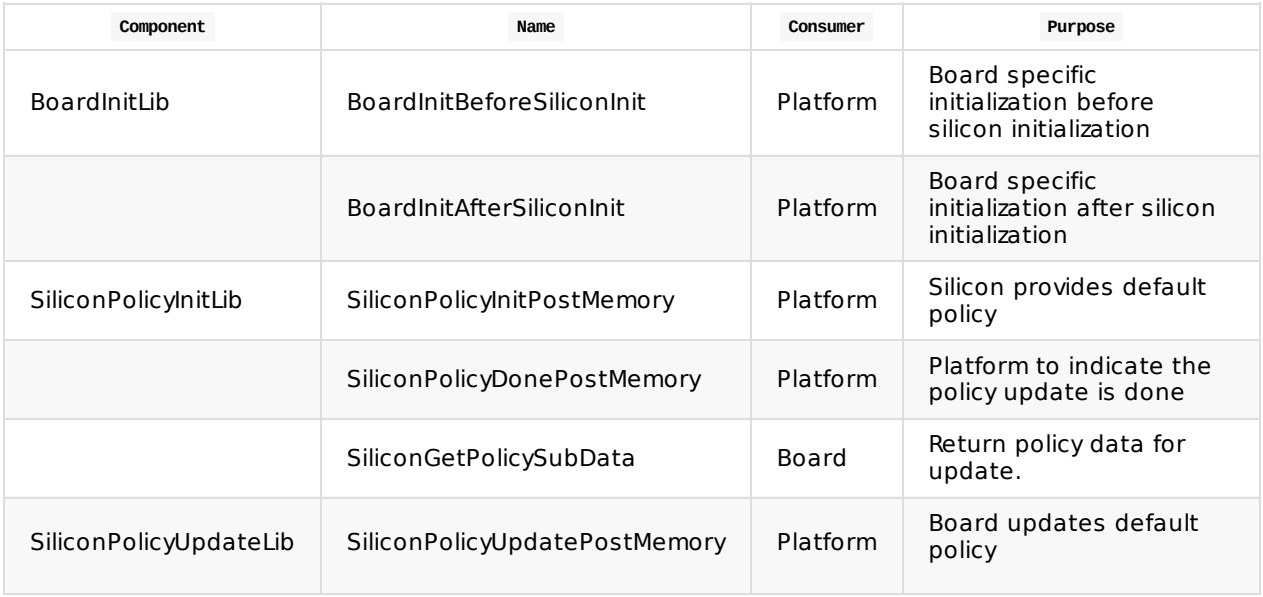

**Table 32 Stage III PEI Functions**

### **5.4.3 Required DXE functions**

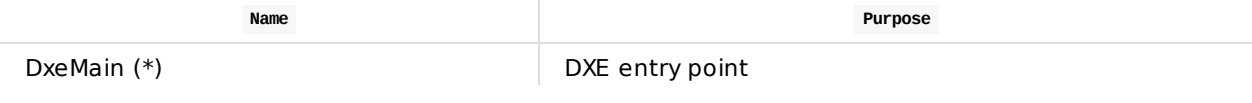

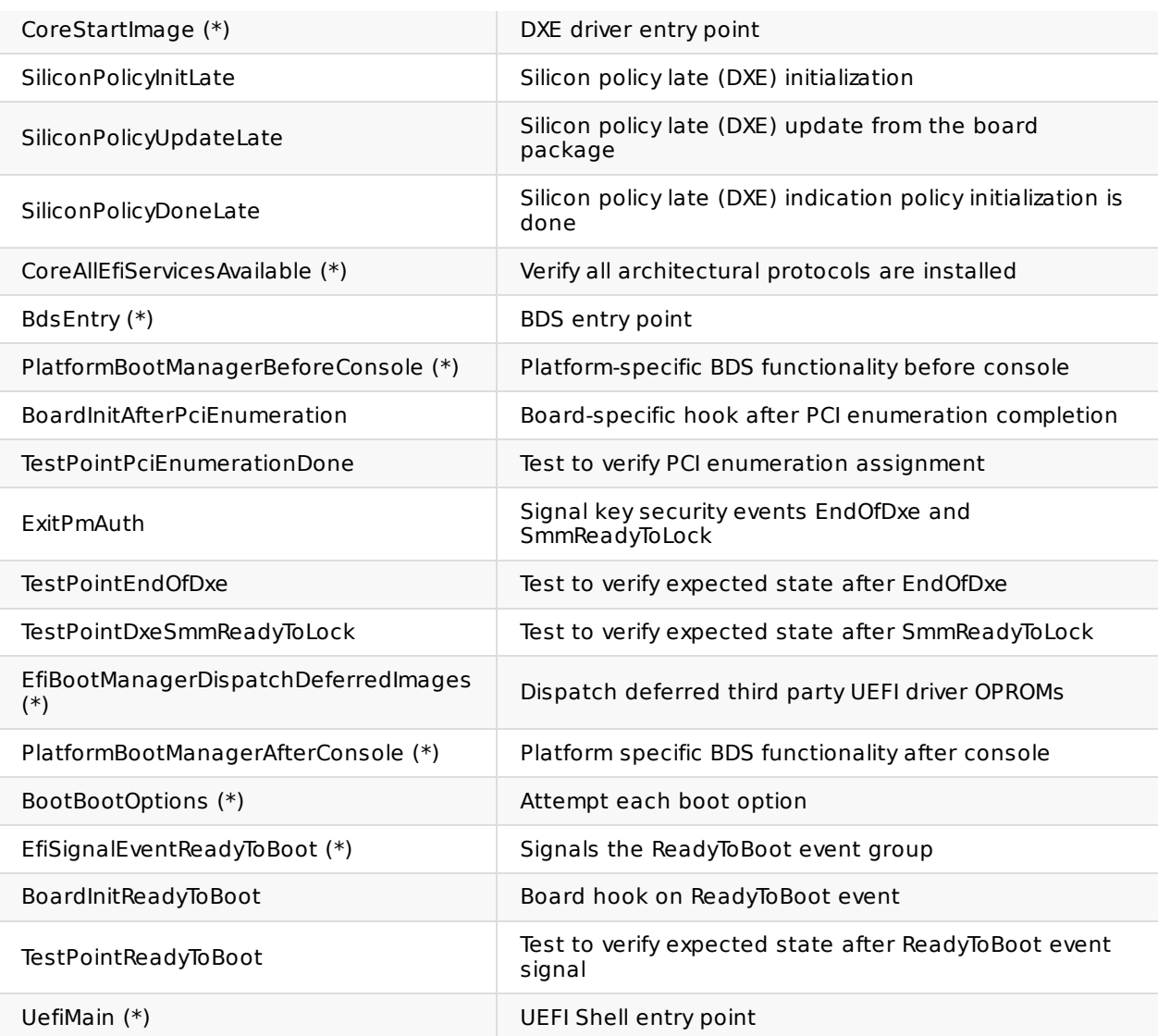

#### **Table 33 Stage III DXE Functions**

### **5.4.4 DXE Interfaces**

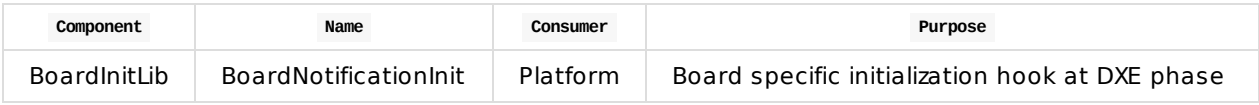

**Table 34 Stage III DXE Interfaces**

# **5.5 Configuration**

This section defines the configurable items that must be available to achieve Stage III functionality.

These definitions may be both source and binary in nature.

### **5.5.1 FV Related Configuration**

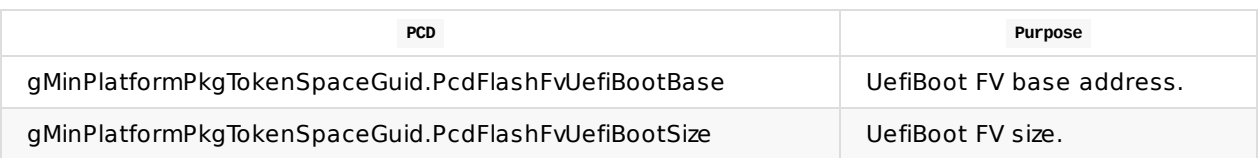

**Table 35 Stage III Flash Map Configuration PCDs**

### **5.5.2 Driver Related Configuration**

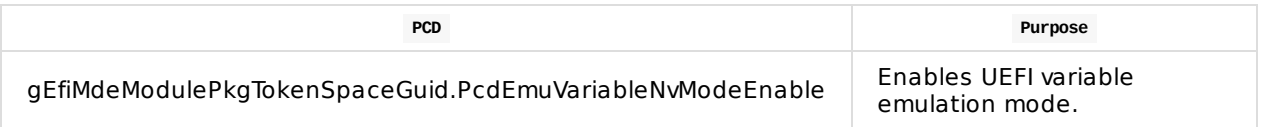

**Table 36 Stage III Driver Configuration**

# **5.6 Data Flows**

This section defines the architecturally defined data structures and the ways this data flows through the system over time. In addition to the definition and lifecycle for important pieces of data.

### **5.6.1 Memory Map Flow**

The detailed description on memory map can be found in the whitepaper A Tour Beyond BIOS Memory Map and Practices in UEFI BIOS.

# **5.7 Additional Control Flows**

None

### **5.8 Build Files**

This is appended to previous Build files section.

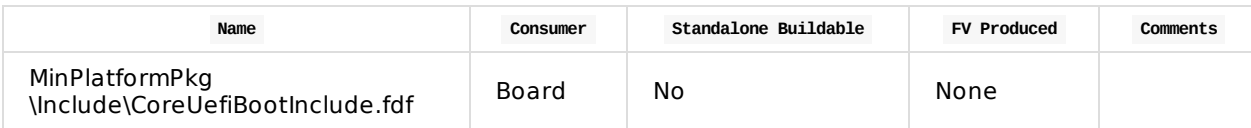

**Table 37 Stage III Build Files**

# **5.9 Test Point Results**

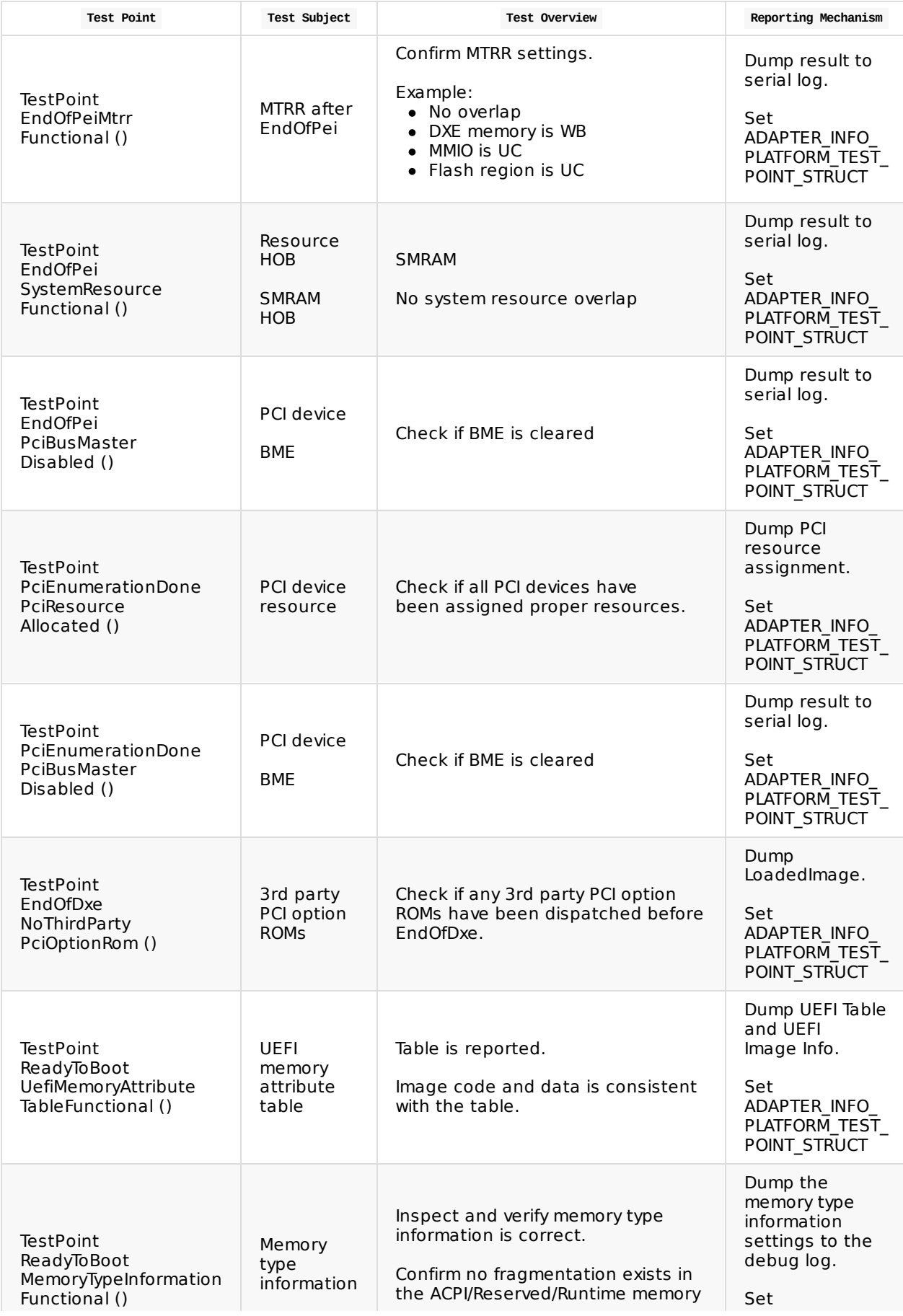

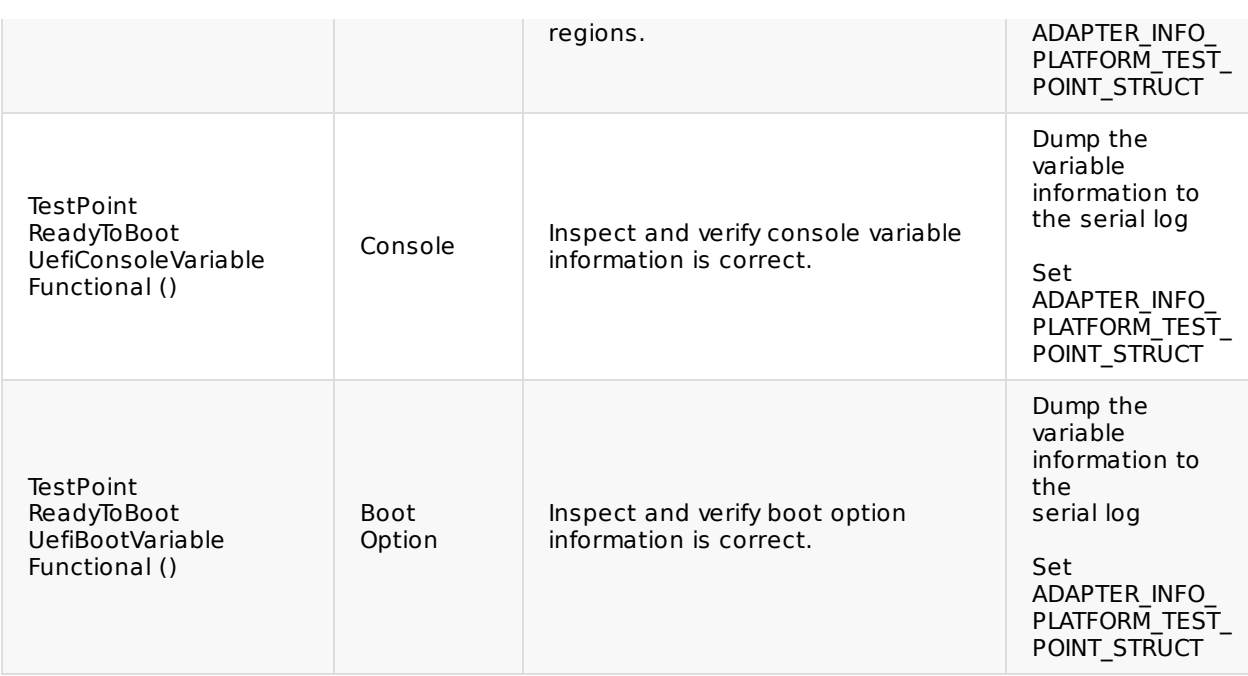

**Table 38 Stage III Test Point Results**
# **5.10 Functional Exit Criteria**

- 1. UEFI Shell can be loaded and invoked by the platform firmware.
- 2. The DXE MTRRs are set correctly and verified in the test point results.

# **5.11 Stage Enabling Checklist**

The following steps should be followed to enable a platform for Stage III.

- 1. Add board post-memory initialization code in BoardInitBeforeSiliconInit () and BoardInitAfterSiliconInit (), BoardPkg/BoardInitLib/PeiBoardXXXInitPostMemoryLib.c.
	- i. Initialize board-specific hardware device, such as GPIO.
	- ii. Update post-memory policy configuration by using PCD.
- 2. Add board policy update code in SiliconPolicyUpdatePostMemory (), BoardPkg\PeiSiliconPolicyUpdateLib \PeiBoardXXXInitLib.c.
	- i. The PCD updated in BoardInitBeforeSiliconInit () might be used here.
- 3. Add board initialization DXE code in BoardInitAfterPciEnumeration (), BoardInitReadyToBoot (), BoardInitEndOfFirmware () .
	- i. NOTE: The functions may be empty if nothing needs to be updated.
- 4. Ensure all PCDs in the configuration section (DSC files) are correct for your board.
	- i. Set  $g$ MinPlatformPkgTokenSpaceGuid.PcdBootStage = 2
- 5. Ensure all required binaries in the flash file (FDF files) are correct for your board.
- 6. Boot, collect debug log, and verify the test point results defined in section 5.9 are correct.

## **6.1 Overview**

The objective of Stage IV is to enable a minimal boot path that successfully boots a commercial operating system such as Linux or Windows, with UEFI interfaces exposed to the OS implemented in compliance with the UEFI specification. The minimal boot path only involves functionality necessary to load the OS to a state where a user may begin performing more complex interactions. This involves successfully reaching an environment that allows the user to launch applications. The stage does not include support for all applications that, for example, may require certain CPU or GPU features enabled. Nor does it require any further support, including but not limited to device and system power management, full hardware performance support enabled, system reset support, etc.

Any additional functionality is classified as an advanced feature. Those features are collectively enabled in Stage VI.

#### **6.1.1 Major Execution Activities**

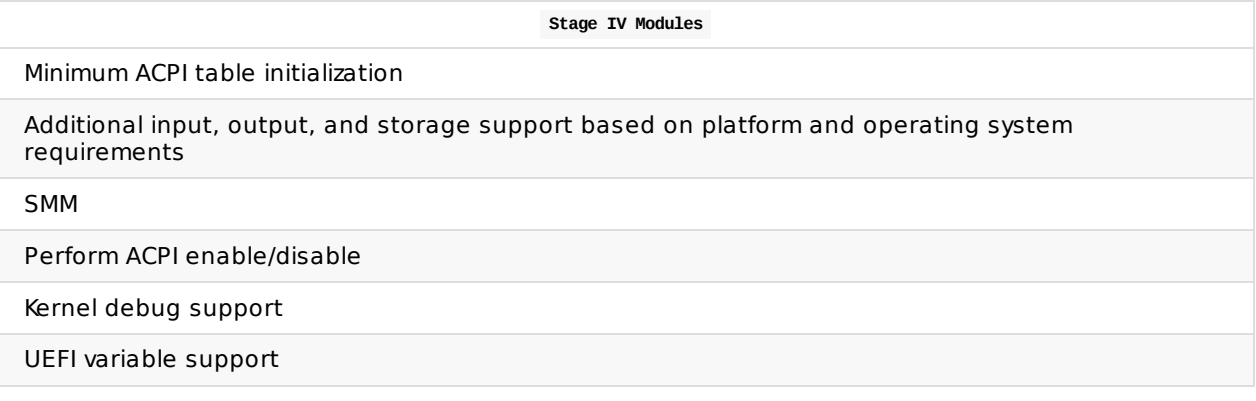

#### **6.1.2 Main Control Flow**

Stage IV introduces additional functionality to meet the minimal requirements for a UEFI-compliant operating system. Much of the support required will be performed during the DXE phase interleaving Stage IV control flows with pre-existing control flows from Stage III. A minimum set of ACPI tables, namely RSDT, FACP, FACS, FADT, MADT, HPET and DSDT, need to be initialized and published. If there are alternative and/or additional operating system expectations such as full DeviceTree support, that should be enabled to allow the operating system to be loaded.

It is recommended that only the mandatory boot option devices are connected in BDS to minimize complexity and boot time in the minimal execution path to the operating system. In the flow diagram below, the left half is identical to the functionality enabled by Stage III prior to entering the BDS phase. It is expected that the Stage III components are reused to complete Stage IV tasks.

The green blocks in Figure 9 Stage IV Control Flow reuse the existing blocks from Stage III.

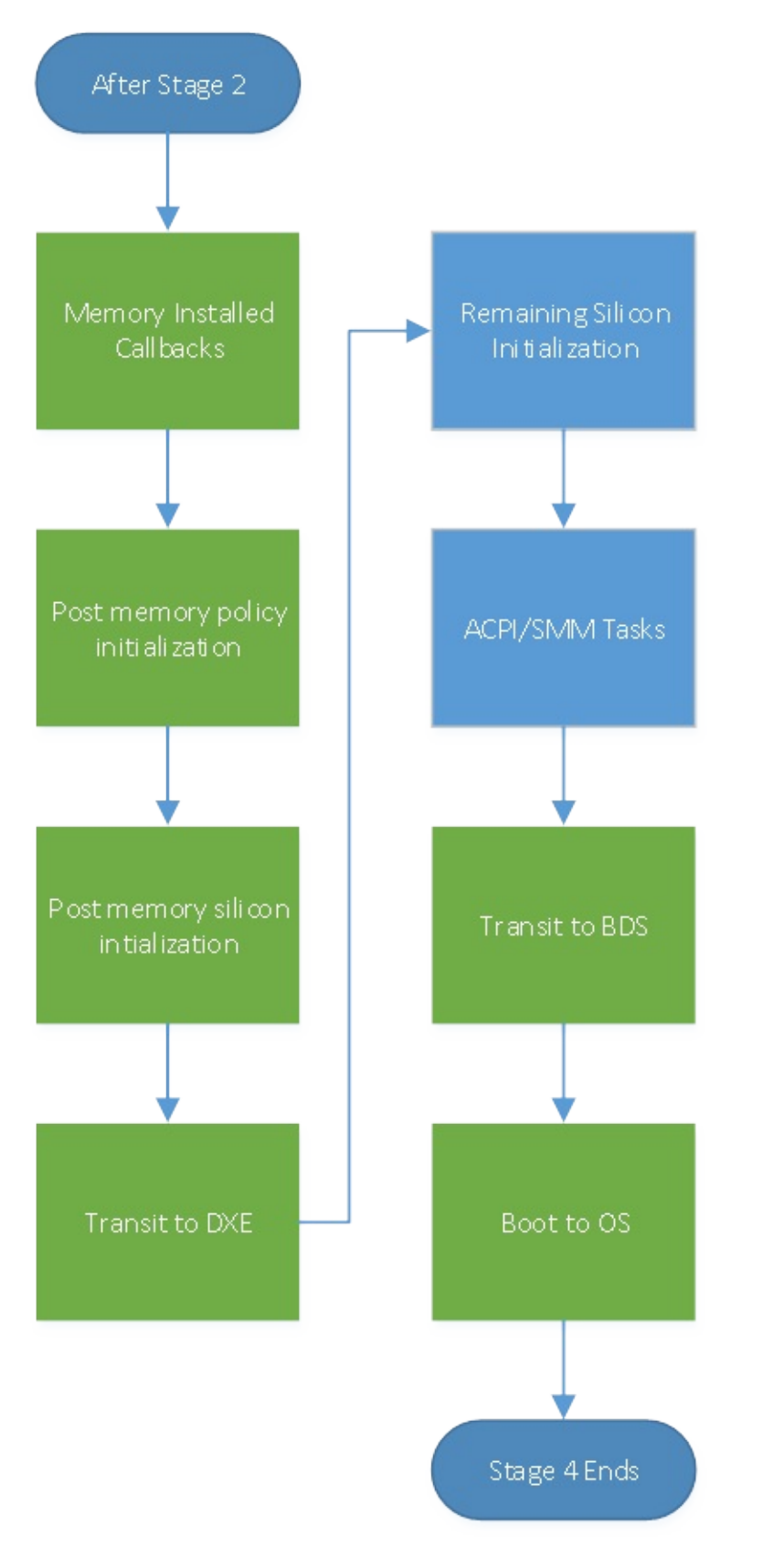

**Figure 9 Stage IV Main Control Flow**

## **6.2 Firmware Volumes**

Stage IV finalizes silicon initialization, adds basic operating system required interfaces, and supports minimally featured operating system boot. The new components are support in a dedicated firmware volume.

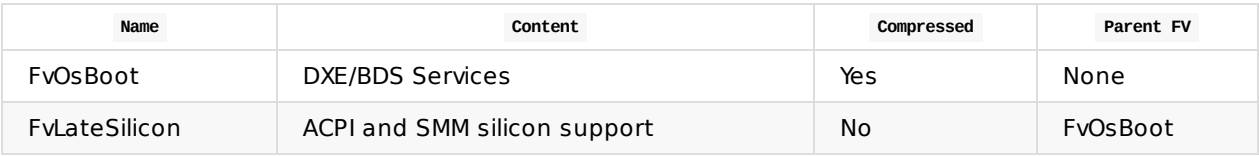

**Table 39 Stage IV Firmware Volumes**

Which yields this example extension of the flash map for MMIO storage (add to Stage I + II + III map):

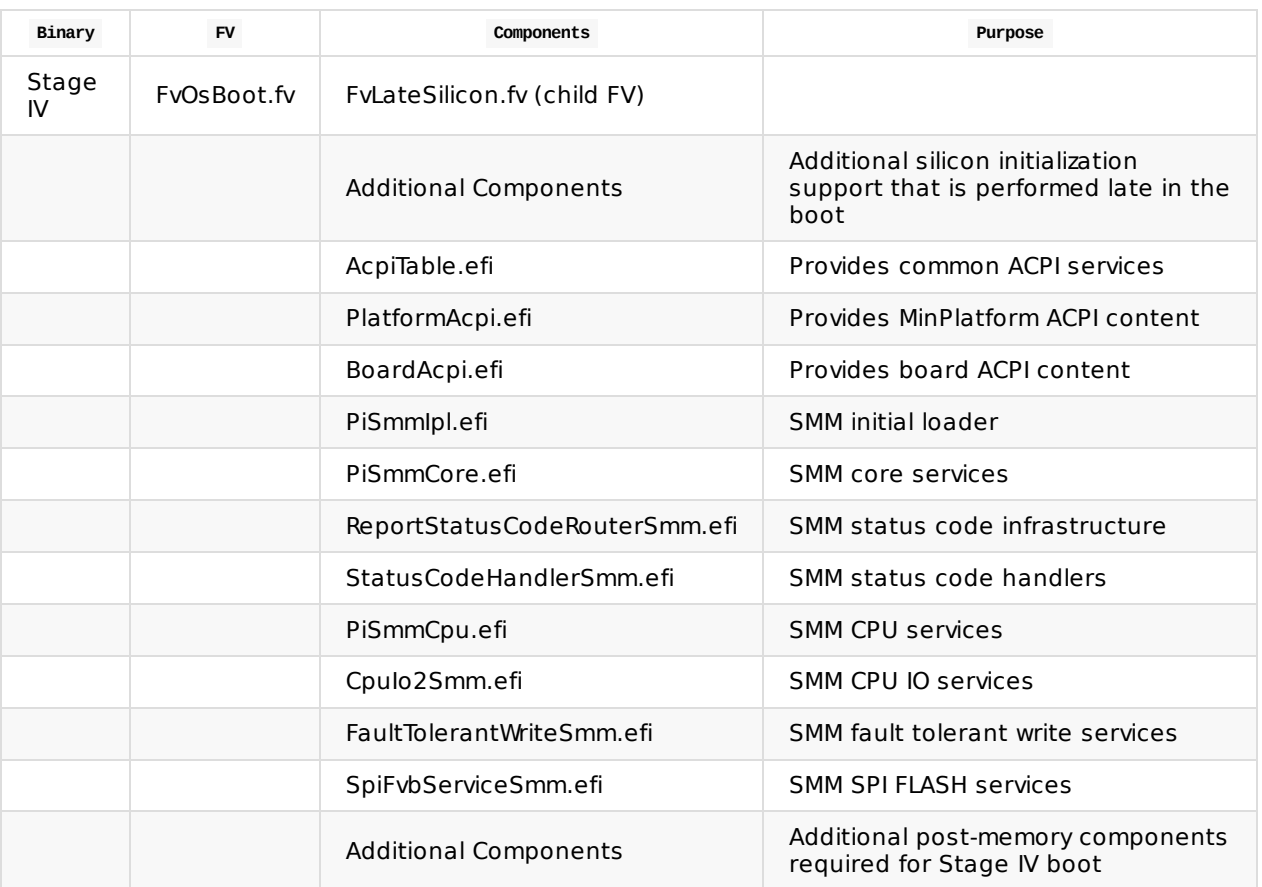

**Table 40 Stage IV FV and Component Layout**

See Appendix: Full FV Map for a more complete example Firmware Volume layout.

# **6.3 Modules**

Only modules in the board package should be modified in the process of board porting. The minimum platform package and other common package contents must not be directly modified. The board package and silicon package modules may have multiple instances to support different boards and different silicon. These components are required. They enable orderly board porting and add the support for extensibility in later stages. The libraries consumed are the subset of libraries required by this specification. Some libraries are defined in this specification, some are defined in EDK II documentation.

#### **6.3.1 UEFI Components (DXE)**

These components are required. They enable orderly board porting and orderly extensibility to add functionality over time.

The libraries consumed are the subset of libraries required by this specification. Some libraries are defined in this specification, some are defined in EDK II documentation.

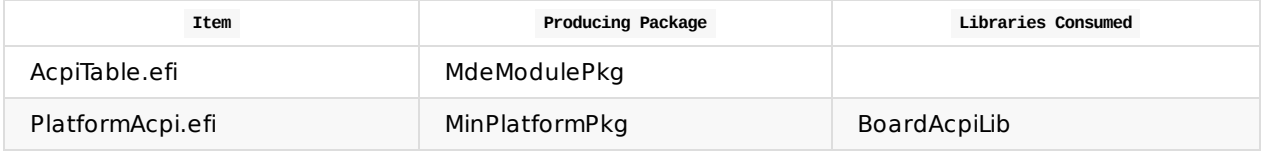

**Table 41 Stage IV ACPI DXE UEFI Components**

#### **6.3.2 UEFI Components (DXE)**

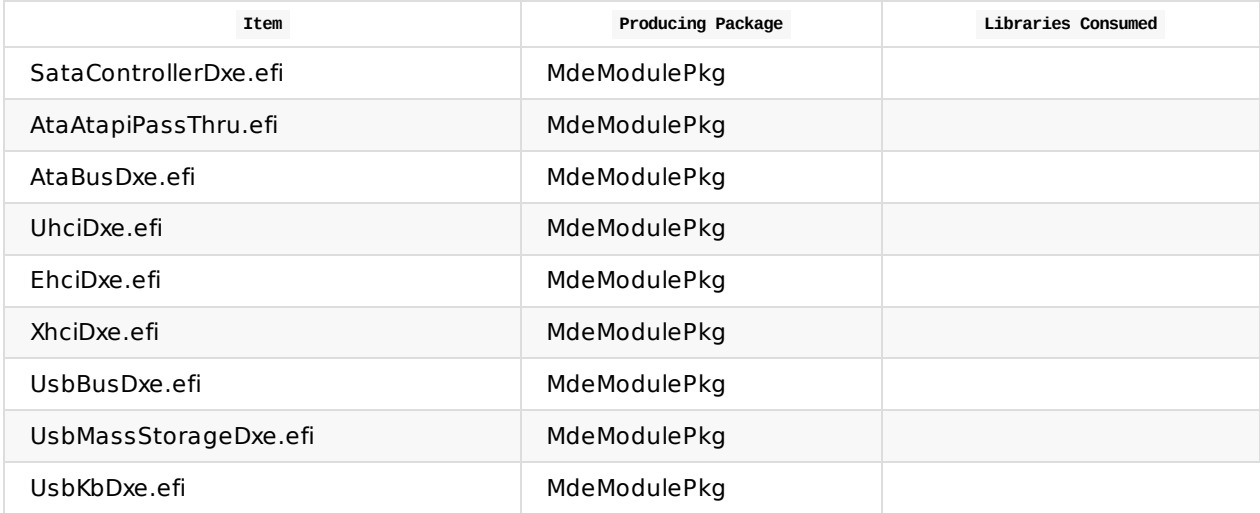

**Table 42 Stage IV DXE UEFI Components**

### **6.3.3 UEFI Components (SMM)**

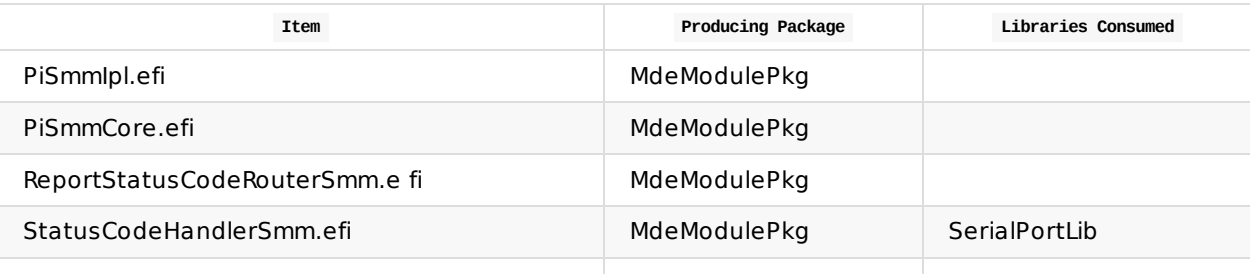

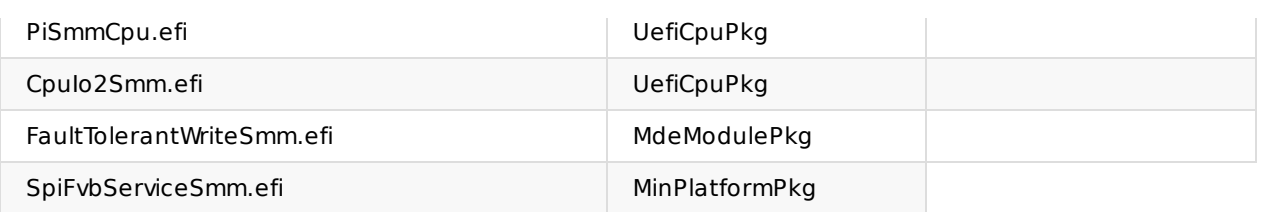

**Table 43 Stage IV SMM UEFI Components**

### **6.3.4 Platform Architecture Libraries**

Board porting will require creation of libraries identified as produced by the BoardPkg. Depending on the board, there may be existing libraries that are sufficient for a board, so it is important to assess the utility of existing library instances when developing board support.

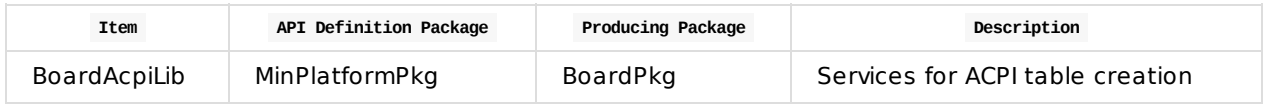

**Table 44 Stage IV Platform Architecture Libraries**

# **6.4 Required Functions**

The following functions are required to exist and to execute in the given order. The component that provides the function is not specified because it is not required by the architecture.

The required functions for Stage IV are organized by phase and subsystem (e.g. ACPI, SMM, etc). See Appendix: Full Functions Map for a complete ordering for all stages.

#### **6.4.1 Required DXE Functions**

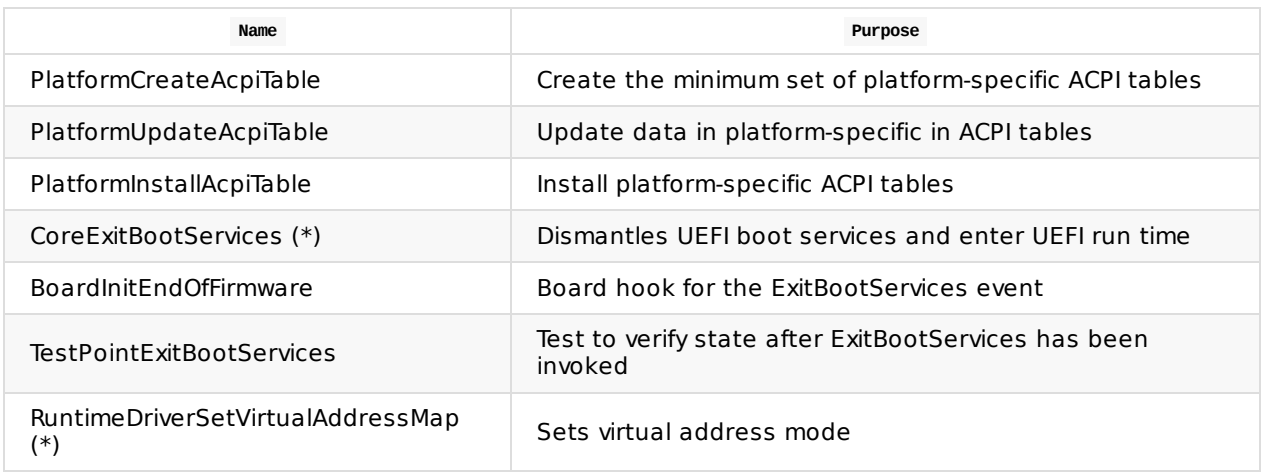

#### **Table 45 Stage IV DXE Functions**

\* In the common EDK II open source code.

#### **6.4.2 DXE Interfaces**

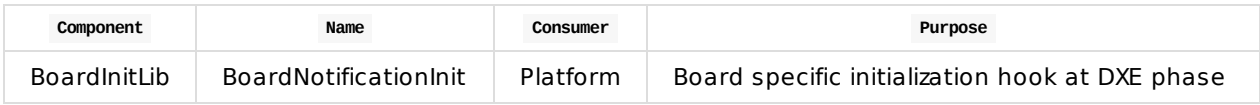

**Table 46 Stage IV DXE Interfaces**

#### **6.4.3 Required SMM Functions**

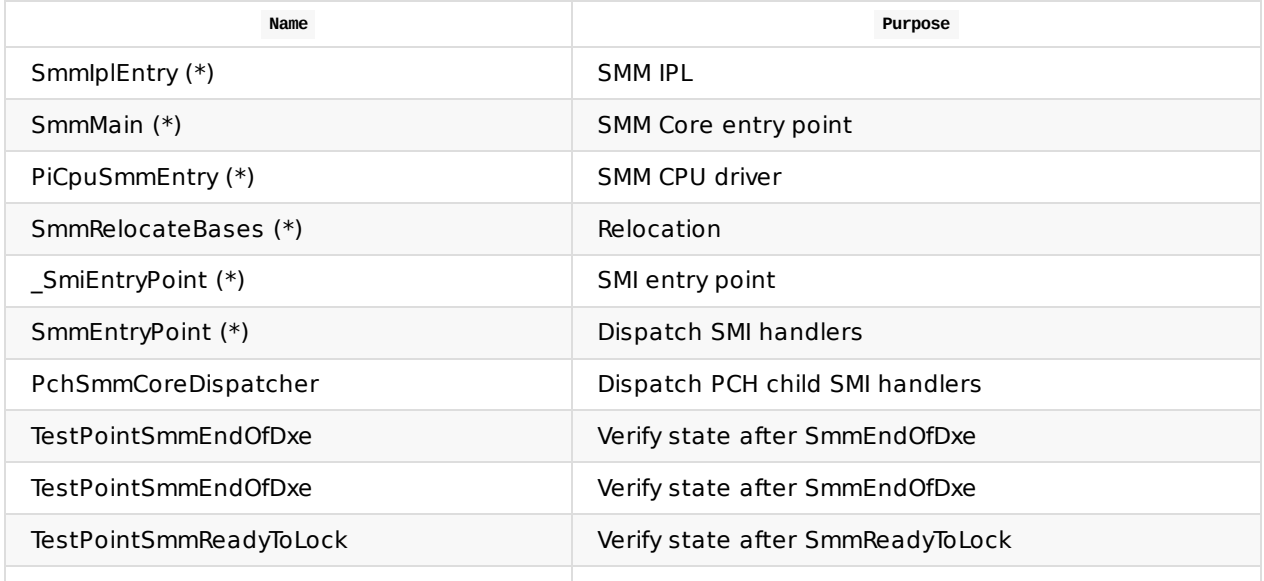

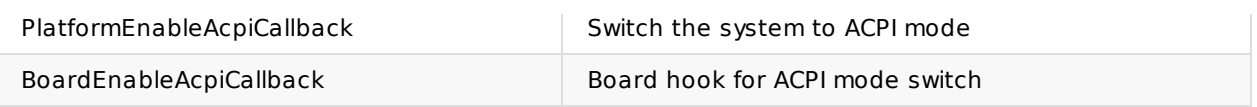

#### **Table 47 Stage IV SMM Functions**

\* In the common EDK II open source code.

#### **6.4.4 SMM Interfaces**

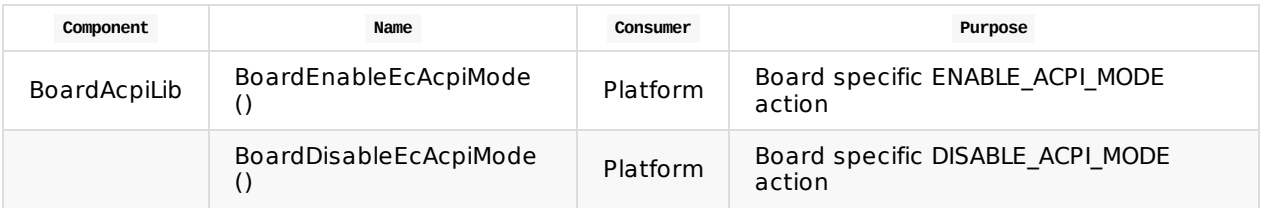

**Table 48 Stage IV SMM Interfaces**

# **6.5 Configuration**

This section defines the configurable items that must be available to achieve Stage IV functionality.

These definitions may be both source and binary in nature.

### **6.5.1 Memory Type Information Related Configuration**

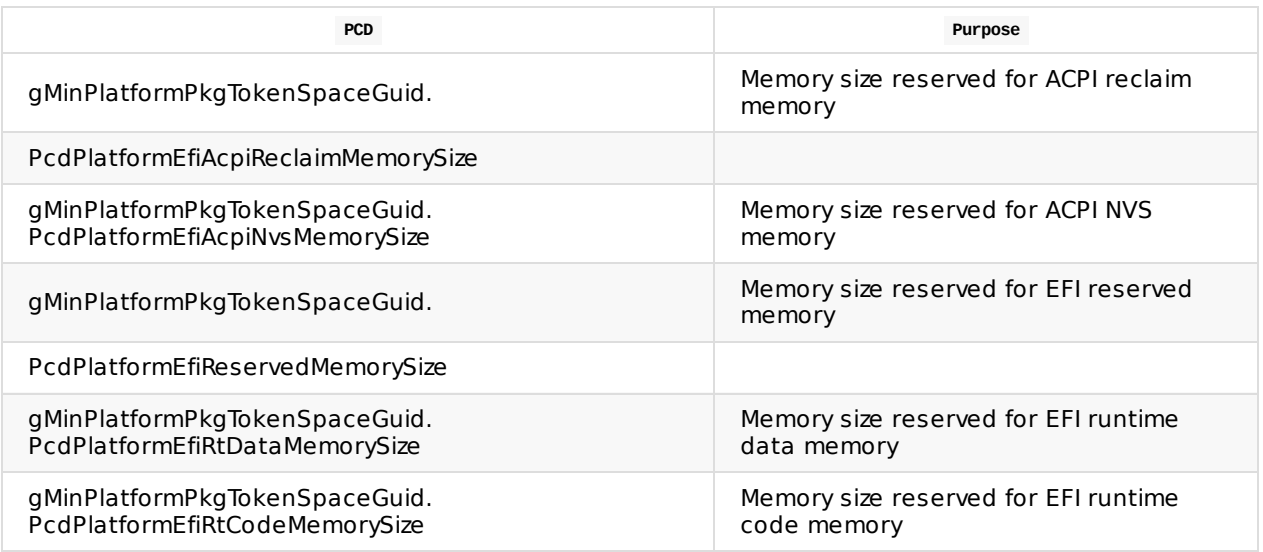

**Table 49 Memory Type Information Configuration**

#### **6.5.2 FV Related Configuration**

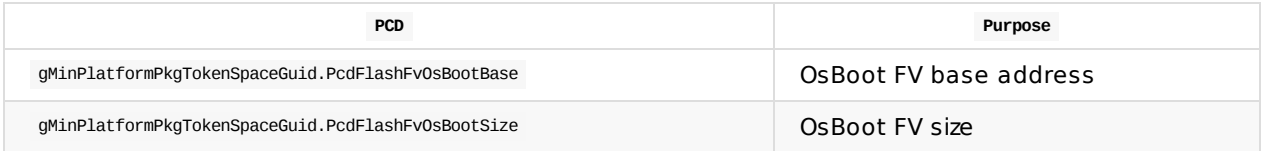

**Table 50 Flash Map Configuration PCDs**

# **6.6 Data Flows**

This section defines the architecturally defined data structures and the ways this data flows through the system over time. In addition to the definition and lifecycle for important pieces of data.

ACPI tables in this stage are located using AcpiSdtProtocol supplied by MdeModulePkg. These tables are updated with the help existing HOBs, policies for different silicon components. APIs to update these tables are located in the AcpiPlatfrom DXE driver.

# **6.7 Additional Control Flows**

None

## **6.8 Build Files**

This is appended to previous Build files section.

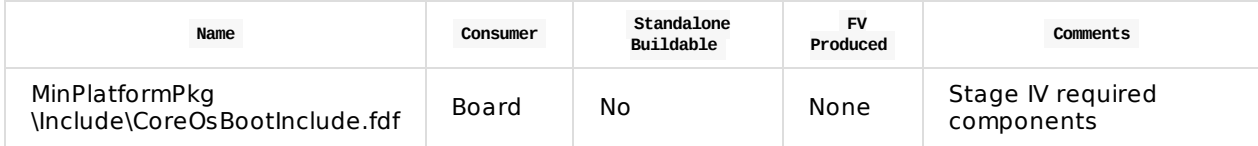

**Table 51 Stage IV Build Files**

# **6.9 Test Point Results**

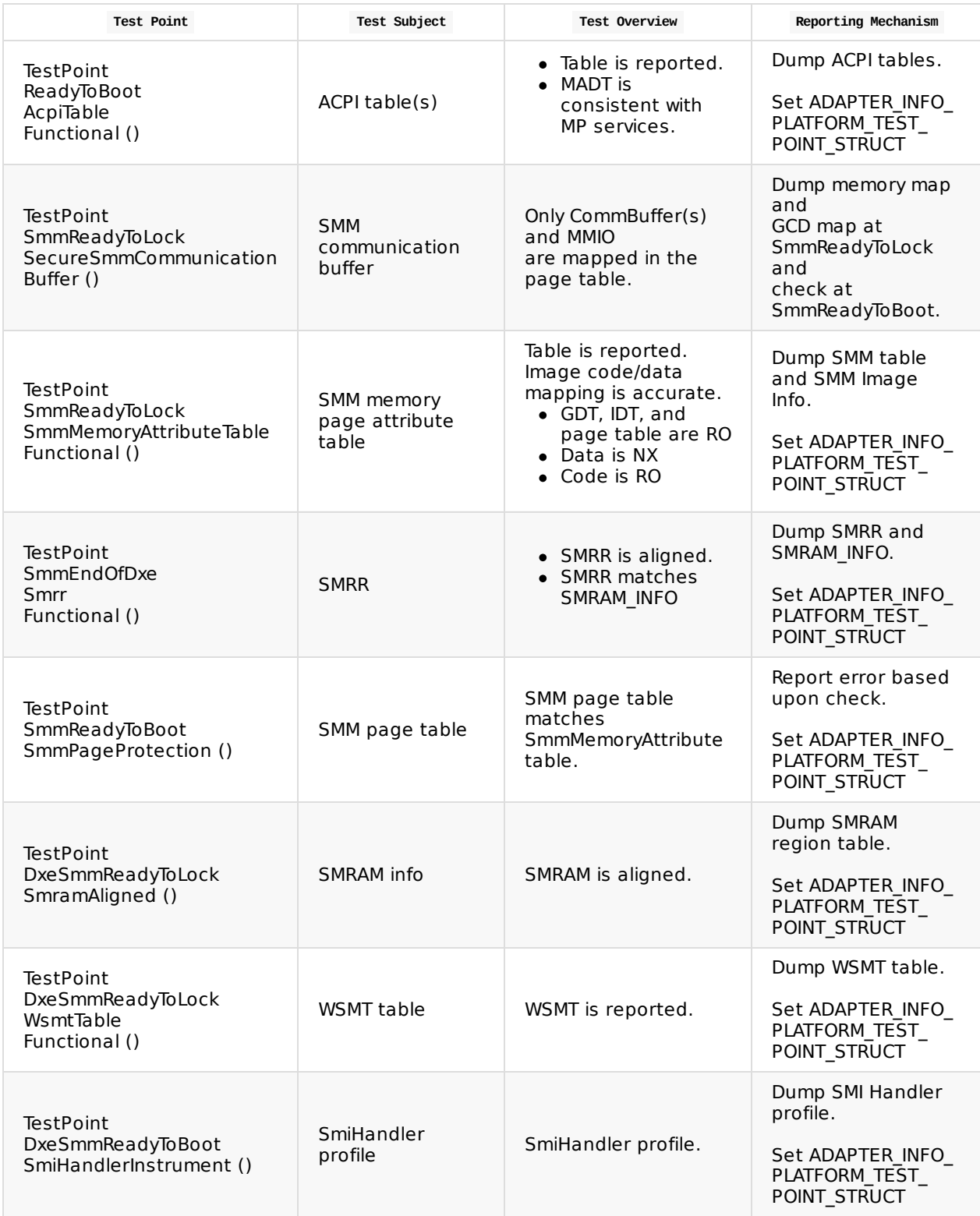

**Table 52 Stage IV Test Point Results**

# **6.10 Functional Exit Criteria**

- 1. Successfully load a UEFI compatible operating system such that all firmware interfaces required for the OS to load are satisfied (optional interfaces not necessary for loading are not required).
- 2. On an x86 compatible system which supports SMM, SMM is initialized.
	- Core/CPU
		- CPU code relocates SMM base.
		- CPU code sets SMRR correctly
		- CPU sets SMM\_CODE\_CHECK.
- 3. Silicon
	- Silicon provides software SMI registration capability.
	- Silicon provides capability Sx SMI registration capability.
- 4. The minimum ACPI tables described in this section are installed.

# **6.11 Stage Enabling Checklist**

The following steps should be followed to enable a platform for Stage IV.

- 1. Install the minimal DSDT
	- i. In rare cases: Install board-specific SSDT
- 2. Ensure all PCDs in the configuration section (DSC files) are correct for your board.
	- i. Set  $g$ MinPlatformPkgTokenSpaceGuid.PcdBootStage = 4
- 3. Ensure all required binaries in the flash file (FDF files) are correct for your board.
- 4. Boot, collect log, verify test point results defined in section 6.9 Test Point Results are correct

## **7.1 Overview**

The objective of Stage V is to establish the basic system security foundation for a production environment. Given the importance of security for all connected systems, the platform architecture considers the following basic security features as minimum requirements for any product and thus an important part of the effort to produce a minimal platform. This stage is concerned with enabling security technologies described in industry specifications. Lower-level chipset-specific security technologies such as register locks may exist and those should be enabled during standard silicon initialization flows in earlier stages.

#### **7.1.1 Major Execution Activities**

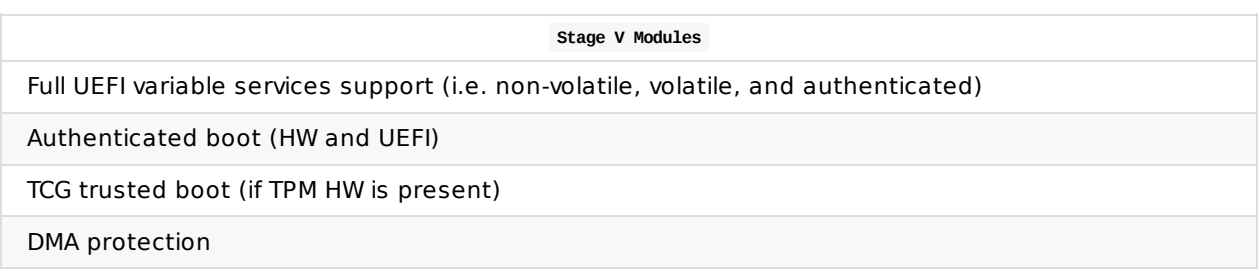

#### **7.1.2 Main Control Flow**

Stage V introduces new modules and requirements to the boot incrementally over Stage IV. The key requirement is to satisfy industry standard security specifications applicable to the platform. The security technologies enabled in this stage are not strictly bound to the definition in this specification and may consist of a subset or superset of the content described in this section. However, the only case in which a modern production system should not implement a form of any of these technologies is if the necessary hardware is not available. In all other cases, the system must at least implement a form of the following:

- Hardware rooted authenticated boot that can establish a Static Root of Trust for Verification (S-RTV) and continue an authenticated chain of verification throughout the boot process.
- System measurement capability that allows the firmware to serve as a Static Root of Trust for Measurement (S-RTM).
- Protection from Direct Memory Access (DMA) attacks.

The TCG measured boot chain of trust is should be enabled in this stage. At this point, Authenticated UEFI Variable support must be completely functional. This is a basic requirement for secure authentication and management of the UEFI Secure Boot keys.

# **7.2 Firmware Volumes**

Stage V supports key security features. Additional FV are:

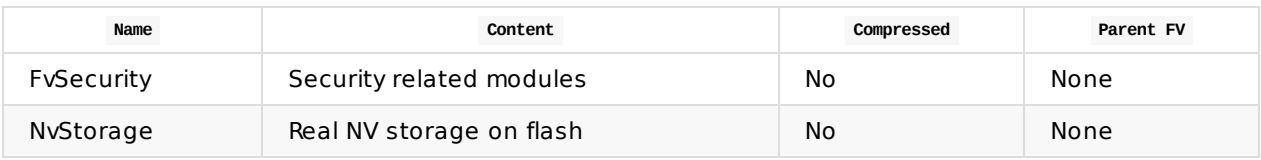

**Table 53 Stage V Firmware Volumes**

Which yields this example extension of the flash map for MMIO storage (add to Stage I - IV map):

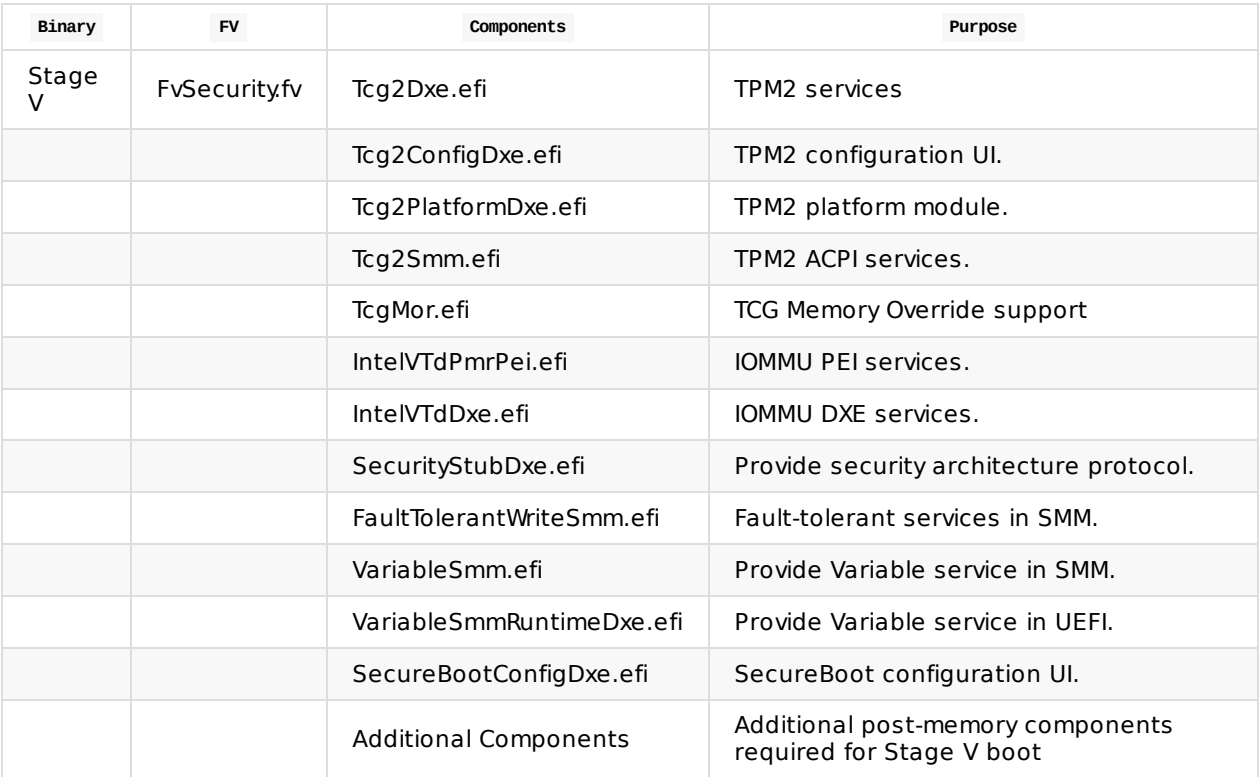

**Table 54 Stage V FV and Components Layout**

See Appendix: Full FV Map for a more complete example Firmware Volume layout.

# **7.3 Modules**

Only modules in the board package should be modified in the process of board porting. The minimum platform package and other common package contents must not be directly modified. The board package and silicon package modules may have multiple instances to support different boards and different silicon. These components are required. They enable orderly board porting and add the support for extensibility in later stages. The libraries consumed are the subset of libraries required by this specification. Some libraries are defined in this specification, some are defined in EDK II documentation.

#### **7.3.1 UEFI Components (PEI)**

These components are required. They enable orderly board porting and orderly extensibility to add functionality over time.

The libraries consumed are the subset of libraries required by this specification. Some libraries are defined in this specification, some are defined in EDK II documentation.

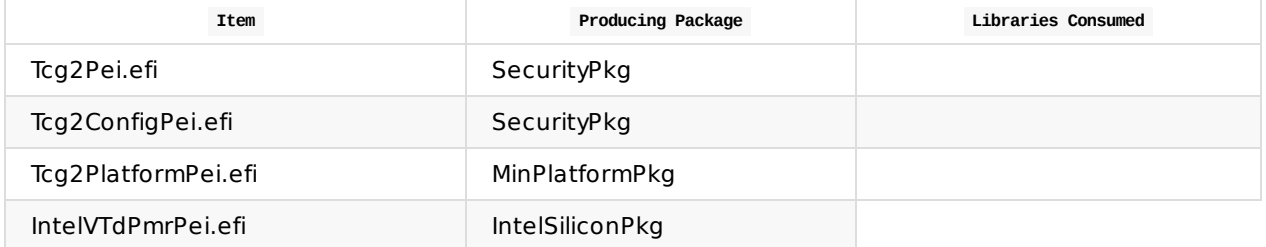

**Table 55 Stage V PEI UEFI Components**

#### **7.3.2 UEFI Components (DXE)**

These components are required. They enable orderly board porting and orderly extensibility to add functionality over time.

The libraries consumed are the subset of libraries required by this specification. Some libraries are defined in this specification, some are defined in EDK II documentation.

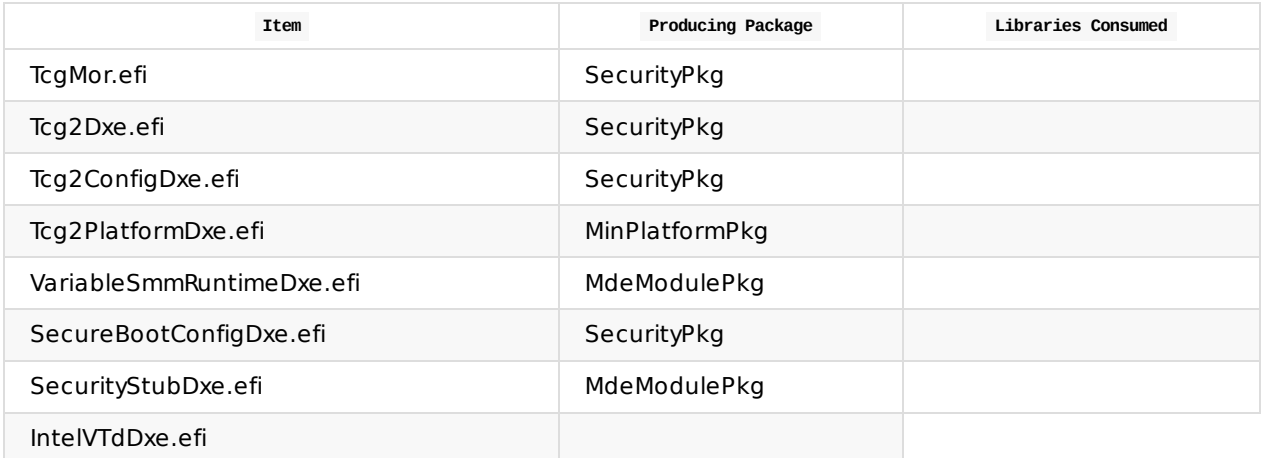

**Table 56 Stage V DXE UEFI Components**

### **7.3.3 UEFI Components (SMM)**

These components are required. They enable orderly board porting and orderly extensibility to add functionality over time.

The libraries consumed are the subset of libraries required by this specification. Some libraries are defined in this specification, some are defined in EDK II documentation.

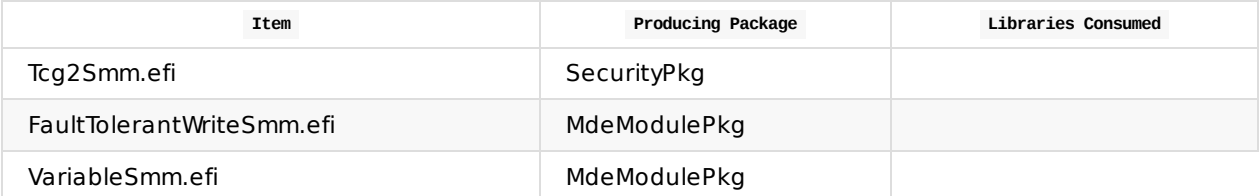

**Table 57 Stage V SMM UEFI Components**

#### **7.3.4 Platform Architecture Libraries**

Board porting will require creation of libraries identified as produced by the BoardPkg. Depending on the board, there may be existing libraries that are sufficient for a board, so it is important to assess the utility of existing library instances when developing board support.

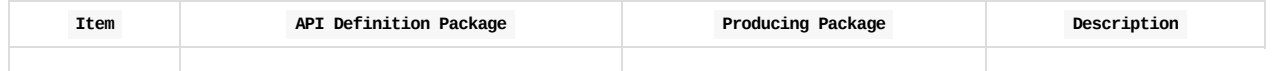

**Table 58 Stage V Platform Architecture Libraries**

# **7.4 Required Functions**

The following functions are required to exist and to execute in the given order. The component that provides the function is not specified because it is not required by the architecture.

\* In the common EDK II open source code.

The required functions for Stage IV are presented organized by phase and subsystem (e.g. ACPI, SMM, etc). See Appendix: Full Functions Map for a complete ordering for all stages.

#### **7.4.1 Required PEI functions**

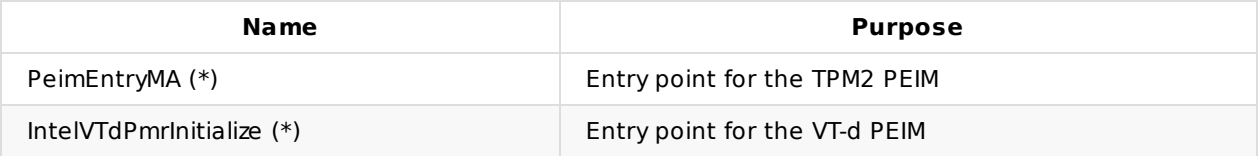

**Table 59 Stage V PEI Functions**

\* In the common EDK II open source code.

#### **7.4.2 Required DXE functions**

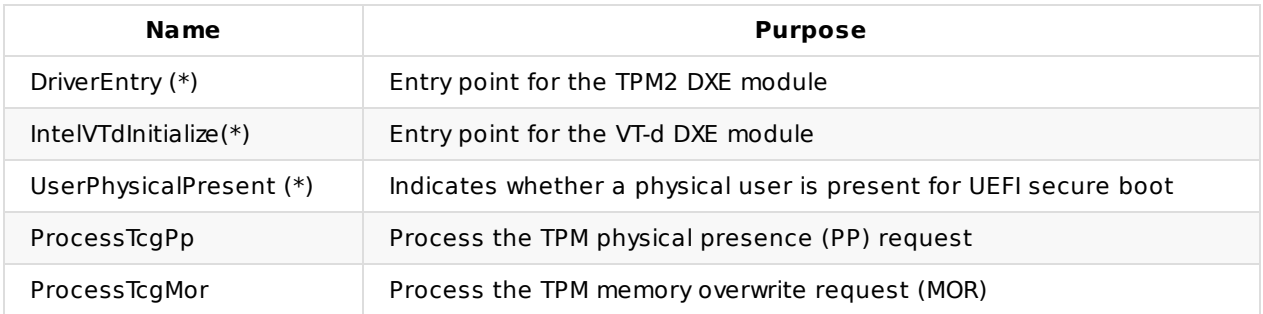

**Table 60 Stage V DXE Functions**

\* In the common EDK II open source code.

#### **7.4.3 Required SMM functions**

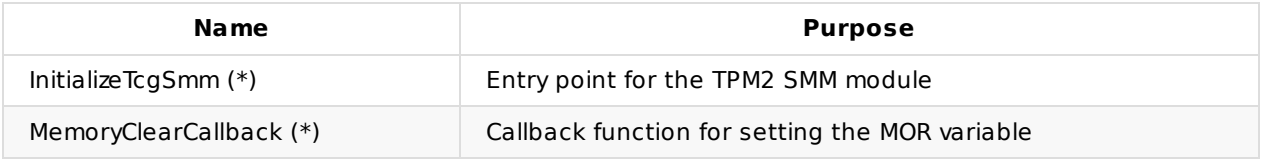

#### **Table 61 Stage V SMM Functions**

\* In the common EDK II open source code.

# **7.5 Configuration**

This section defines the configurable items that must be available to achieve Stage IV functionality.

These definitions may be both source and binary in nature.

### **7.5.1 Security Related Configuration**

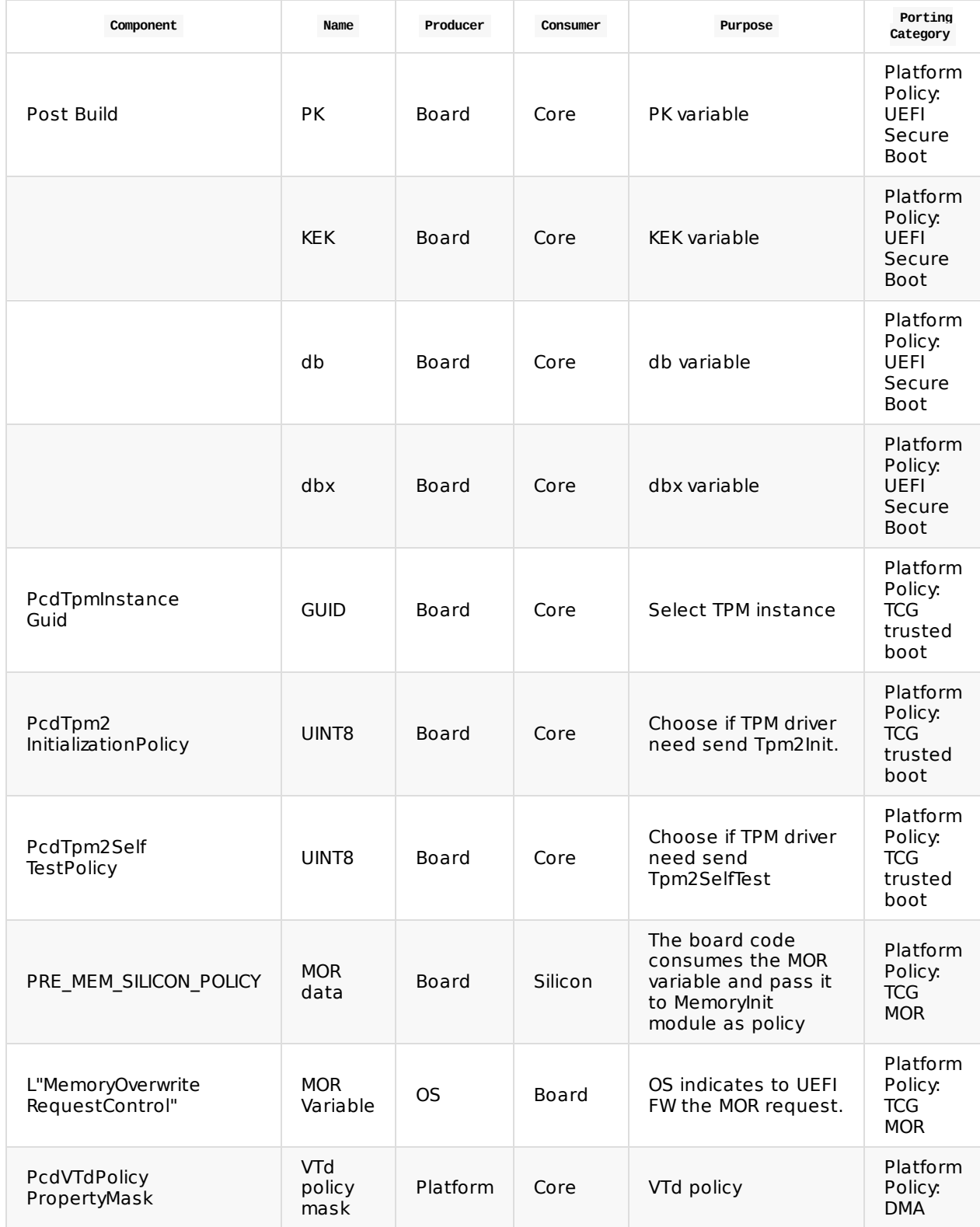

#### **Table 62 Stage V Security Configuration**

### **7.5.2 FV Related Configuration**

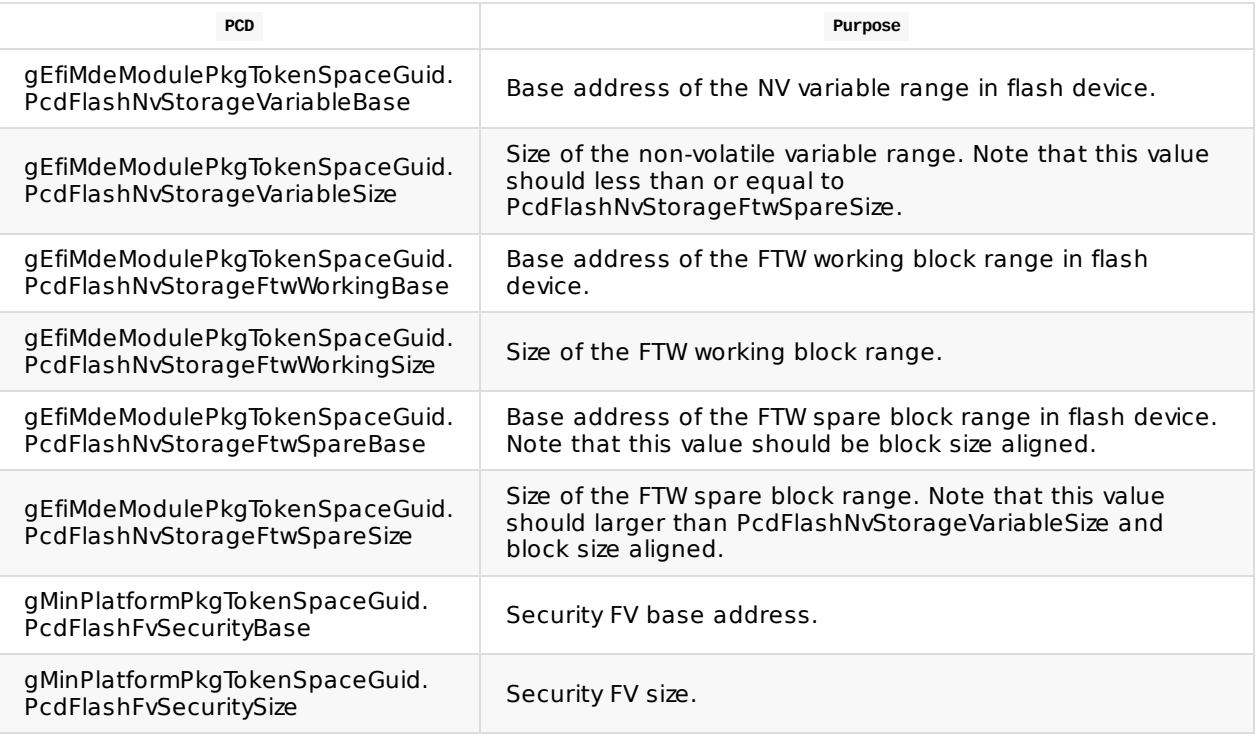

#### **Table 63 Stage V Flash Map Configuration PCDs**

# **7.5.3 Feature Related Configuration**

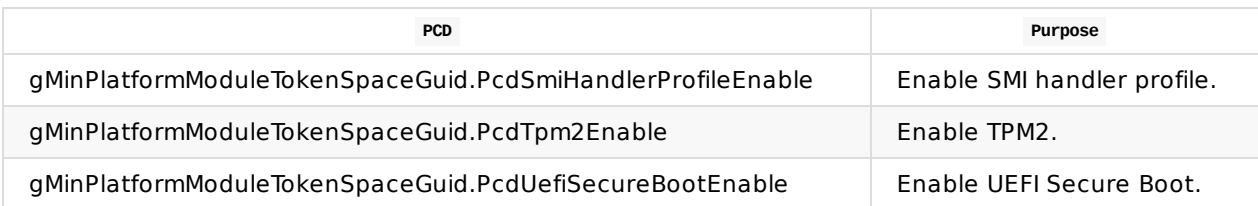

**Table 64 Stage V Feature Configuration**

# **7.6 Data Flows**

This section defines the architecturally defined data structures and the ways this data flows through the system over time. In addition to the definition and lifecycle for important pieces of data.

# **7.7 Additional Control Flows**

This section describes how the security features are embedded in the control flows. PSCS/ChipSec required features should be enabled in this stage in addition to other general security flow. This section will also elaborate on each security feature and the platform code implementation required to enable the feature.

**Note:** Some of these features can be treated as an advanced feature and can be turned on or off based on system-specific usage. However, this section serves as a guideline to develop platform code for security features.

#### **7.7.1 UEFI Secure Boot**

Refer to the UEFI specification and the whitepaper A Tour Beyond BIOS - Implementing UEFI Authenticated Variables in SMM with EDK II

#### **7.7.2 Hardware [Authenticated](https://github.com/tianocore-docs/Docs/raw/master/White_Papers/A_Tour_Beyond_BIOS_Implementing_UEFI_Authenticated_Variables_in_SMM_with_EDKII_V2.pdf) Boot**

UEFI Secure boot provides verification of 3rd party drivers, such as the OS loader or PCI option ROMs.

A platform may provide additional authentication for firmware volume.

For example: Intel Boot Guard, or PI signed FV.

- Intel® Boot Guard provides a hardware way to verify the initial boot block (IBB) code. After power on, the CPU Microcode finds a Boot Guard ACM and executes the Boot Guard ACM, which is signed by Intel. Then the Boot Guard ACM takes the Boot Guard manifest and verifies the IBB code.
- The PI specification also provides the verification for the system firmware code on the board. Refer to PI specification, EFI Signed Firmware Volumes and EFI Signed Sections.

The whole hardware based secure boot flow on an Intel Boot Guard platform is:

- 1. Startup ACM or some equivalent module verifies the initial boot block of the system firmware.
	- Intel® Boot Guard Technology is one possible implementation
- 2. The initial boot block verifies the rest of the system firmware.
	- PI signed FV is one possible implementation. An implementation may choose PKCS7 or RSA2048 SHA256 based signing verification.
	- The other option is just to use the HASH for the rest of the system firmware. In PEI phase, the code who installs the addition FV for the post memory phase need verify the HASH of the system firmware.
- 3. The system firmware verifies 3rd party code.
	- UEFI secure boot is the implementation.

#### **7.7.3 TCG Trusted Boot and Memory Overwrite Request (MOR)**

Refer to TCG platform specification and the white paper A Tour Beyond BIOS - Implementing TPM Support in EDK II

#### **7.7.4 DMA (VT-d) Protection**

Refer to Intel® VT-d [specification](https://firmware.intel.com/sites/default/files/resources/A_Tour_Beyond_BIOS_Implementing_TPM2_Support_in_EDKII.pdf) and the white paper Using IOMMU for DMA Protection in UEFI

# **7.8 Build Files**

This is appended to the previous Build files section.

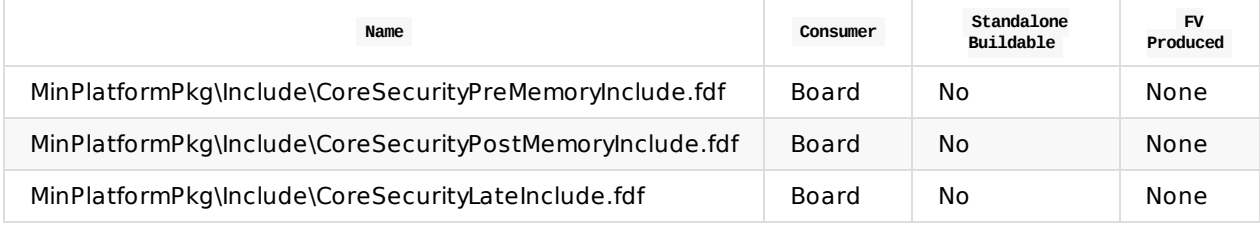

**Table 65 Stage V Build Files**

# **7.9 Test Point Results**

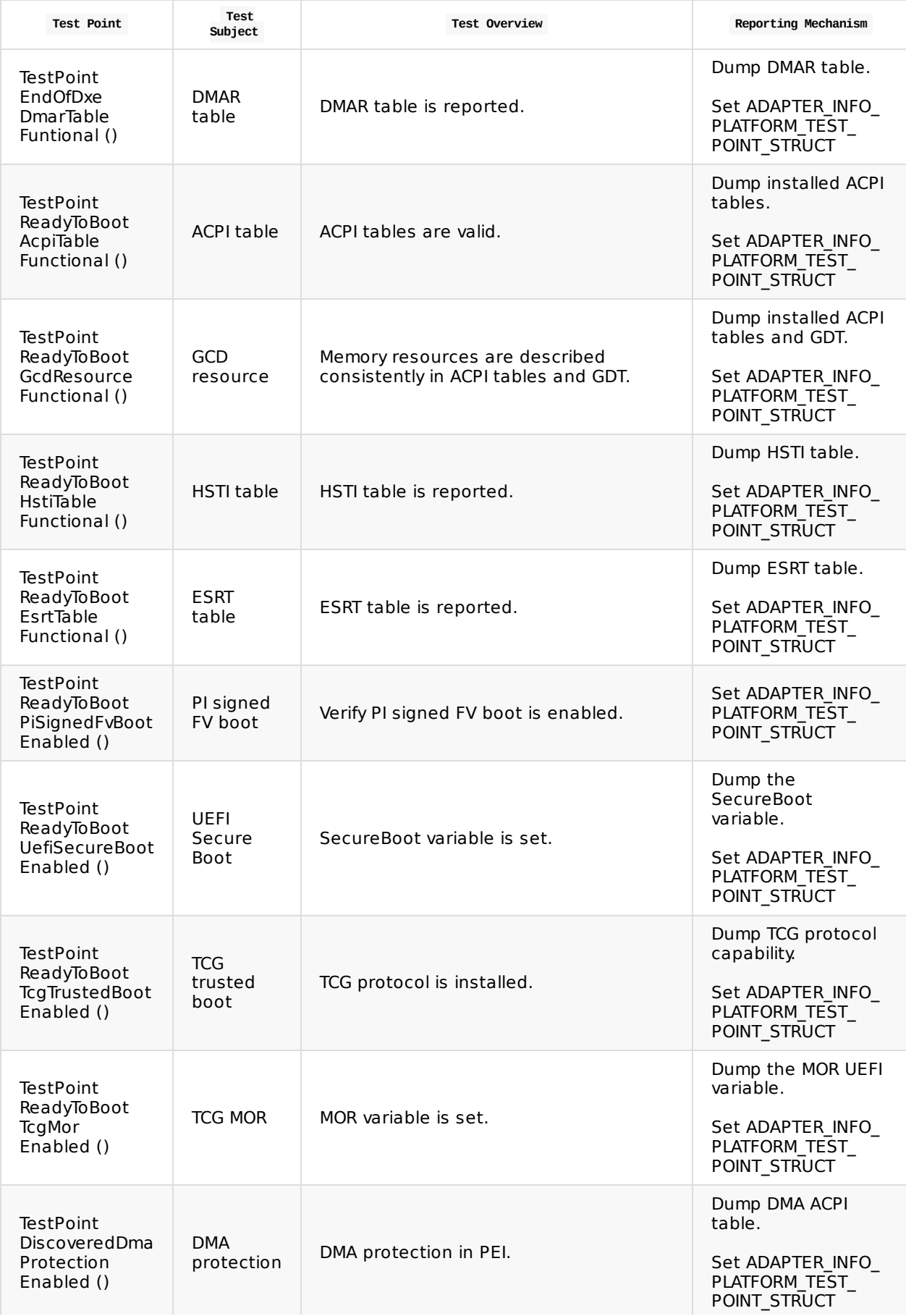

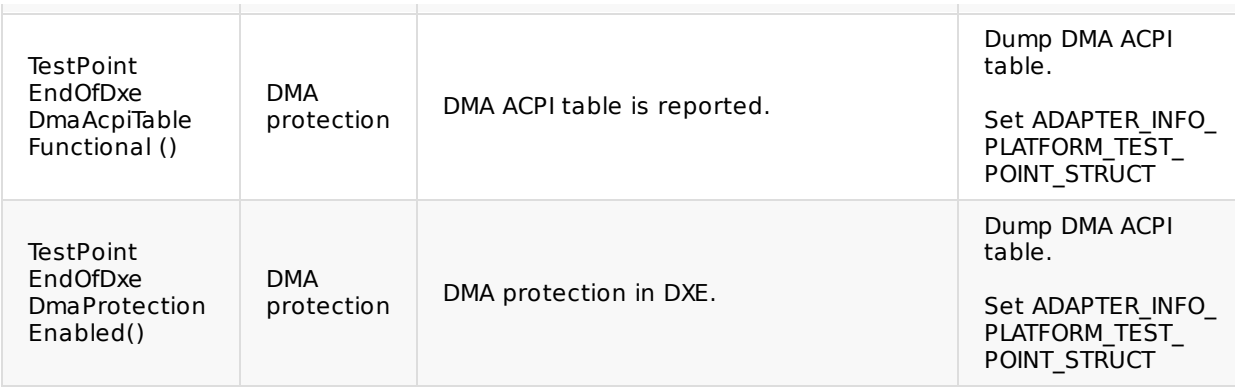

**Table 66 Stage V Test Point Results**

# **7.10 Functional Exit Criteria**

- 1. UEFI secure boot is enabled.
- 2. TCG trusted boot is enabled.
- 3. TCG MOR is enabled.

# **7.11 Stage Enabling Checklist**

The following steps should be followed to enable a platform for Stage V.

- 1. Update BoardPkg/Board.
	- i. Deploy the UEFI secure boot variables (PK/KEK/db/dbx)
	- ii. Configure PcdTpmInstanceGuid to select TPM hardware. Default of gEfiTpmDeviceInstanceTpm20DtpmGuid value is usually correct.
- 2. UEFI secure boot
	- i. Update PlatformSecureLib : UserPhysicalPresent (), to check if a user is physically present to authorize change of authenticated variables
- 3. For TCG trusted boot
	- i. May select TPM2 instance PcdTpmInstanceGuid.
	- ii. May set PcdFirmwareDebuggerInitialized based on whether or not a Firmware Debugger is attached to the platform
- 4. For DMA Protection
	- i. May include IOMMU driver to do DMA protection, if the silicon supports IOMMU.
- 5. Ensure all PCDs in the configuration section (DSC files) are correct for your board.

i. Set  $g$ MinPlatformPkgTokenSpaceGuid.PcdBootStage = 5

- 6. Ensure all required binaries in the flash file (FDF files) are correct for your board.
- 7. Boot, collect log, verify test point results defined in section 7.9 Test Point Results are correct

## **8.1 Overview**

Advanced features are non-essential features. Essential features are defined as being support required to meet earlier stage boot objectives. An advanced feature must be implemented as highly cohesive and stand-alone software to only support a specific feature. Modularizing such features, reducing dependencies on other advanced features, and eliminating dependencies on specific implementations of other advanced features is critical and results in a variety of benefits:

- The minimum platform serves as a basic enabling vehicle ready to support various roles for a given hardware platform. This yields a minimum platform solution that is open to extension but closed for modification.
- System power-on is simplified because unnecessary code paths and silicon paths can be avoided or deferred.
- Platforms can be composed in a more modular and portable manner allowing generic advanced features to be readily shared among participants.
- Feature adoption benefits from modular design that is simple to maintain.

Organizing advanced features in the platform architecture enables better realization of the benefits in UEFI specification compliant firmware with highly cohesive and lowly coupled component interactions.

This chapter provides guidance on how to design and integrate advanced features. The source code layout and other maintenance details are outside the scope of this specification.

The core advanced feature requirements that must be met:

- Cohesive, the feature should not contain any functionality unrelated to the feature.
- Complete, the feature must have a complete design that minimizes dependencies. A feature package cannot directly depend on another feature package.
- Easy to Integrate, the feature should expose well-defined software interfaces to use and configure the feature.
	- It should also present a set of simple and well-documented standard EDK II configuration options such as PCDs to configure the feature.
	- In general, features should be self-contained and started by the dispatcher. The board firmware should be required to perform as few steps as possible to enable the feature.
	- All features are required to have a feature enable PCD ( PcdFeatureEnable ). Any effort to enable the feature besides this PCD should be carefully considered. Default configuration values should apply to the common case.
- Portable, the feature is not allowed to depend on other advanced feature or board source code packages. For example, if Feature A depends on output Feature B, a board integration module should use a generic interface in Feature A to get the output and pass it to a generic interface in Feature B. Structures should not be shared between feature packages. Most structures should be defined in a common package such as MdePkg if the structure is industry standard, IntelSiliconPkg if the structure is specific to Intel silicon initialization, etc. Feature-specific structures are of course allowed to be defined within a feature package and used by libraries and modules in that package.
- Self Documenting, the feature should follow software best practices to allow others to debug the code and contribute changes. In addition to source code, advanced features must have a Readme.md with sufficient information for a newcomer to understand the feature.
- Single Instance, the feature should not have more than one instance of a source solution. If an existing feature package does not solve a specific instance of a problem for the feature, the feature package should be re-worked to consider new requirements instead of duplicating feature code.

#### **8.1.1 Major Execution Activities**

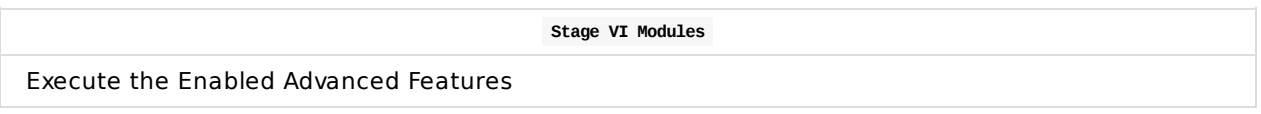

The number of embedded features must be minimized in order to support the broadest compatibility of the minimal platform. Features should be designed to define an API that can be used to integrate the feature into generic platform configurations. The feature source code should never be modified to absorb details of a specific platform or board.

## **8.2 Firmware Volumes**

Stage VI enables advanced features. There is a container FV for adding advanced features:

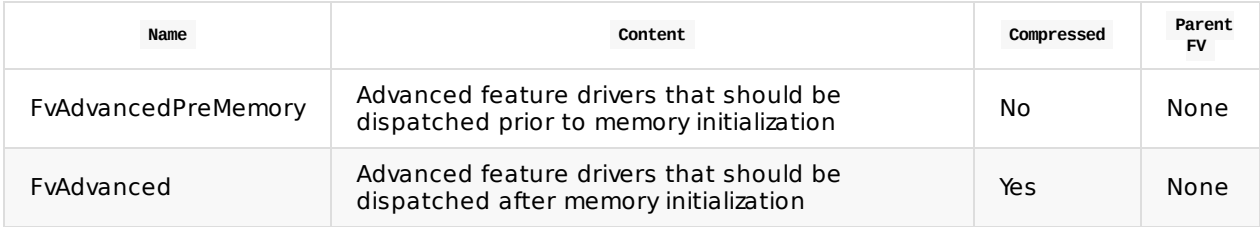

**Table 67 Stage VI Firmware Volumes**

Which yields this example extension of the flash map for MMIO storage (append to Stage I-Stage V map):

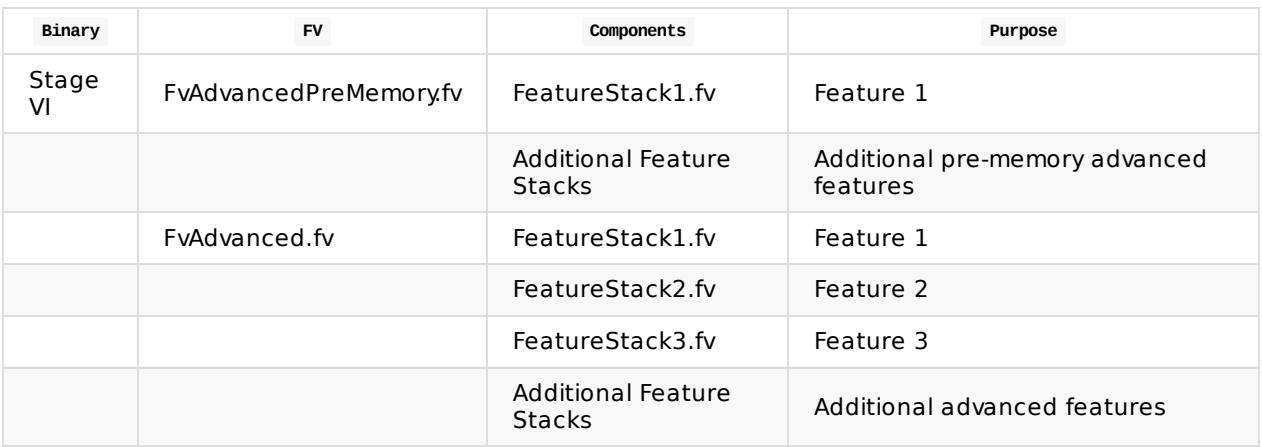

The modules that constitute a particular feature are not required to be contained within a single firmware volume and this might especially be the case in systems with limited flash storage capacity which could be impacted by firmware volume alignment requirements.

**Table 68 Stage VI FV and Component Layout**

The PEI core will create a FV HOB for each child firmware volume such that each DXE firmware volume is exposed to the DXE dispatcher.

# **8.3 Configuration**

### **8.3.1 FV Related Configuration**

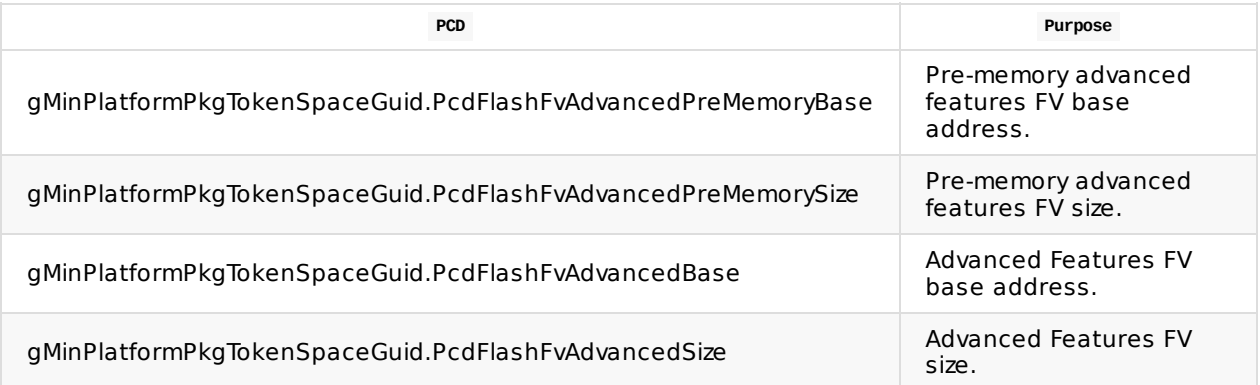

**Table 69 Stage VI Flash Map Configuration PCDs**

# **8.4 Advanced Feature Design**

Advanced features should be designed such that they are easily portable between minimum platform compliant implementations. In consideration of portability, it is recommended to encapsulate each feature within a dedicated package. Such encapsulation enables rapid integration of the feature and a focused area for feature-related changes. For example, feature declarations for build elements such as GUIDs, PCDs, PPIs, and protocols are scoped within the feature package DEC file. Including the feature and consequently the package imports the feature tokens within the available namespace and changes affecting the feature are localized to the package which in turn exposes the change to all feature consumers.

The Advanced Feature template should be used to describe relevant configuration for integrating the feature into a minimum platform compliant system. Any board or silicon-specific details should be abstracted such that the information is provided to the feature via "feature APIs". Such dependencies are recommended to be exposed via binary interfaces such as PPIs and protocols and can be considered similar in purpose to the architectural PPIs and Protocols defined in the PI specification. Such requirements must be included in the "Required Functions" section of the advanced feature template. Though not required, to increase portability, advanced features should not depend upon deprecated EDK II packages and attempt to reduce exposure to packages other than MdePkg and UefiCpuPkg. In turn, this decreases risk of depending upon deprecated packages in the future.
# **9.1 Overview**

**Note:** This is a proposed stage in the architecture and this section is reserved for future completion and definition of the stage. Any implementation may ignore this stage until this section is completed and this notice is removed.

It is anticipated that future versions of this architecture specification will provide details for embedded performance tuning, common component tuning, and more invasive customization. The objective for this section is to provide a spectrum of options that keep as many board designs as consistent as possible. Some potential topics follow, but should not be reviewed at this

In Stage VII, the fully featured is tuned for production.

First, it can be worthwhile to look at the embedded features and performance oriented options that have been designed into the core or minimum platform. For example, if you do not support network boot, the PciBus driver provides a PCD to disable dispatching the network option ROM. By default, network option ROM dispatch is enabled. This is a known tunable setting.

Second, it can be worthwhile to strip unused components from the defined FV. For simplicity and consistency of progressing through Stage VI, it is better to use the provided code consistent with the architecture. Once a stable and fully functional system is completed, it is intended that platform architecture compatible systems can still remove unneeded components in order to finely tune the product. The core provides a tool named FMMT that can be used to process the build output and remove unnecessary components. Alternatively, a board can copy and modify the provided Build DSC and FDF files in the MinPlatformPkg and SiliconPkg. The former increases build time. The latter increases integration effort for new core, MinPlatformPkg, and SiliconPkg releases.

Third, it is often necessary to enable and use tools to perform detailed analysis of performance and size to identify hotspots that need to be improved.

# **Appendix A Full Maps Overview**

This appendix section provides full reference maps of concepts covered in the specification.

These maps are maintained in this section as they incorporate information across several sections.

# **A.1 Firmware Volume Layout**

This is a logical firmware volume layout by stage.

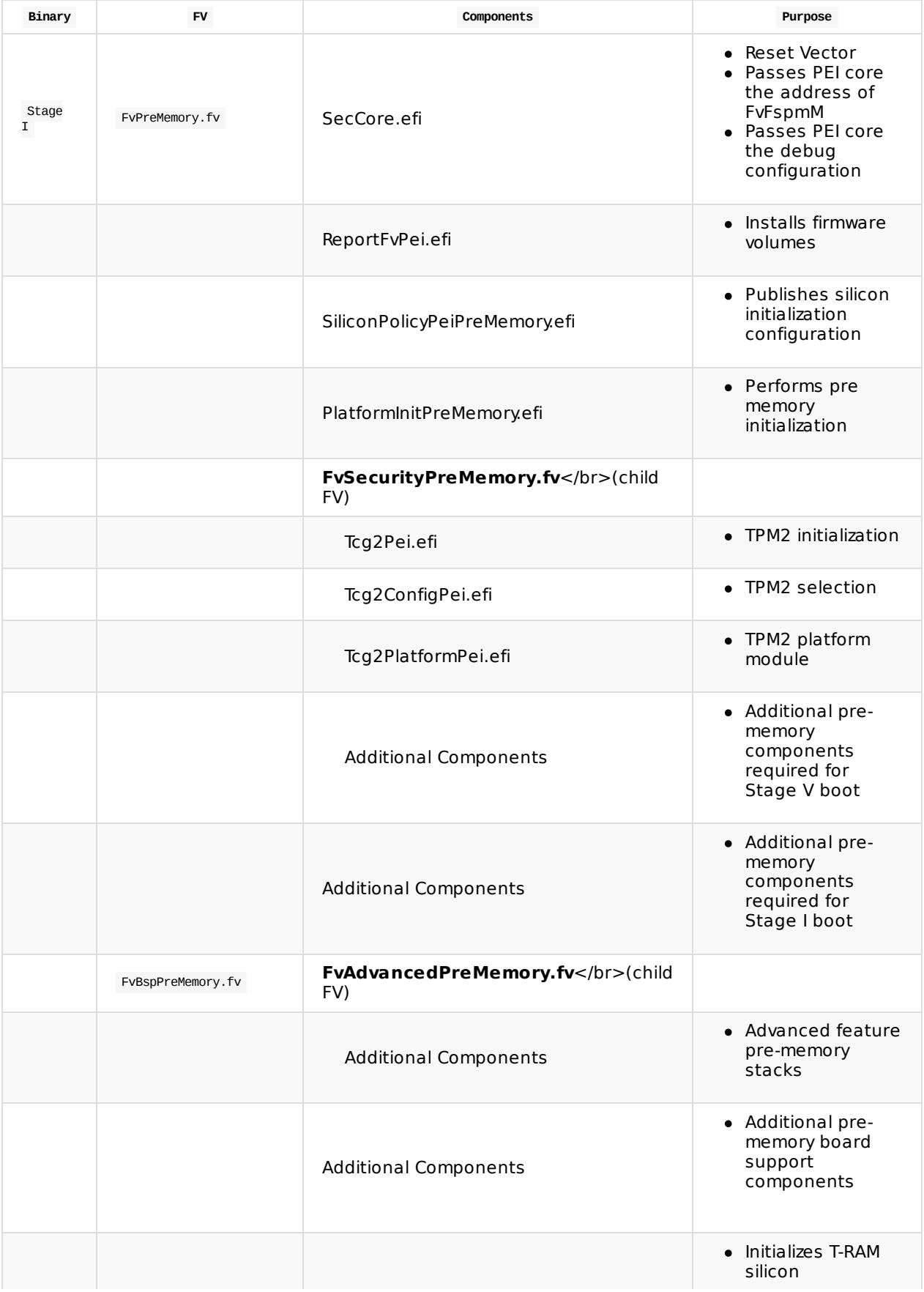

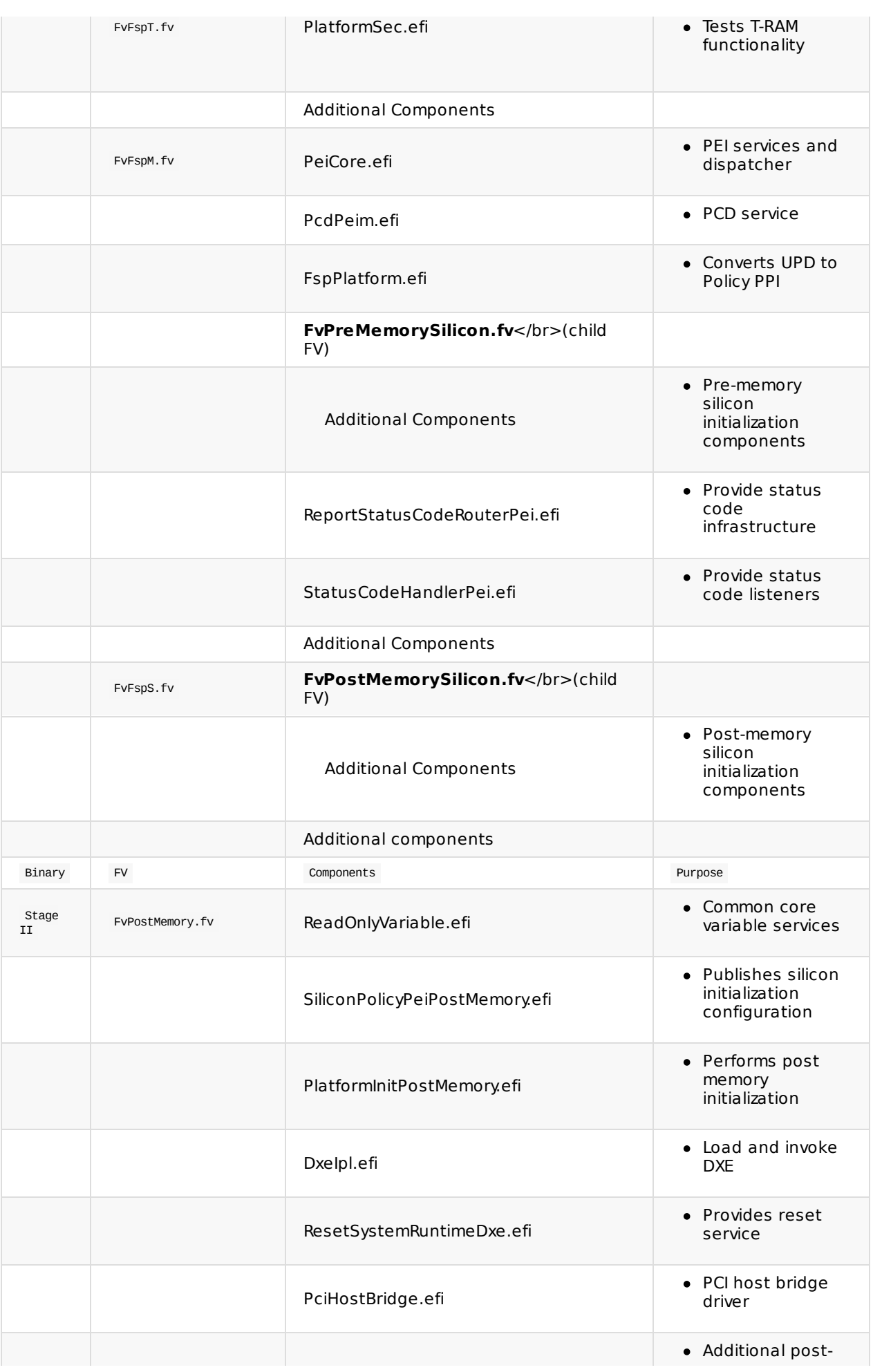

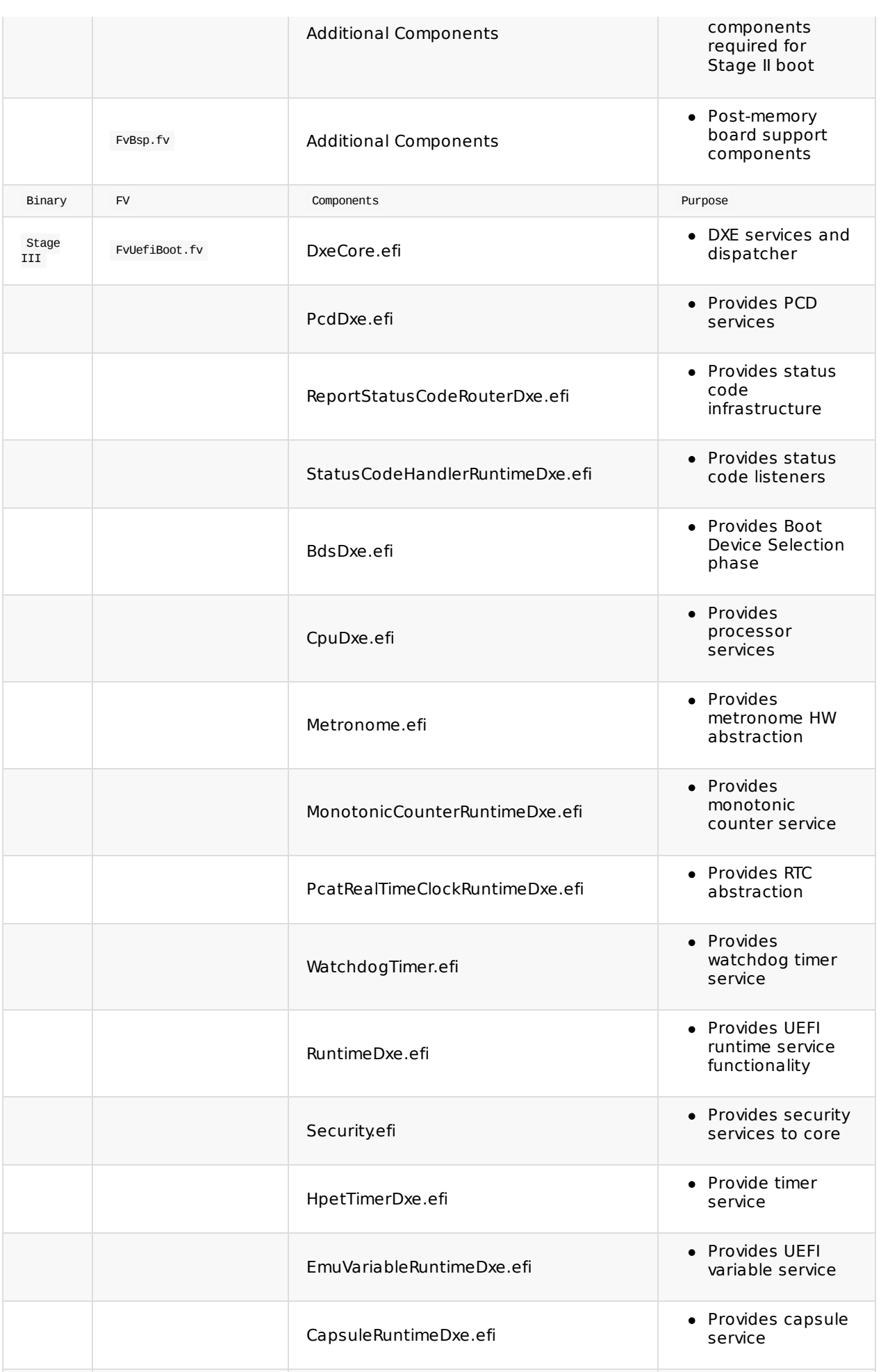

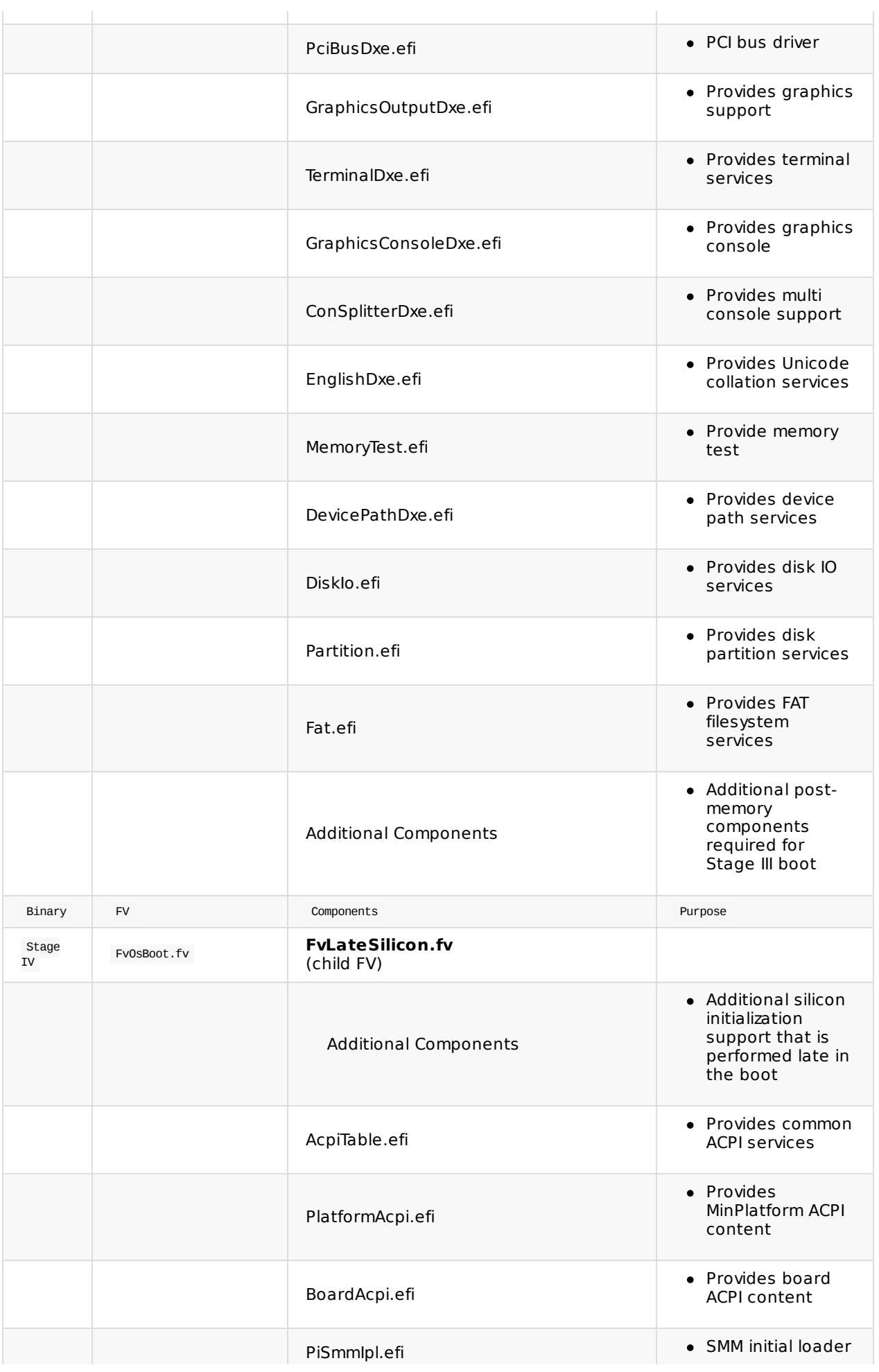

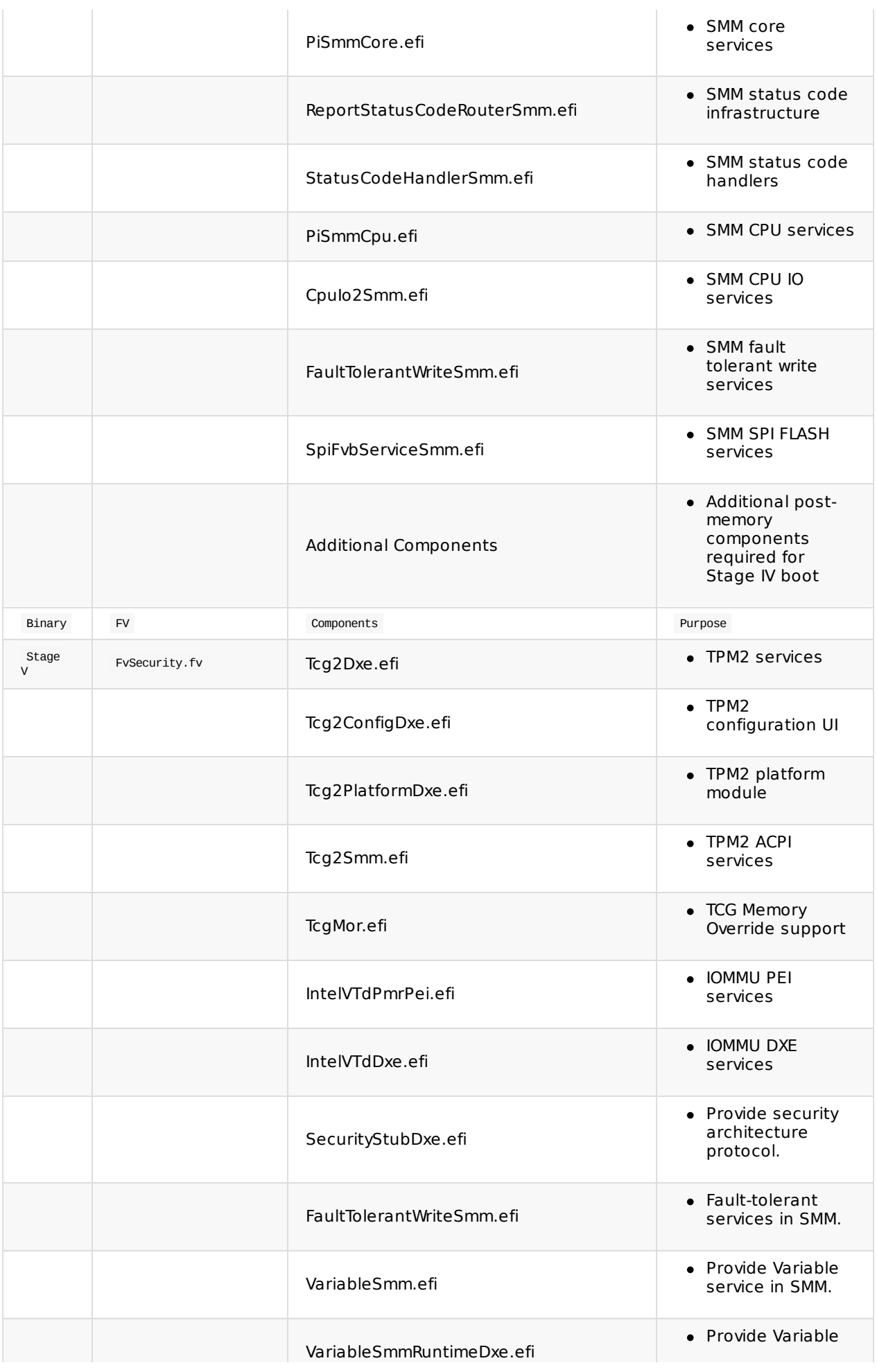

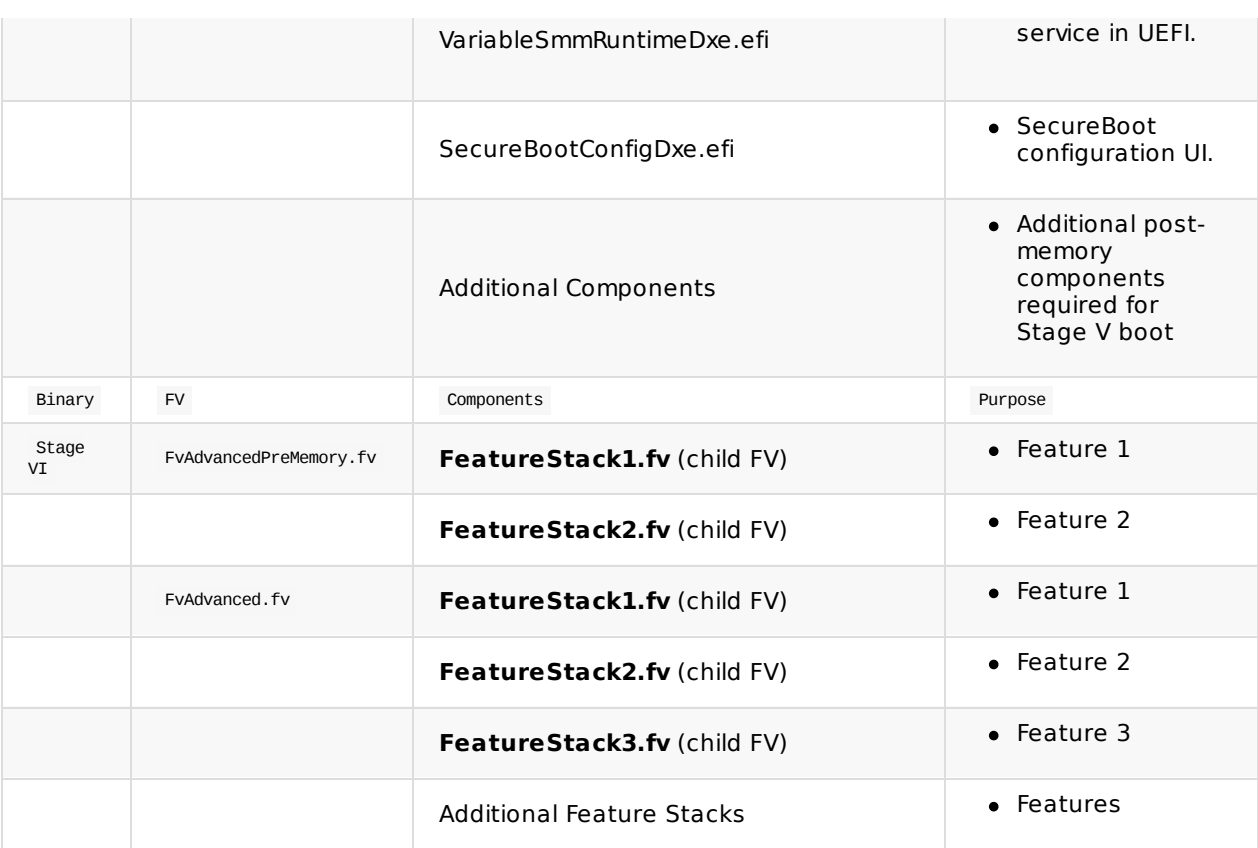

**Table 71 Full Firmware Volume Layout**

# **A.2 Key Function Invocation**

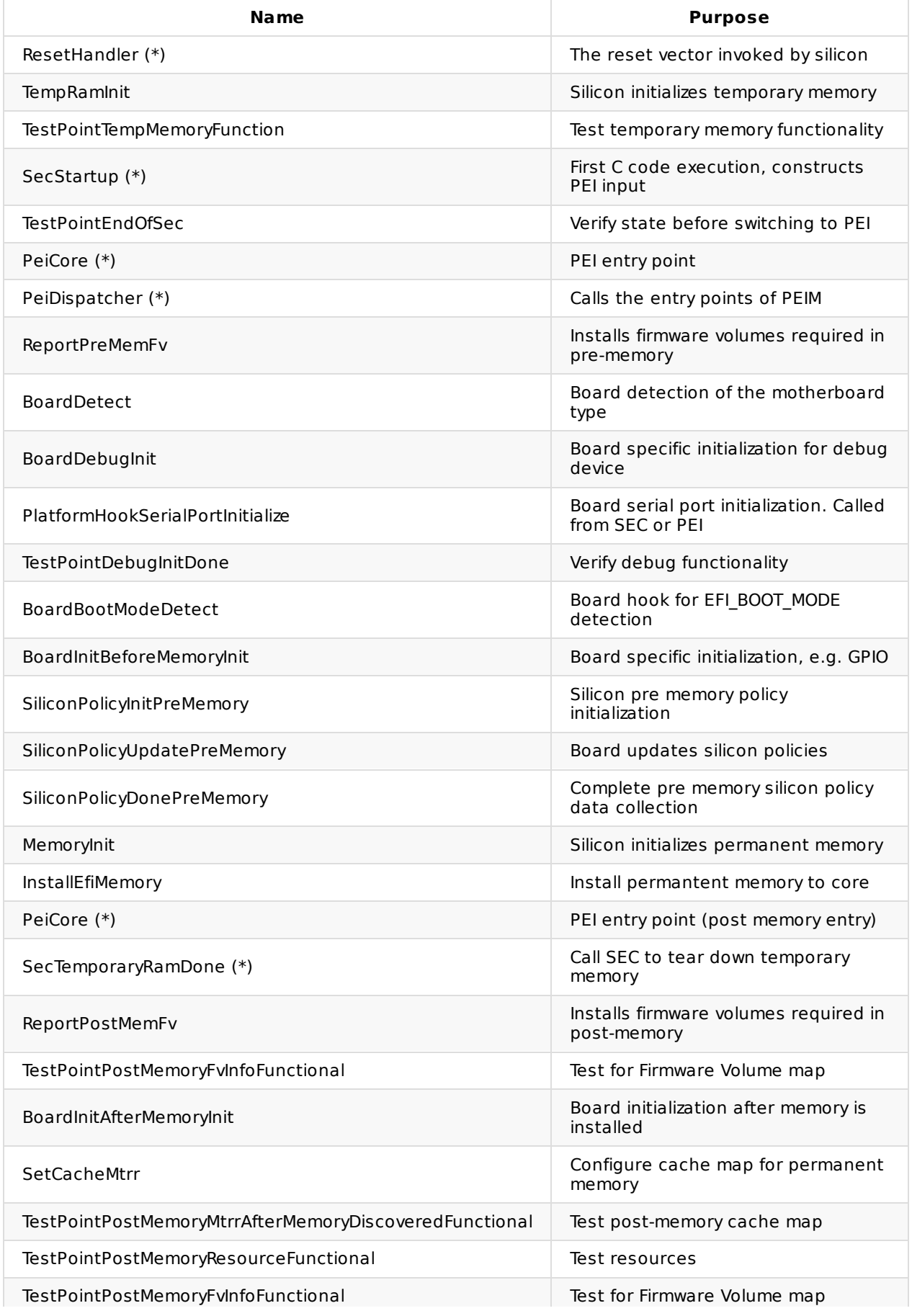

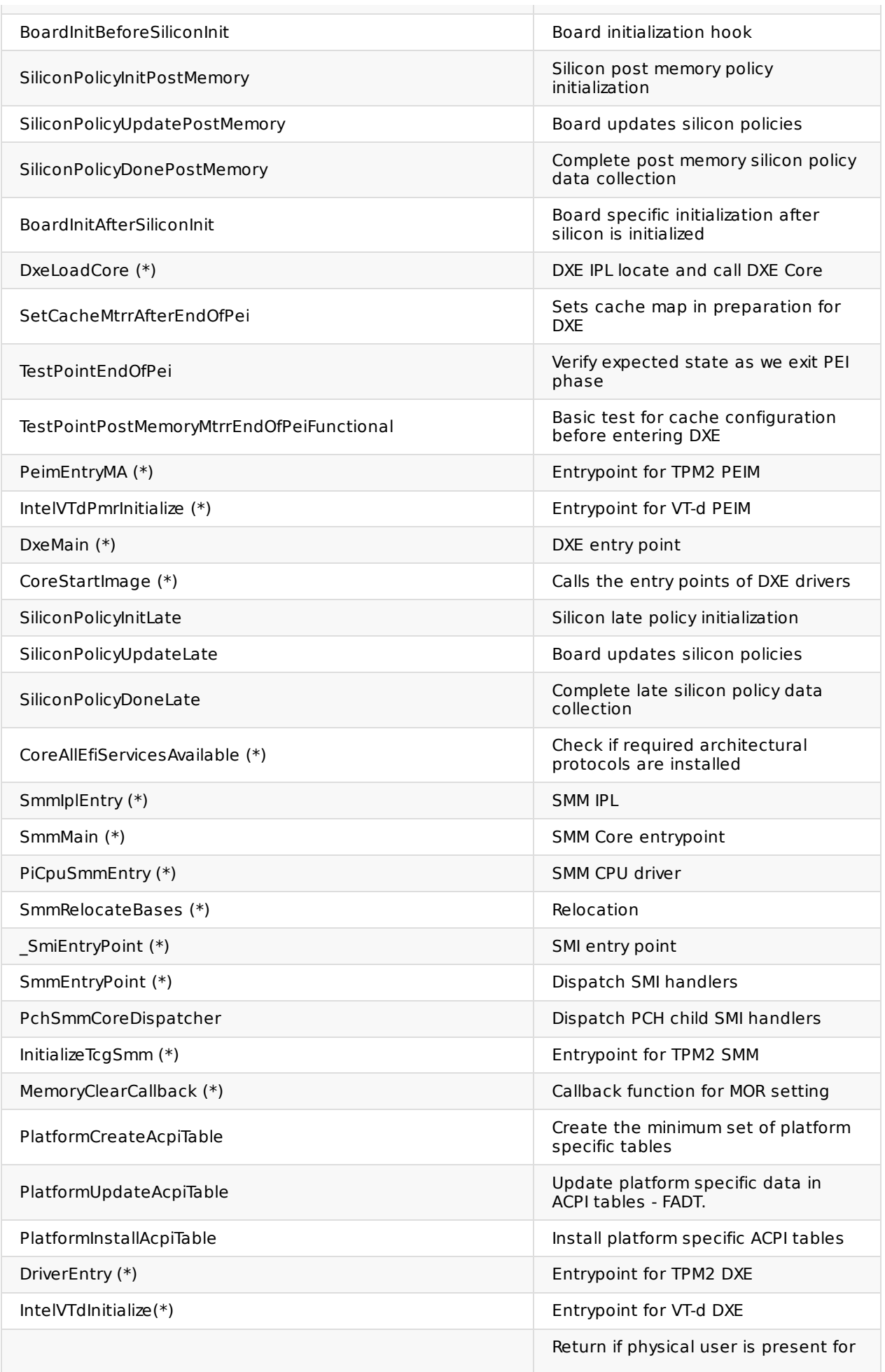

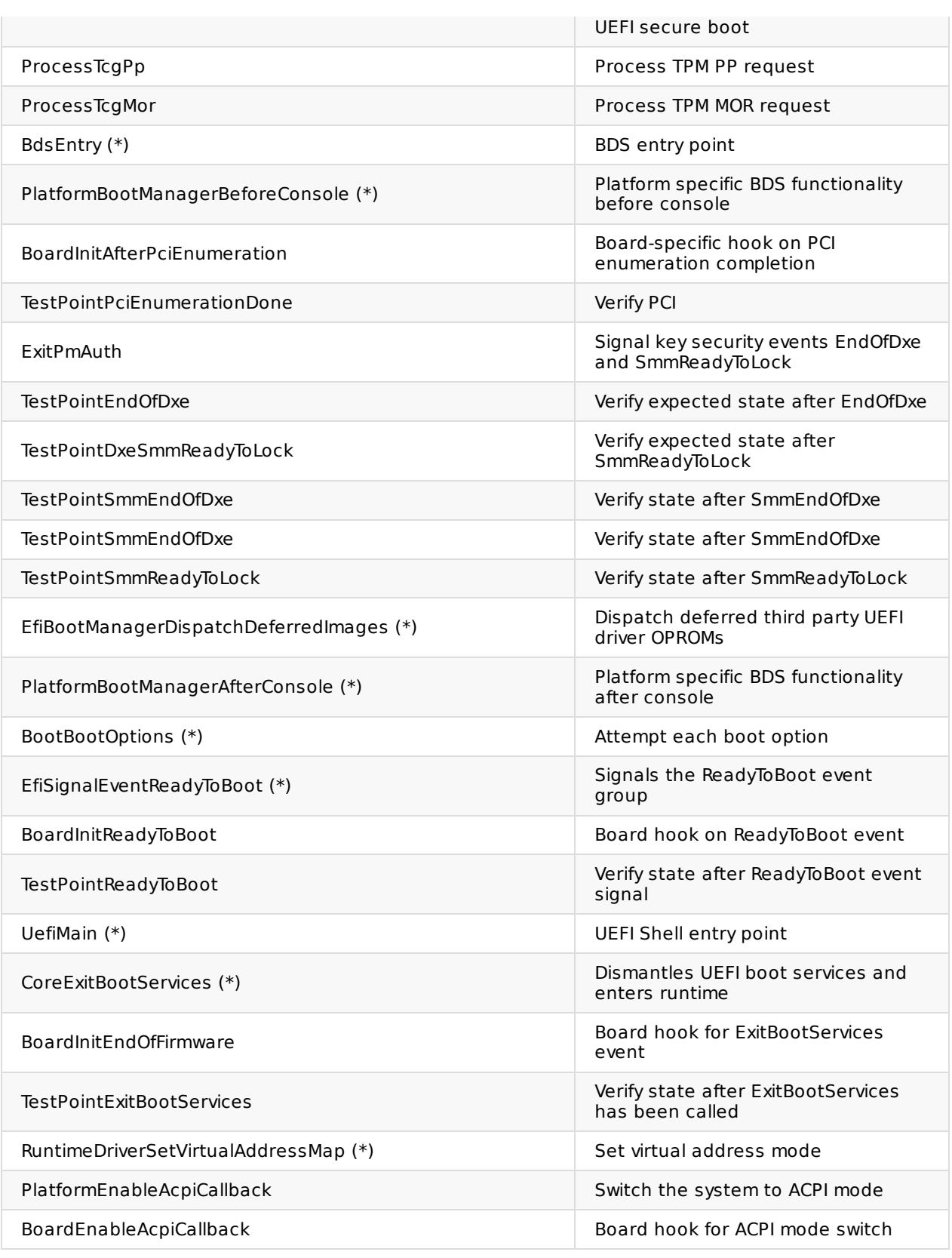

#### **Table 72 Key Function Invocation**

\* In the common EDK II open source code.

# **A.3 BDS Hook Points**

#### **BDS Hook Point Summary**

Four new event signal groups are defined that will be signaled at the point shown in Table 16 Event groups as described in the UEFI specification are collections of events identified by a shared EFI\_GUID that when one member event group is signaled, all other event groups are signed and their individual notification actions are taken. These event groups should be used in combination with the pre-existing notification mechanisms: signal of gEfiEndOfDxeEventGroupGuid and installation of the gEfiPciEnumerationCompleteProtocolGuid or gEfiDxeSmmReadyToLockProtocolGuid. Preference should always be given to the notification points defined outside this specification to make code dependent upon the notification as portable as possible.

**PlatformBootManagerBeforeConsole ()** [1] Event: PCI enumeration complete - Install gEfiPciEnumerationCompleteProtocolGuid

\* Minimum Platform action(s) performed: \* Trusted consoles added

#### [2] Event: SignalBeforeConsoleAfterTrustedConsole

- \* Minimum Platform action(s) performed:
	- \* Enumerate USB keyboard
	- \* Connect controller for trusted graphics console
	- \* Register default boot option (UEFI shell)
	- \* Register static hot keys (F2/F7)
	- \* Process TCG Physical Presence
	- \* Process TCG MOR
	- \* Perform memory test

#### [3] Event: SignalBeforeConsoleBeforeEndOfDxe

\* Minimum Platform action(s) performed: \* None

#### [4] Event: End of DXE - Signal gEfiEndOfDxeEventGroupGuid

\* Minimum Platform action(s) performed: \* None

#### [5] Event: SmmReadyToLock: Signal gEfiDxeSmmReadyToLockProtocolGuid

\* Minimum Platform action(s) performed: \* Dispatch deferred 3rd party images (e.g. UEFI OPROMs)

#### **PlatformBootManagerAfterConsole ()** [1] Invoke ConnectSequence ()

#### [2] Event: Signal AfterConsoleReadyBeforeBootOption

\* Minimum Platform action(s) performed:

- \* Print hot key message to output console ("Press F7 for BootMenu!")
- \* Refresh all boot options
- \* Sort load option variables

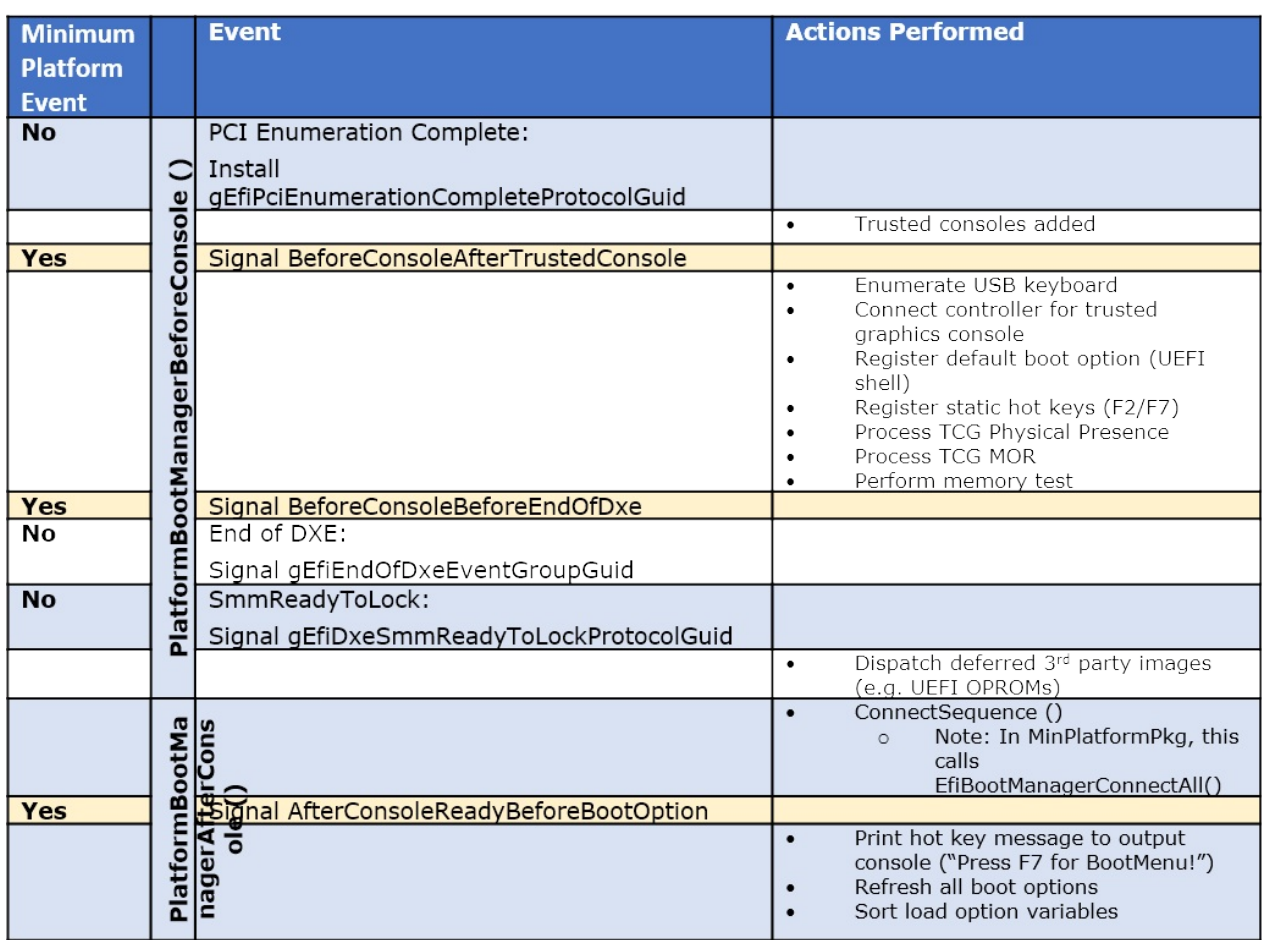

**Figure 10 Full BDS Hook Point Map**

# **Appendix B Global Configuration Overview**

This appendix section provides configuration mechanisms that are global and therefore are not constrained to any particular stage section.

# **B.1 Stage Configuration**

#### [PcdsFeatureFlag]

- # Stage I Boot to Debug Enabled
- # Stage II Boot to Memory Initialization
- # Stage III Boot to UEFI Shell
- # Stage IV Boot to Operating System
- # Stage V Boot to Operating System with Security Enabled
- gMinPlatformPkgTokenSpaceGuid.PcdBootStage|5|UINT8|0xF00000A0

The default value of PcdBootStage should be Stage V Boot to Operating System with Security Enabled. The stage selection PCD might influence code paths within shared modules between stages or add and remove stages from the build.

# **B.2 Test Point Check Infrastructure**

Today's platforms are tested against several test suites such as Chipsec, Windows Hardware Security Test Infrastructure (HSTI), Windows Hardware Logo Kit (HLK), Linux UEFI Validation (LUV), and others. However, platforms may have platform-specific requirements not covered by test suites enforcing specification or general hardware compliance. The Test Point Check infrastructure is intended to test that actions such as MTRRs are configured correctly, FV HOBs are reported properly, no 3rd party options ROMs are executed before allowed, MemoryTypeInformation is reported correctly, and any other custom logic that platform implementer considers appropriate based on the platform requirements.

The Test Point infrastructure is supported by two primary libraries, TestPointLib and TestPointCheckLib. TestPointLib reports test results via the ADAPTER INFO PLATFORM TEST POINT structure defined below. The test result is validated in the TestPointCheckLib.

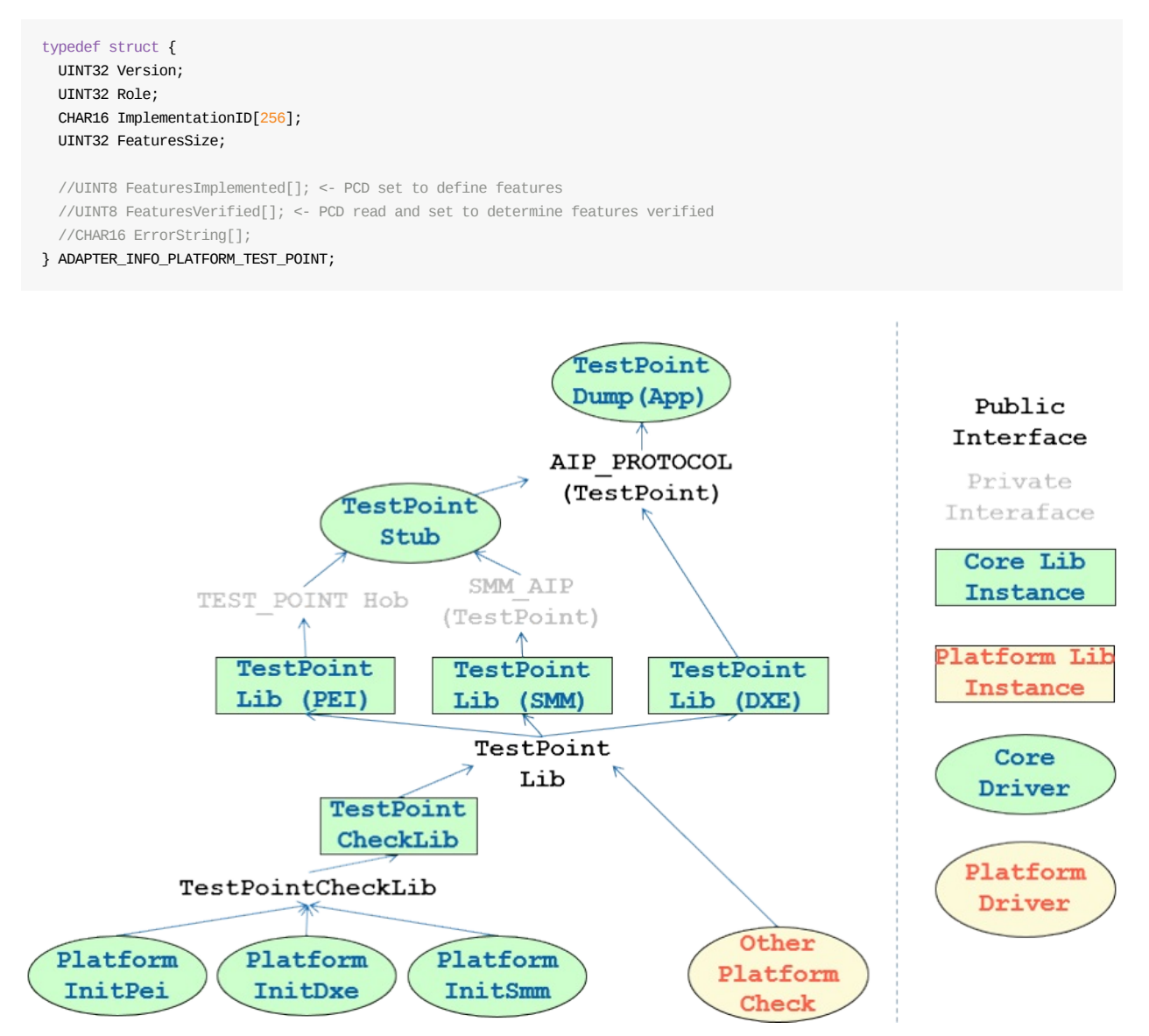

**Figure 11 Test Point Check Infrastructure**

# **Appendix C Advanced Configuration and Power Interface (ACPI) Overview**

This section documents the layout and implementation guidelines of the ACPI tables generated for the platform. The implementation guidelines for ACPI code will focus on coding practices for ASL irrespective of platform code details.

# **C.1 Layout**

ACPI tables will be organized into a set of mandatory tables defined in this section and optional tables provided in the form of an SSDT.

## **C.1.1 Mandatory Tables**

The mandatory tables are composed of the minimum set of tables required to boot an ACPI compliant OS. These tables are intended to be present in Stage IV and later stages. The contents of these tables might differ based on build stage, it is described in the Table Contents sub-section.

The following tables fall under the mandatory tables list:

- 1. RSDP
- 2. RSDT/XSDT
- 3. FADT/FACS
- 4. DSDT
- 5. MADT
- 6. MCFG
- 7. HPET

# **C.2 ACPI Table Contents**

There are three types of tables supported. Standard Static Tables, Differentiated System Description Table (DSDT), Secondary System Description Table (SSDT). The standard static tables have a defined structure in the ACPI specification. The contents of the DSDT and SSDT are described in this specification.

## **C.2.1 DSDT Contents**

DSDT is a mandatory fixed table that is pointed to by the FADT (Fixed ACPI Description Table).

## **C.2.1.1 Stage IV Build**

Stage IV is intended to have the minimum configuration to boot a platform with basic features and minimal set of devices enabled. Similarly ACPI implementation should have a minimal framework implemented for ACPI compliant OS.

The DSDT in this case should have a root and system bus defined. In addition to that, the DSDT will have device scopes for all the devices present in the minimum platform required packages (Section 8.1.1).

# **C.2.1.2 Stage VI Build**

In this case, DSDT will include the following Device scopes and objects:

- 1. Device scopes for all PCI devices that need an ACPI component
- 2. Global NVS area region defined
- 3. Interrupt routing (PRT method)

# **C.3 ACPI Device Categorization**

ACPI device description tables such as DSDT and SSDT are comprised of device scopes and methods that define the capabilities and resources of an ACPI device. For scalability purposes, the ACPI devices are categorized in a manner that they can be easily plugged in and out of UEFI FW.

# **C.3.1 Silicon Specific Devices**

These devices are silicon specific and are assumed to not change with different SKUs and stepping of the silicon. These devices will become part of DSDT as it is a mandatory table containing the fixed devices for the systems.

The number of silicon devices present in the DSDT will be decided by the scope of minimum and full build.

# **C.3.2 SKU Specific Devices**

These devices are SKU specific and are assumed to change based on various SKUs. They are considered to be dynamic as they can be enabled/disabled/modified based on setup knobs or softstraps etc.

Because of their dynamic nature, these devices are added in the Platform SSDT. Every SKU will have a unique Platform SSDT installed. It will only contain devices present on that platform.

## **C.3.3 Board Specific Devices**

These devices are board specific and are assumed to change based on the various board SKUs. These devices will also become part of SSDTs. These devices can have an SSDT of their own or get added to the platform SSDT depending on their availability on multiple SKUs. A fairly common board device will be added to the platform SSDT and the other devices can have a SSDT of their own.

# **C.3.4 Feature Specific Devices/Methods**

These devices or methods are optional as they are exposed to handle certain advanced features. They will be added to DSDT or SSDT depending on the device they are being added for. For example a special DSM (device specific method) is to be added for an Audio codec, then it will fall under the Platform/Board SSDT.

# **C.4 Flow Diagrams**

This section describes the flow for table integration and installing during boot. Device nodes will be generated and added to DSDT or SSDT by the device modules. Once the DSDT and SSDT are complete, they will be installed and published by the ACPI DXE driver.

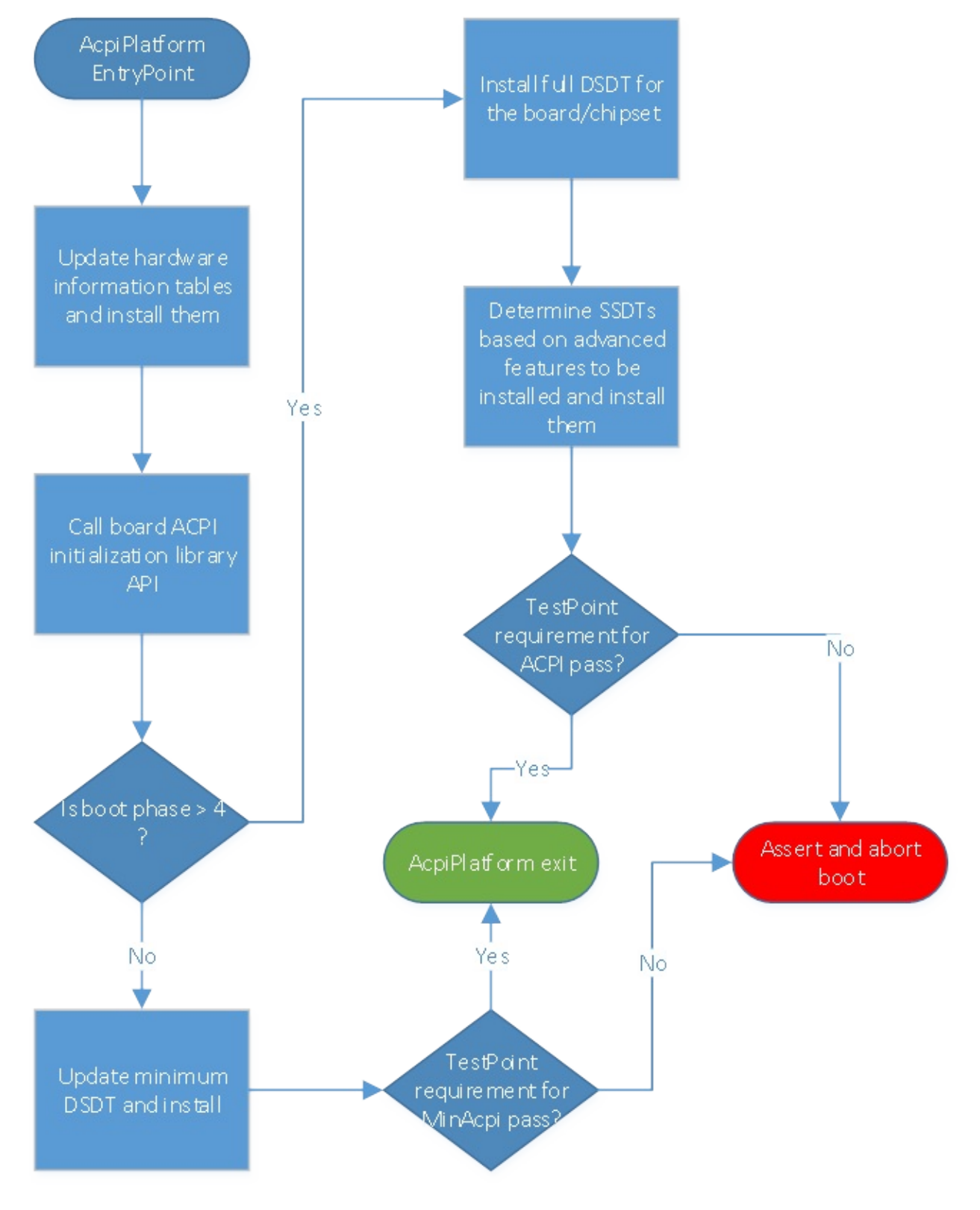

**Figure 12 ACPI Platform Flow**

# **Appendix D Interface Definitions Overview**

This section contains interface definitions defined in the Minimum Platform architecture.

# **D.1 Required Functions**

# **D.1.1 BoardPorting.SEC**

# **D.1.1.1 ResetHandler (\*)**

```
; For IA32, the reset vector must be at 0xFFFFFFF0, i.e., 4G-16 byte
; Execution starts here upon power-on/platform-reset.
;
ResetHandler:
   nop
   nop
ApStartup:
   ;
   ; Jmp Rel16 instruction
   ; Use machine code directly in case of the assembler optimization
   ; SEC entry point relative address will be fixed up by some build tool.
    ;
   ; Typically, SEC entry point is the function _ModuleEntryPoint() defined in
   ; SecEntry.asm
    ;
   DB 0e9h
    DW -3
```
# **D.1.2 BoardPorting.PEI**

## **D.1.2.1 ReportPreMemFv**

```
VOID
ReportPreMemFv (
 VOID
  );
```
# **D.1.2.2 BoardDetect**

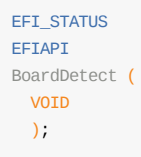

# **D.1.2.3 BoardDebugInit**

```
EFT_STATUS
EFIAPI
BoardDebugInit (
 VOID
 );
```
# **D.1.2.4 PlatformHookSerialPortInitialize**

```
/**
```
Performs platform specific initialization required for the CPU to access the hardware associated with a SerialPortLib instance. This function does not initialize the serial port hardware itself. Instead, it initializes hardware devices that are required for the CPU to access the serial port hardware. This function may be called more than once.

```
@retval RETURN_SUCCESS The platform specific initialization succeeded.
 @retval RETURN_DEVICE_ERROR The platform specific initialization could not be completed.
**/
RETURN_STATUS
EFIAPI
PlatformHookSerialPortInitialize (
 VOID
  );
```
#### **D.1.2.5 BoardBootModeDetect**

```
EFI_BOOT_MODE
EFIAPI
BoardBootModeDetect (
 VOID
 );
```
#### **D.1.2.6 BoardInitBeforeMemoryInit**

```
FFT_STATUS
EFIAPI
BoardInitBeforeMemoryInit (
 VOTD
  );
```
### **D.1.2.7 SiliconPolicyUpdatePreMemory**

```
/**
  Performs silicon pre-memory policy update.
 The meaning of Policy is defined by silicon code.
 It could be the raw data, a handle, a PPI, etc.
  The input Policy must be returned by SiliconPolicyDonePreMemory().
 1) In FSP path, the input Policy should be FspmUpd.
 A platform may use this API to update the FSPM UPD policy initialized
  by the silicon module or the default UPD data.
  The output of FSPM UPD data from this API is the final UPD data.
 2) In non-FSP path, the board may use additional way to get
 the silicon policy data field based upon the input Policy.
 @param[in, out] Policy Pointer to policy.
 @return the updated policy.
**/
VOID *
EFIAPI
SiliconPolicyUpdatePreMemory (
IN OUT VOID *Policy
\left( \right)
```
#### **D.1.2.8 ReportPostMemFv**

```
VOID
ReportPostMemFv (
 VOID
  );
```
# **D.1.2.9 BoardInitAfterMemoryInit**

```
EFT_STATUS
EFIAPI
BoardInitAfterMemoryInit (
 VOID
  );
```
## **D.1.2.10 SetCacheMtrrAfterMemoryDiscovered**

#### **TODO**: Add prototype

# **D.1.2.11 BoardInitBeforeSiliconInit**

```
EFI_STATUS
EFIAPI
BoardInitBeforeSiliconInit (
 VOID
 );
```
# **D.1.2.12 SiliconPolicyUpdatePostMemory**

```
/**
 Performs silicon post-memory policy update.
  The meaning of Policy is defined by silicon code.
  It could be the raw data, a handle, a PPI, etc.
 The input Policy must be returned by SiliconPolicyDonePostMemory().
 1) In FSP path, the input Policy should be FspsUpd.
  A platform may use this API to update the FSPS UPD policy initialized
  by the silicon module or the default UPD data.
 The output of FSPS UPD data from this API is the final UPD data.
  2) In non-FSP path, the board may use additional way to get
 the silicon policy data field based upon the input Policy.
 @param[in, out] Policy Pointer to policy.
 @return the updated policy.
**/
VOID *
EFIAPI
SiliconPolicyUpdatePostMemory (
 IN OUT VOID *Policy
 );
```
# **D.1.2.13 BoardInitAfterSiliconInit**

```
EFI_STATUS
EFIAPI
BoardInitAfterSiliconInit (
 VOID
 );
```
# **D.1.2.14 SetCacheMtrrAfterEndOfPei**

```
/**
  Update MTRR setting and set write back as default memory attribute.
```

```
@retval EFI_SUCCESS The function completes successfully.
@retval Others Some error occurs.
**/
EET STATUS
EFIAPI
SetCacheMtrrAfterEndOfPei (
 VOTD
 )
```
## **D.1.3 BoardPorting.DXE**

# **D.1.3.1 SiliconPolicyUpdateLate**

```
/**
   Performs silicon late policy update.
   The meaning of Policy is defined by silicon code.
   It could be the raw data, a handle, a Protocol, etc.
  The input Policy must be returned by SiliconPolicyDoneLate().
   In FSP or non-FSP path, the board may use additional way to get
  the silicon policy data field based upon the input Policy.
  @param[in, out] Policy Pointer to policy.
  @return the updated policy.
 **/
 VOID *
 EFTAPT
 SiliconPolicyUpdateLate (
  IN OUT VOID *Policy
  );
```
## **D.1.3.2 PlatformBootManagerBeforeConsole (\*)**

```
/**
  Do the platform specific action before the console is connected.
 Such as:
   Update console variable;
   Register new Driver#### or Boot####;
   Signal ReadyToLock event.
**/
VOTD
EFIAPI
PlatformBootManagerBeforeConsole (
 VOTD
 \lambda;
```
## **D.1.3.3 BoardInitAfterPciEnumeration**

```
EET STATUS
EFIAPI
BoardInitAfterPciEnumeration (
 VOID
 );
```
## **D.1.3.4 PlatformBootManagerAfterConsole(\*)**

/\*\*

Such as: Dynamically switch output mode; Signal console ready platform customized event; Run diagnostics like memory testing; Connect certain devices; Dispatch additional option roms. \*\*/ VOID

Do the platform specific action after the console is connected.

```
EFIAPI
PlatformBootManagerAfterConsole (
 VOID
 );
```
## **D.1.3.5 BoardInitReadyToBoot**

EFI\_STATUS EFIAPI BoardInitReadyToBoot ( **VOTD** );

D.1.3.6 PlatformCreateAcpiTable

**TODO**: Add prototype

D.1.3.7 PlatformUpdateAcpiTable

**TODO**: Add prototype

D.1.3.8 PlatformInstallAcpiTable

**TODO**: Add prototype

## **D.1.3.9 BoardInitEndOfFirmware**

```
EFI_STATUS
EFTAPT
BoardInitEndOfFirmware (
 VOID
 );
```
#### **D.1.4 BoardPorting.SMM**

D.1.4.1 BoardEnableAcpiCallback

**TODO**: Add prototype

#### **D.1.5 SiliconPorting.SEC**

D.1.5.1 TempRamInit

**TODO**: Add prototype

#### **D.1.6 SiliconPorting.PEI**

#### **D.1.6.1 SiliconPolicyInitPreMemory**

```
7**Performs silicon pre-memory policy initialization.
```
The meaning of Policy is defined by silicon code. It could be the raw data, a handle, a PPI, etc.

The returned data must be used as input data for SiliconPolicyDonePreMemory(), and SiliconPolicyUpdateLib.SiliconPolicyUpdatePreMemory().

1) In FSP path, the input Policy should be FspmUpd. Value of FspmUpd has been initialized by FSP binary default value. Only a subset of FspmUpd needs to be updated for different silicon sku. The return data is same FspmUpd.

2) In non-FSP path, the input policy could be NULL. The return data is the initialized policy.

@param[in, out] Policy Pointer to policy. @return the initialized policy. \*\*/

```
VOTD<sup>\rightarrow</sup>
EFIAPI
SiliconPolicyInitPreMemory (
 IN OUT VOID *Policy OPTIONAL
```
);

## **D.1.6.2 SiliconPolicyDonePreMemory**

```
/*
  The silicon pre-memory policy is finalized.
 Silicon code can do initialization based upon the policy data.
The input Policy must be returned by SiliconPolicyInitPreMemory().
 @param[in] Policy Pointer to policy.
 @retval RETURN_SUCCESS The policy is handled consumed by silicon code.
*/
RETURN_STATUS
EFIAPI
SiliconPolicyDonePreMemory (
IN VOID *Policy
\sum
```
## **D.1.6.3 MemoryInit**

```
/**
 This function
   1. Calling MRC to initialize memory.
   2. Install EFI Memory.
   3. Capsule coalesce if capsule boot mode.
   4. Create HOB of system memory.
 @param PeiServices Pointer to the PEI Service Table
 @retval EFI_SUCCESS If it completes successfully.
**/
EFI_STATUS
MemoryInit (
 IN EFI_PEI_SERVICES **PeiServices
  );
```
## **D.1.6.4 SiliconPolicyInitPostMemory**

/\*\*

```
Performs silicon post-memory policy initialization.
   The meaning of Policy is defined by silicon code.
   It could be the raw data, a handle, a PPI, etc.
  The returned data must be used as input data for SiliconPolicyDonePostMemory(),
  and SiliconPolicyUpdateLib.SiliconPolicyUpdatePostMemory().
   1) In FSP path, the input Policy should be FspsUpd.
   Value of FspsUpd has been initialized by FSP binary default value.
   Only a subset of FspsUpd needs to be updated for different silicon sku.
   The return data is same FspsUpd.
  2) In non-FSP path, the input policy could be NULL.
   The return data is the initialized policy.
  @param[in, out] Policy Pointer to policy.
  @return the initialized policy.
 **/
 VOID *
 EFTAPT
 SiliconPolicyInitPostMemory (
  IN OUT VOID *Policy OPTIONAL
  );
```
#### **D.1.6.5 SiliconPolicyDonePostMemory**

```
/*
  The silicon post-mem policy is finalized.
  Silicon code can do initialization based upon the policy data.
 The input Policy must be returned by SiliconPolicyInitPostMemory().
 @param[in] Policy Pointer to policy.
  @retval RETURN_SUCCESS The policy is handled consumed by silicon code.
 */
RETURN_STATUS
EFTAPT
SiliconPolicyDonePostMemory (
 IN VOID *Policy
 \left( \right)
```
D.1.6.6 SiliconInit

**TODO**: Add prototype

#### **D.1.7 SiliconPorting.DXE**

#### **D.1.7.1 SiliconPolicyInitLate**

```
/**
  Performs silicon late policy initialization.
  The meaning of Policy is defined by silicon code.
  It could be the raw data, a handle, a protocol, etc.
 The returned data must be used as input data for SiliconPolicyDoneLate(),
 and SiliconPolicyUpdateLib.SiliconPolicyUpdateLate().
  In FSP or non-FSP path, the input policy could be NULL.
  The return data is the initialized policy.
  @param[in, out] Policy Pointer to policy.
```

```
@return the initialized policy.
**/
VOID *
 EFIAPI
 SiliconPolicyInitLate (
  IN OUT VOID *Policy
  );
```
## **D.1.7.2 SiliconPolicyDoneLate**

```
/*
 The silicon late policy is finalized.
  Silicon code can do initialization based upon the policy data.
 The input Policy must be returned by SiliconPolicyInitLate().
 @param[in] Policy Pointer to policy.
 @retval RETURN_SUCCESS The policy is handled consumed by silicon code.
*/
RETURN_STATUS
EFIAPI
SiliconPolicyDoneLate (
  IN VOID *Policy
  );
```
#### D.1.7.3 SiliconInitAfterPciEnumeration

**TODO**: Add prototype

## **D.1.8 SiliconPorting.SMM**

## **D.1.8.1 PchSmmCoreDispatcher**

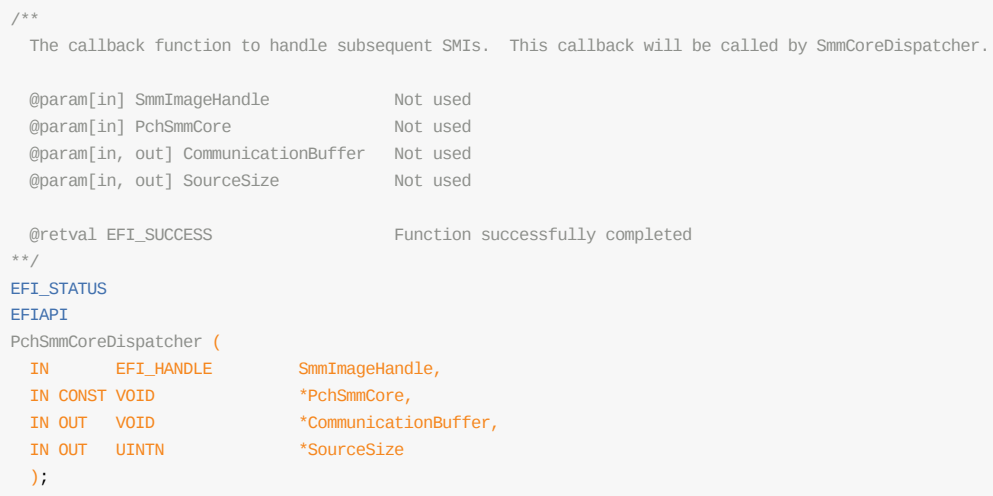

# **D.1.9 Test.DXE**

### **D.1.9.1 ExitPmAuth**

```
VOID
ExitPmAuth (
 VOID
  );
```
# **D.1.10 Debug.SEC**

# **D.1.10.1 SecStartup (\*)**

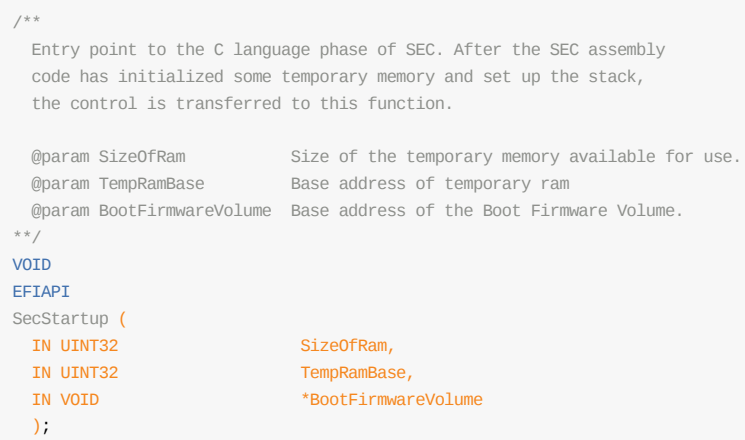

# **D.1.10.2 SecStartupPhase2 (\*)**

```
/**
 Caller provided function to be invoked at the end of InitializeDebugAgent().
 Entry point to the C language phase of SEC. After the SEC assembly
  code has initialized some temporary memory and set up the stack,
 the control is transferred to this function.
 @param[in] Context The first input parameter of InitializeDebugAgent().
**/
VOID
NORETURN
EFIAPI
SecStartupPhase2 (
 IN VOID *Context
  );
```
# **D.1.11 Debug.PEI**

# **D.1.11.1 PeiCore (\*)**

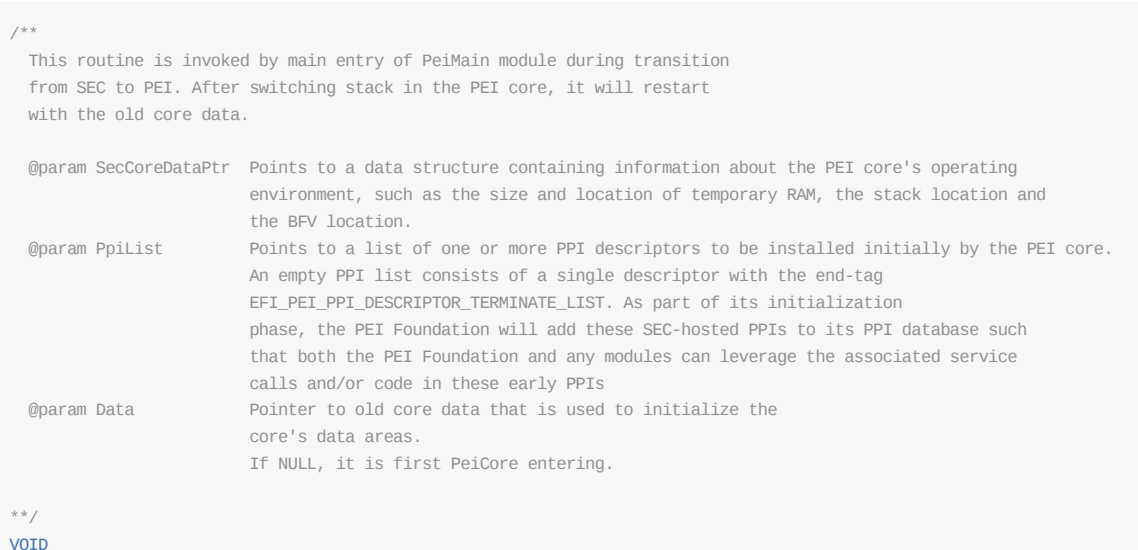

```
EFIAPI
PeiCore (
 IN CONST EFI_SEC_PEI_HAND_OFF *SecCoreDataPtr,
  IN CONST EFI_PEI_PPI_DESCRIPTOR *PpiList,
  IN VOID *Data
  );
```
## **D.1.11.2 PeiDispatcher (\*)**

```
/**
 Conduct PEIM dispatch.
@param SecCoreData Pointer to the data structure containing SEC to PEI handoff data
 @param PrivateData Pointer to the private data passed in from caller
**/
VOID
PeiDispatcher (
 IN CONST EFI_SEC_PEI_HAND_OFF *SecCoreData,
 IN PEI_CORE_INSTANCE *PrivateData
 );
```
## **D.1.11.3 SecTemporaryRamDone(\*)**

```
/**
  TemporaryRamDone() disables the use of Temporary RAM. If present, this service is invoked
  by the PEI Foundation after the EFI PEI PERMANANT MEMORY INSTALLED PPI is installed.
  @retval EFI_SUCCESS Use of Temporary RAM was disabled.
  @retval EFI_INVALID_PARAMETER Temporary RAM could not be disabled.
**/
EFI_STATUS
EFIAPI
SecTemporaryRamDone (
  VOTD
  \Delta
```
### **D.1.11.4 DxeLoadCore (\*)**

/\*\*

```
Main entry point to last PEIM
  @param This Entry point for DXE IPL PPI
  @param PeiServices General purpose services available to every PEIM.
  @param HobList Address to the Pei HOB list
  @return EFI_SUCCESS DXE core was successfully loaded.
 @return EFI_OUT_OF_RESOURCES There are not enough resources to load DXE core.
**/
EFI_STATUS
EFIAPI
DxeLoadCore (
 IN CONST EFI_DXE_IPL_PPI *This,
 IN EFI_PEI_SERVICES **PeiServices,
 IN EFI_PEI_HOB_POINTERS HobList
 );
```
#### **D.1.12 Debug.DXE**

#### D.1.12.1 DxeMain (\*)

```
\cdotsc
/**
 Main entry point to DXE Core.
 @param HobStart Pointer to the beginning of the HOB List from PEI.
 @return This function should never return.
**/
VOID
EFIAPI
DxeMain (
 IN VOID *HobStart
```

```
D.1.12.2 CoreStartImage (*)
```
);

```
/**
 Transfer control to a loaded image's entry point.
 @param ImageHandle Handle of image to be started.
                             Pointer of the size to ExitData
 @param ExitData Pointer to a pointer to a data buffer that
                              includes a Null-terminated string,
                               optionally followed by additional binary data.
                               The string is a description that the caller may
                               use to further indicate the reason for the
                               image's exit.
 @retval EFI_INVALID_PARAMETER Invalid parameter
 @retval EFI_OUT_OF_RESOURCES No enough buffer to allocate
 @retval EFI_SECURITY_VIOLATION The current platform policy specifies that the image should not be started.
 @retval EFI_SUCCESS Successfully transfer control to the image's
                               entry point.
**/
EFI_STATUS
EFIAPI
CoreStartImage (
IN EFI_HANDLE ImageHandle,
  OUT UINTN *ExitDataSize,
  OUT CHAR16 **ExitData OPTIONAL
```
#### **D.1.12.3 CoreAllEfiServicesAvailable (\*)**

```
/**
 Return TRUE if all AP services are available.
 @retval EFI_SUCCESS All AP services are available
 @retval EFI_NOT_FOUND At least one AP service is not available
**/
EFI_STATUS
CoreAllEfiServicesAvailable (
  VOID
  );
```
### **D.1.12.4 BdsEntry (\*)**

#### /\*\*

);

Service routine for BdsInstance->Entry(). Devices are connected, the consoles are initialized, and the boot options are tried.

```
@param This Protocol Instance structure.
**/
VOID
EFIAPI
BdsEntry (
 IN EFI_BDS_ARCH_PROTOCOL *This
 );
```
IN EFI\_BDS\_ARCH\_PROTOCOL ``\*This

```
);
```
### **D.1.12.5 EfiBootManagerDispatchDeferredImages (\*)**

```
/**
 Dispatch the deferred images that are returned from all DeferredImageLoad instances.
 @retval EFI_SUCCESS At least one deferred image is loaded successfully and started.
 @retval EFI_NOT_FOUND There is no deferred image.
 @retval EFI_ACCESS_DENIED There are deferred images but all of them are failed to load.
**/
EFT_STATUS
EFIAPI
EfiBootManagerDispatchDeferredImages (
 VOID
  );
```
### **D.1.12.6 BootBootOptions(\*)**

```
/**
 Attempt to boot each boot option in the BootOptions array.
 @param BootOptions Input boot option array.
 @param BootOptionCount Input boot option count.
 @param BootManagerMenu Input boot manager menu.
 @retval TRUE Successfully boot one of the boot options.
 @retval FALSE Failed boot any of the boot options.
**/
BOOLEAN
BootBootOptions (
 IN EFI_BOOT_MANAGER_LOAD_OPTION *BootOptions,
 IN UINTN BootOptionCount,
 IN EFI_BOOT_MANAGER_LOAD_OPTION *BootManagerMenu OPTIONAL
 );
```
## **D.1.12.7 EfiSignalEventReadyToBoot (\*)**

```
/**
  Create, Signal, and Close the Ready to Boot event using EfiSignalEventReadyToBoot().
 This function abstracts the signaling of the Ready to Boot Event. The Framework moved
 from a proprietary to UEFI 2.0 based mechanism. This library abstracts the caller
 from how this event is created to prevent to code form having to change with the
 version of the specification supported.
**/
VOID
EFIAPI
EfiSignalEventReadyToBoot (
 VOID
 );
```
# **D.1.12.8 UefiMain (\*)**

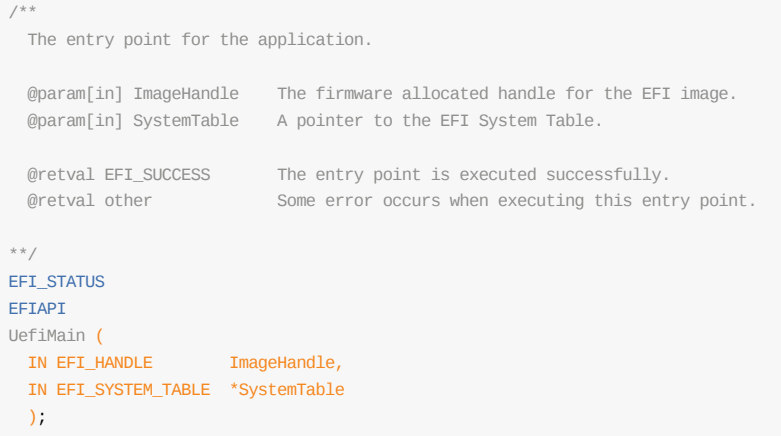

# **D.1.12.9 CoreExitBootServices (\*)**

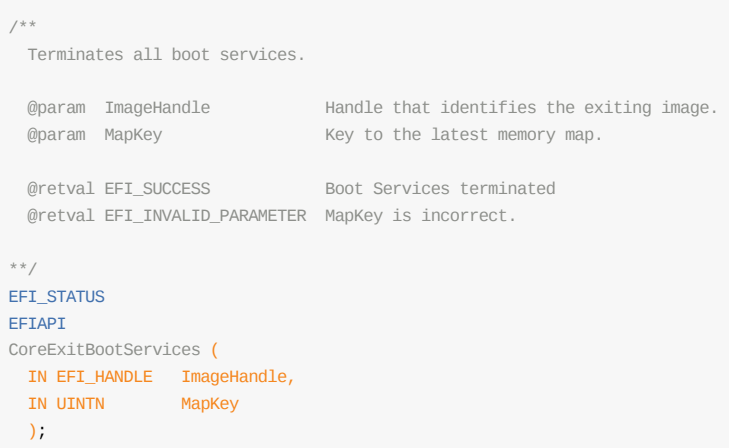

# **D.1.12.10 RuntimeDriverSetVirtualAddressMap (\*)**

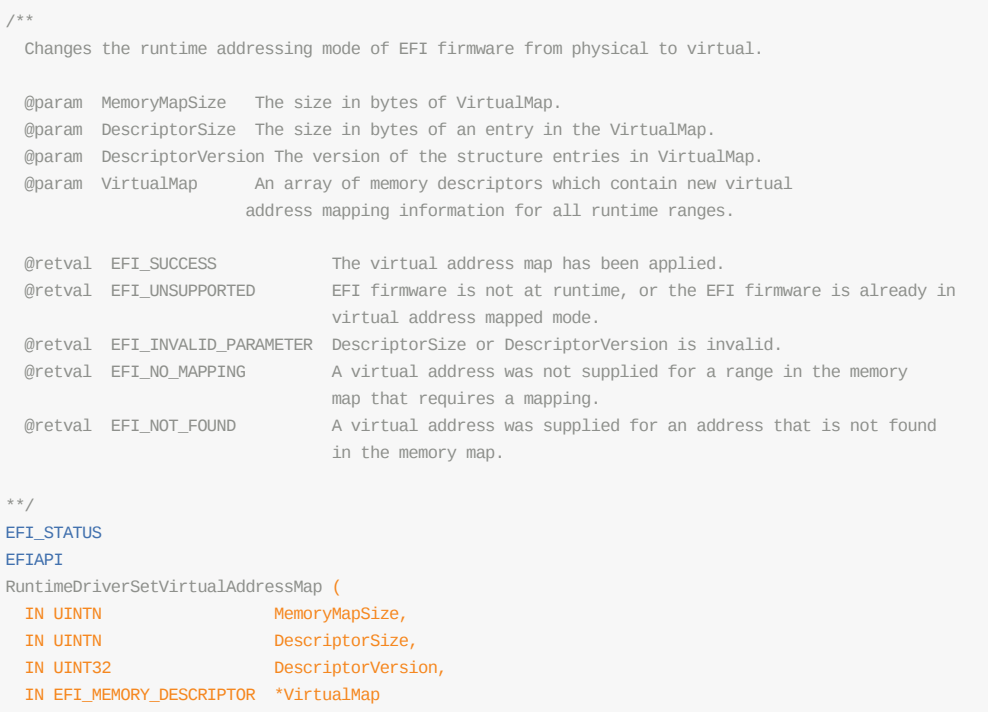
$\big)$ ;

### **D.1.13 Debug.SMM**

## **D.1.13.1 SmmIplEntry (\*)**

```
/**
  The Entry Point for SMM IPL
 Load SMM Core into SMRAM, register SMM Core entry point for SMIs, install
 SMM Base 2 Protocol and SMM Communication Protocol, and register for the
 critical events required to coordinate between DXE and SMM environments.
 @param ImageHandle The firmware allocated handle for the EFI image.
 @param SystemTable A pointer to the EFI System Table.
 @retval EFI_SUCCESS The entry point is executed successfully.
 @retval Other Some error occurred when executing this entry point.
**/
EFI_STATUS
EFIAPI
SmmIplEntry (
                    ImageHandle,
 IN EFI_SYSTEM_TABLE *SystemTable
 );
```
## **D.1.D.1 SmmMain (\*)**

```
/**
 The Entry Point for SMM Core
 Install DXE Protocols and reload SMM Core into SMRAM and register SMM Core
 EntryPoint on the SMI vector.
 Note: This function is called for both DXE invocation and SMRAM invocation.
 @param ImageHandle The firmware allocated handle for the EFI image.
 @param SystemTable A pointer to the EFI System Table.
 @retval EFI_SUCCESS The entry point is executed successfully.
 @retval Other Some error occurred when executing this entry point.
**/
EFI_STATUS
EFIAPI
SmmMain (
 IN EFI_HANDLE ImageHandle,
 IN EFI_SYSTEM_TABLE *SystemTable
 \lambda
```
## **D.1.13.3 PiCpuSmmEntry (\*)**

```
/**
 The module Entry Point of the CPU SMM driver.
  @param ImageHandle The firmware allocated handle for the EFI image.
  @param SystemTable A pointer to the EFI System Table.
@retval EFI SUCCESS The entry point is executed successfully.
 @retval Other Some error occurs when executing this entry point.
**/
EFI_STATUS
```

```
EFIAPI
 PiCpuSmmEntry (
 Expremience y \<br>IN EFI_HANDLE ImageHandle,
   IN EFI_SYSTEM_TABLE *SystemTable
   );
```
## **D.1.13.4 SmmRelocateBases (\*)**

```
/**
  Relocate SmmBases for each processor.
 Execute on first boot and all S3 resumes
**/
VOID
EFIAPI
SmmRelocateBases (
 VOID
 );
```
## **D.1.13.5 \_SmiEntryPoint (\*)**

#### **TODO**: Add prototype

## **D.1.13.6 SmmEntryPoint (\*)**

```
/**
 The main entry point to SMM Foundation.
 Note: This function is only used by SMRAM invocation. It is never used by DXE invocation.
@param SmmEntryContext Processor information and functionality
                                needed by SMM Foundation.
**/
VOID
EFIAPI
SmmEntryPoint (
 IN CONST EFI_SMM_ENTRY_CONTEXT *SmmEntryContext
 );
```
## **D.1.13.7 PlatformEnableAcpiCallback**

**TODO**: Add prototype

# **D.2 BoardInit**

## **D.2.1 BoardInitSupportLib**

/\*\* @file

Copyright (c) 2017, Intel Corporation. All rights reserved.<BR> This program and the accompanying materials are licensed and made available under the terms and conditions of the BSD License that accompanies this distribution. The full text of the license may be found at http://opensource.org/licenses/bsd-license.php.

THE PROGRAM IS DISTRIBUTED UNDER THE BSD LICENSE ON AN "AS IS" BASIS, WITHOUT WARRANTIES OR REPRESENTATIONS OF ANY KIND, EITHER EXPRESS OR IMPLIED.

\*\*/

#ifndef \_BOARD\_INIT\_LIB\_H\_ #define \_BOARD\_INIT\_LIB\_H\_ #include <PiPei.h> #include <Uefi.h> EFI\_STATUS EFIAPI BoardDetect ( VOID ); EFI\_STATUS EFIAPI BoardDebugInit ( VOID ); EFI\_BOOT\_MODE EFIAPI BoardBootModeDetect ( VOID ); EFI\_STATUS EFIAPI BoardInitBeforeMemoryInit ( VOID ); EFI\_STATUS EFIAPI BoardInitAfterMemoryInit ( VOID ); EFI\_STATUS EFIAPI BoardInitBeforeTempRamExit ( VOID ); EFI\_STATUS EFIAPI BoardInitAfterTempRamExit ( VOID ); EFI\_STATUS EFIAPI BoardInitBeforeSiliconInit (

```
VOID
 );
 EFI_STATUS
 EFTAPT
 BoardInitAfterSiliconInit (
  VOID
  \sumEFI_STATUS
 EFIAPI
 BoardInitAfterPciEnumeration (
  VOID
  );
 EFI_STATUS
 EFTAPT
 BoardInitReadyToBoot (
  VOID
  );
 EFI_STATUS
 EFIAPI
 BoardInitEndOfFirmware (
  VOID
  );
 #endif
```
### **D.2.2 MultiBoardInitSupportLib**

```
/** @file
```
Copyright (c) 2017, Intel Corporation. All rights reserved.<BR> This program and the accompanying materials are licensed and made available under the terms and conditions of the BSD License that accompanies this distribution. The full text of the license may be found at http://opensource.org/licenses/bsd-license.php.

THE PROGRAM IS DISTRIBUTED UNDER THE BSD LICENSE ON AN "AS IS" BASIS, WITHOUT WARRANTIES OR REPRESENTATIONS OF ANY KIND, EITHER EXPRESS OR IMPLIED.

\*\*/

```
#ifndef _MULTI_BOARD_INIT_SUPPORT_LIB_H
#define _MULTI_BOARD_INIT_SUPPORT_LIB_H_
```
#include <Library/BoardInitLib.h>

```
typedef
EFI_STATUS
(EFIAPI *BOARD_DETECT) (
 VOID
 );
typedef
EFI_STATUS
(EFIAPI *BOARD_INIT) (
 VOID
 );
typedef
EFI_BOOT_MODE
(EFIAPI *BOARD_BOOT_MODE_DETECT) (
 VOTD
 );
typedef struct {
  BOARD_DETECT BoardDetect;
} BOARD_DETECT_FUNC;
```

```
typedef struct {
 BOARD_INIT BoardDebugInit;
 BOARD_BOOT_MODE_DETECT BoardBootModeDetect;
  BOARD_INIT BoardInitBeforeMemoryInit;
  BOARD_INIT BoardInitAfterMemoryInit;
  BOARD_INIT BoardInitBeforeTempRamExit;
  BOARD_INIT BoardInitAfterTempRamExit;
} BOARD_PRE_MEM_INIT_FUNC;
typedef struct {
 BOARD_INIT BoardInitBeforeSiliconInit;
 BOARD_INIT BoardInitAfterSiliconInit;
} BOARD_POST_MEM_INIT_FUNC;
typedef struct {
 BOARD_INIT BoardInitAfterPciEnumeration;
  BOARD_INIT BoardInitReadyToBoot;
  BOARD_INIT BoardInitEndOfFirmware;
} BOARD_NOTIFICATION_INIT_FUNC;
EFI_STATUS
EFIAPI
RegisterBoardDetect (
 IN BOARD_DETECT_FUNC *BoardDetect
 );
EFI_STATUS
EFIAPI
RegisterBoardPreMemoryInit (
IN BOARD_PRE_MEM_INIT_FUNC *BoardPreMemoryInit
);
EFI_STATUS
EFTAPT
RegisterBoardPostMemoryInit (
 IN BOARD_POST_MEM_INIT_FUNC *BoardPostMemoryInit
 );
EFI_STATUS
EFIAPI
RegisterBoardNotificationInit (
 IN BOARD_NOTIFICATION_INIT_FUNC *BoardNotificationInit
 );
#endif
```
# **D.3 SiliconPolicyInit**

### **D.3.1 SiliconPolicyInitLib**

The SiliconPolicyInitLib provides functions that silicon code initializes the default policy.

```
/** @file
Copyright (c) 2017, Intel Corporation. All rights reserved.<BR>
This program and the accompanying materials are licensed and made available under
the terms and conditions of the BSD License that accompanies this distribution.
The full text of the license may be found at
http://opensource.org/licenses/bsd-license.php.
THE PROGRAM IS DISTRIBUTED UNDER THE BSD LICENSE ON AN "AS IS" BASIS,
WITHOUT WARRANTIES OR REPRESENTATIONS OF ANY KIND, EITHER EXPRESS OR IMPLIED.
**/
#ifndef SILICON POLICY INIT LIB H
#define _SILICON_POLICY_INIT_LIB_H_
/**
  Performs silicon pre-memory policy initialization.
  The meaning of Policy is defined by silicon code.
  It could be the raw data, a handle, a PPI, etc.
  The returned data must be used as input data for SiliconPolicyDonePreMemory(),
  and SiliconPolicyUpdateLib.SiliconPolicyUpdatePreMemory().
  1) In FSP path, the input Policy should be FspmUpd.
  Value of FspmUpd has been initialized by FSP binary default value.
  Only a subset of FspmUpd needs to be updated for different silicon sku.
  The return data is same FspmUpd.
  2) In non-FSP path, the input policy could be NULL.
  The return data is the initialized policy.
  @param[in, out] Policy Pointer to policy.
 @return the initialized policy.
**/
VOID *
EFIAPI
SiliconPolicyInitPreMemory (
  IN OUT VOID *Policy OPTIONAL
  \lambda:
/*
 The silicon pre-mem policy is finalized.
  Silicon code can do initialization based upon the policy data.
 The input Policy must be returned by SiliconPolicyInitPreMemory().
 @param[in] Policy Pointer to policy.
  @retval RETURN_SUCCESS The policy is handled consumed by silicon code.
*/
RETURN_STATUS
EFTAPT
SiliconPolicyDonePreMemory (
 IN VOID *Policy
 );
/**
  Performs silicon post-memory policy initialization.
```
The meaning of Policy is defined by silicon code. It could be the raw data, a handle, a PPI, etc. The returned data must be used as input data for SiliconPolicyDonePostMemory(), and SiliconPolicyUpdateLib.SiliconPolicyUpdatePostMemory(). 1) In FSP path, the input Policy should be FspsUpd. Value of FspsUpd has been initialized by FSP binary default value. Only a subset of FspsUpd needs to be updated for different silicon sku. The return data is same FspsUpd. 2) In non-FSP path, the input policy could be NULL. The return data is the initialized policy. @param[in, out] Policy Pointer to policy. @return the initialized policy. \*\*/ VOID \* EFIAPI SiliconPolicyInitPostMemory ( IN OUT VOID \*Policy OPTIONAL ); /\* The silicon post-memory policy is finalized. Silicon code can do initialization based upon the policy data. The input Policy must be returned by SiliconPolicyInitPostMemory(). @param[in] Policy Pointer to policy. @retval RETURN\_SUCCESS The policy is handled consumed by silicon code. \*/ RETURN\_STATUS EFIAPI SiliconPolicyDonePostMemory ( IN VOID \*Policy ); /\*\* Performs silicon late policy initialization. The meaning of Policy is defined by silicon code. It could be the raw data, a handle, a protocol, etc. The returned data must be used as input data for SiliconPolicyDoneLate(), and SiliconPolicyUpdateLib.SiliconPolicyUpdateLate(). In FSP or non-FSP path, the input policy could be NULL. The return data is the initialized policy. @param[in, out] Policy Pointer to policy. @return the initialized policy. \*\*/  $VOTD$ <sup> $\rightarrow$ </sup> EFIAPI SiliconPolicyInitLate ( IN OUT VOID \*Policy OPTIONAL ); /\* The silicon late policy is finalized. Silicon code can do initialization based upon the policy data. The input Policy must be returned by SiliconPolicyInitLate(). @param[in] Policy Pointer to policy. @retval RETURN\_SUCCESS The policy is handled consumed by silicon code.

\*/

```
RETURN_STATUS
 EFIAPI
 SiliconPolicyDoneLate (
   IN VOID *Policy
  );
 #endif
```
### **D.3.2 SiliconPolicyUpdateLib**

#### The SiliconPolicyUpdateLib provides functions that board code overrides the default policy.

```
/** @file
Copyright (c) 2017, Intel Corporation. All rights reserved.<BR>
This program and the accompanying materials are licensed and made available under
the terms and conditions of the BSD License that accompanies this distribution.
The full text of the license may be found at
http://opensource.org/licenses/bsd-license.php.
THE PROGRAM IS DISTRIBUTED UNDER THE BSD LICENSE ON AN "AS IS" BASIS,
WITHOUT WARRANTIES OR REPRESENTATIONS OF ANY KIND, EITHER EXPRESS OR IMPLIED.
**/
#ifndef _SILICON_POLICY_UPDATE_LIB_H_
#define _SILICON_POLICY_UPDATE_LIB_H_
/**
  Performs silicon pre-memory policy update.
 The meaning of Policy is defined by silicon code.
 It could be the raw data, a handle, a PPI, etc.
  The input Policy must be returned by SiliconPolicyDonePreMemory().
  1) In FSP path, the input Policy should be FspmUpd.
  A platform may use this API to update the FSPM UPD policy initialized
  by the silicon module or the default UPD data.
  The output of FSPM UPD data from this API is the final UPD data.
  2) In non-FSP path, the board may use additional way to get
  the silicon policy data field based upon the input Policy.
 @param[in, out] Policy Pointer to policy.
 @return the updated policy.
**/
VOID *
EFIAPI
SiliconPolicyUpdatePreMemory (
 IN OUT VOID *Policy
 );
/**
  Performs silicon post-memory policy update.
 The meaning of Policy is defined by silicon code.
  It could be the raw data, a handle, a PPI, etc.
 The input Policy must be returned by SiliconPolicyDonePostMemory().
 1) In FSP path, the input Policy should be FspsUpd.
  A platform may use this API to update the FSPS UPD policy initialized
  by the silicon module or the default UPD data.
  The output of FSPS UPD data from this API is the final UPD data.
  2) In non-FSP path, the board may use additional way to get
  the silicon policy data field based upon the input Policy.
```

```
@param[in, out] Policy Pointer to policy.
    @return the updated policy.
  **/
 VOID *
 EFIAPI
 SiliconPolicyUpdatePostMemory (
  IN OUT VOID *Policy
   );
 /**
   Performs silicon late policy update.
   The meaning of Policy is defined by silicon code.
   It could be the raw data, a handle, a Protocol, etc.
  The input Policy must be returned by SiliconPolicyDoneLate().
   In FSP or non-FSP path, the board may use additional way to get
   the silicon policy data field based upon the input Policy.
  @param[in, out] Policy Pointer to policy.
  @return the updated policy.
  **/
 VOID *
 EFIAPI
 SiliconPolicyUpdateLate (
  IN OUT VOID *Policy
  );
 #endif
```
# **D.4 TestPoint**

## **D.4.1 TestPointLib**

The TestPointLib provides helper functions for implementing test points. This library is optional.

```
/** @file
Copyright (c) 2017, Intel Corporation. All rights reserved.<BR>
This program and the accompanying materials are licensed and made available under
the terms and conditions of the BSD License that accompanies this distribution.
The full text of the license may be found at
http://opensource.org/licenses/bsd-license.php.
THE PROGRAM IS DISTRIBUTED UNDER THE BSD LICENSE ON AN "AS IS" BASIS,
WITHOUT WARRANTIES OR REPRESENTATIONS OF ANY KIND, EITHER EXPRESS OR IMPLIED.
**/
#ifndef TEST POINT LIB H
#define _TEST_POINT_LIB_H_
#include <PiPei.h>
#include <Uefi.h>
//
// Below is Test Point report definition.
//
//
// We reuse HSTI stype definition.
// ADAPTER_INFO_PLATFORM_TEST_POINT is similar to ADAPTER_INFO_PLATFORM_SECURITY.
//
#define PLATFORM_TEST_POINT_VERSION 0x00000001
#define PLATFORM_TEST_POINT_ROLE_PLATFORM_REFERENCE_0x00000001
#define PLATFORM_TEST_POINT_ROLE_PLATFORM_IBV 0x00000002
#define PLATFORM_TEST_POINT_ROLE_IMPLEMENTOR_OEM 0x00000003
#define PLATFORM_TEST_POINT_ROLE_IMPLEMENTOR_ODM 0x00000004
```
#define TEST\_POINT\_FEATURES\_ITEM\_NUMBER 2

## **D.4.1.1 ADAPTER\_INFO\_PLATFORM\_TEST\_POINT**

```
typedef struct {
 UINT32 Version;
 UINT32 Role;
 CHAR16 ImplementationID[256];
UINT32 FeaturesSize;
//UINT8 FeaturesImplemented[];
//UINT8 FeaturesVerified[];
//CHAR16 ErrorString[];
} ADAPTER_INFO_PLATFORM_TEST_POINT;
//
// Below is test point report library
//
```
## **D.4.1.2 TestPointLibSetTable**

/\*\* Publish TestPoint table in AIP protocol. One system should have only one PLATFORM\_TEST\_POINT\_ROLE\_PLATFORM\_REFERENCE.

```
@param TestPoint TestPoint data
 @param TestPointSize TestPoint size
 @retval EFI_SUCCESS The TestPoint data is published in AIP protocol.
 @retval EFI_ALREADY_STARTED There is already TestPoint table with Role and ImplementationID published in system.
 @retval EFI_VOLUME_CORRUPTED The input TestPoint data is invalid.
 @retval EFI_OUT_OF_RESOURCES There is not enough system resource to publish TestPoint data in AIP protocol.
**/
EFI_STATUS
EFIAPI
TestPointLibSetTable (
 IN VOID *TestPoint,
 IN UINTN TestPointSize
```
### **D.4.1.3 TestPointLibGetTable**

);

```
/**
 Search TestPoint table in AIP protocol, and return the data.
 This API will return the TestPoint table with indicated Role and ImplementationID,
 NULL ImplementationID means to find the first TestPoint table with indicated Role.
 @param Role Role of TestPoint data.
 @param ImplementationID ImplementationID of TestPoint data.
                     NULL means find the first one match Role.
 @param TestPoint TestPoint data. This buffer is allocated by callee, and it
                      is the responsibility of the caller to free it after
                      using it.
 @param TestPointSize TestPoint size
  @retval EFI_SUCCESS The TestPoint data in AIP protocol is returned.
  @retval EFI_NOT_FOUND There is not TestPoint table with the Role and ImplementationID published in system.
**/
EFI_STATUS
EFIAPI
TestPointLibGetTable (
 IN UINT32 Role,
 IN CHAR16 *ImplementationID OPTIONAL,
 OUT VOID **TestPoint,
 OUT UINTN *TestPointSize
 );
```
### **D.4.1.4 TestPointLibSetFeaturesVerified**

```
/**
 Set FeaturesVerified in published TestPoint table.
 This API will update the TestPoint table with indicated Role and ImplementationID,
 NULL ImplementationID means to find the first TestPoint table with indicated Role.
 @param Role Role of TestPoint data.
 @param ImplementationID ImplementationID of TestPoint data.
                       NULL means find the first one match Role.
 @param ByteIndex Byte index of FeaturesVerified of TestPoint data.
 @param BitMask Bit mask of FeaturesVerified of TestPoint data.
 @retval EFI_SUCCESS The FeaturesVerified of TestPoint data updated in AIP protocol.
                           There is not TestPoint table with the Role and ImplementationID published in system.
 @retval EFI_UNSUPPORTED The ByteIndex is invalid.
**/
EFI_STATUS
FFTAPT
TestPointLibSetFeaturesVerified (
 IN UINT32 Role,
 IN CHAR16 *ImplementationID, OPTIONAL
```
IN UINT32 ByteIndex, IN UINT8 BitMask );

### **D.4.1.5 TestPointLibClearFeaturesVerified**

```
/**
  Clear FeaturesVerified in published TestPoint table.
  This API will update the TestPoint table with indicated Role and ImplementationID,
  NULL ImplementationID means to find the first TestPoint table with indicated Role.
  @param Role Role of TestPoint data.
  @param ImplementationID ImplementationID of TestPoint data.
                    NULL means find the first one match Role.
  @param ByteIndex Byte index of FeaturesVerified of TestPoint data.
  @param BitMask Bit mask of FeaturesVerified of TestPoint data.
  @retval EFI_SUCCESS The FeaturesVerified of TestPoint data updated in AIP protocol.
   @retval EFI_NOT_STARTED There is not TestPoint table with the Role and ImplementationID published in system.
   @retval EFI_UNSUPPORTED The ByteIndex is invalid.
 **/
EFI_STATUS
EFIAPI
TestPointLibClearFeaturesVerified (
  IN UINT32 Role,
  IN CHAR16 *ImplementationID, OPTIONAL
  IN UINT32 ByteIndex,
  IN UINT8 BitMask
  );
```
### **D.4.1.6 TestPointLibAppendErrorString**

```
/ ^{\star} ^{\star}Append ErrorString in published TestPoint table.
 This API will update the TestPoint table with indicated Role and ImplementationID,
 NULL ImplementationID means to find the first TestPoint table with indicated Role.
 @param Role Role of TestPoint data.
 @param ImplementationID ImplementationID of TestPoint data.
                       NULL means find the first one match Role.
 @param ErrorString ErrorString of TestPoint data.
  @retval EFI_SUCCESS The ErrorString of TestPoint data is updated in AIP protocol.
  @retval EFI_NOT_STARTED There is not TestPoint table with the Role and ImplementationID published in system.
 @retval EFI_OUT_OF_RESOURCES There is not enough system resource to update ErrorString.
**/
EFI_STATUS
EFIAPI
TestPointLibAppendErrorString (
 IN UINT32 Role,
 IN CHAR16 *ImplementationID, OPTIONAL
 IN CHAR16 *ErrorString
 );
```
### **D.4.1.7 TestPointLibSetErrorString**

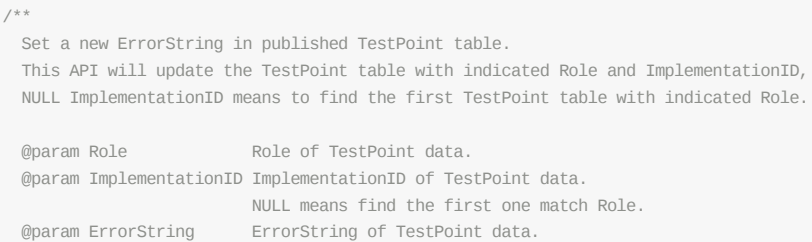

```
@retval EFI_SUCCESS The ErrorString of TestPoint data is updated in AIP protocol.
  @retval EFI_NOT_STARTED There is not TestPoint table with the Role and ImplementationID published in system.
 @retval EFI_OUT_OF_RESOURCES There is not enough system resource to update ErrorString.
**/
EFI_STATUS
EFIAPI
TestPointLibSetErrorString (
 IN UINT32 Role,
IN CHAR16 *ImplementationID, OPTIONAL<br>IN CHAR16 *ErrorString
                       *ErrorString
\left( \right)//
// TEST POINT SMM Communication command
//
#define SMI_HANDLER_TEST_POINT_COMMAND_GET_INFO 0x1
#define SMI_HANDLER_TEST_POINT_COMMAND_GET_DATA_BY_OFFSET 0x2
typedef struct {
 UINT32 Command;
 UINT32 DataLength;
 UINT64 ReturnStatus;
} SMI_HANDLER_TEST_POINT_PARAMETER_HEADER;
typedef struct {
 SMI_HANDLER_TEST_POINT_PARAMETER_HEADER Header;
 UINT64 DataSize;
} SMI_HANDLER_TEST_POINT_PARAMETER_GET_INFO;
typedef struct {
 SMI_HANDLER_TEST_POINT_PARAMETER_HEADER Header;
 //
 // On input, data buffer size.
 // On output, actual data buffer size copied.
 //
 UINT64 DataSize:
 PHYSICAL_ADDRESS DataBuffer;
 //
 // On input, data buffer offset to copy.
 // On output, next time data buffer offset to copy.
 //
 UINT64 DataOffset;
} SMI_HANDLER_TEST_POINT_PARAMETER_GET_DATA_BY_OFFSET;
extern EFI_GUID gAdapterInfoPlatformTestPointGuid;
#endif
```
### **D.4.2 TestPointCheckLib**

 $/$ \*\* @file

Copyright (c) 2017, Intel Corporation. All rights reserved.<BR> This program and the accompanying materials are licensed and made available under the terms and conditions of the BSD License that accompanies this distribution. The full text of the license may be found at http://opensource.org/licenses/bsd-license.php.

THE PROGRAM IS DISTRIBUTED UNDER THE BSD LICENSE ON AN "AS IS" BASIS, WITHOUT WARRANTIES OR REPRESENTATIONS OF ANY KIND, EITHER EXPRESS OR IMPLIED.

\*\*/

```
#ifndef _TEST_POINT_CHECK_LIB_H_
#define _TEST_POINT_CHECK_LIB_H_
```
#include <PiPei.h> #include <Uefi.h>

D.4.2.1 Test Point Hook Points

// // Below is Test Point Hook Point. // // Naming: TestPoint<Phase/Event><Function> // // Phase/Event(PEI) = MemoryDiscovered|EndOfPei // Phase/Event(DXE) = PciEnumerationDone|EndOfDxe|DxeSmmReadyToLock|ReadyToBoot // Phase/Event(SMM) = SmmEndOfDxe|SmmReadyToLock|SmmReadyToBoot // EFI\_STATUS EFIAPI TestPointTempMemoryFunction ( IN VOID \*TempRamStart, IN VOID \*TempRamEnd ); EFI\_STATUS EFIAPI TestPointDebugInitDone ( VOID ); EFI\_STATUS EFIAPI TestPointMemoryDiscoveredMtrrFunctional ( VOID ); EFI\_STATUS EFIAPI TestPointMemoryDiscoveredMemoryResourceFunctional ( VOID ); EFI\_STATUS EFIAPI TestPointMemoryDiscoveredFvInfoFunctional ( VOID  $)$ ; EFI\_STATUS EFIAPI TestPointMemoryDiscoveredDmaProtectionEnabled ( VOID ); EFI\_STATUS EFIAPI TestPointEndOfPeiSystemResourceFunctional ( **VOTD** ); EFI\_STATUS EFIAPI TestPointEndOfPeiMtrrFunctional ( VOID ); EFI\_STATUS EFIAPI TestPointEndOfPeiPciBusMasterDisabled ( VOID ); EFI\_STATUS EFIAPI TestPointPciEnumerationDonePciBusMasterDisabled ( VOID );

EFI\_STATUS EFIAPI TestPointPciEnumerationDonePciResourceAllocated ( VOID ); EFI\_STATUS EFIAPI TestPointEndOfDxeNoThirdPartyPciOptionRom ( **VOTD** ); EFI\_STATUS EFIAPI TestPointEndOfDxeDmaAcpiTableFunctional ( VOID ); EFI\_STATUS **EFTAPT** TestPointEndOfDxeDmaProtectionEnabled ( VOID  $\sum$ EFI\_STATUS EFIAPI TestPointDxeSmmReadyToLockSmramAligned ( VOID ); EFI\_STATUS EFIAPI TestPointDxeSmmReadyToLockWsmtTableFunctional ( VOID ); EFI\_STATUS EFIAPI TestPointSmmReadyToBootSmmPageProtection ( VOID ); EFI\_STATUS EFIAPI TestPointReadyToBootAcpiTableFunctional ( VOID ); EFI\_STATUS EFIAPI TestPointReadyToBootGcdResourceFunctional ( **VOTD** ); EFI\_STATUS EFIAPI TestPointReadyToBootMemoryTypeInformationFunctional ( VOID ); EFI\_STATUS EFIAPI TestPointReadyToBootUefiMemoryAttributeTableFunctional ( VOID ); EFI\_STATUS EFIAPI TestPointReadyToBootUefiBootVariableFunctional ( VOID );

EFI\_STATUS EFIAPI TestPointReadyToBootUefiConsoleVariableFunctional ( VOID ); EFI\_STATUS EFIAPI TestPointReadyToBootHstiTableFunctional ( **VOTD** ); EFI\_STATUS EFIAPI TestPointReadyToBootEsrtTableFunctional ( VOID ); EFI\_STATUS **EFTAPT** TestPointReadyToBootUefiSecureBootEnabled ( VOID  $\left( \begin{array}{c} \end{array} \right)$ EFI\_STATUS EFIAPI TestPointReadyToBootPiSignedFvBootEnabled ( VOID ); EFI\_STATUS EFIAPI TestPointReadyToBootTcgTrustedBootEnabled ( VOID ); EFI\_STATUS EFIAPI TestPointReadyToBootTcgMorEnabled ( VOID ); EFI\_STATUS EFIAPI TestPointDxeSmmReadyToBootSmiHandlerInstrument ( VOID ); EFI\_STATUS EFIAPI TestPointExitBootServices ( VOID ); EFI\_STATUS EFIAPI TestPointSmmEndOfDxeSmrrFunctional ( VOID ); EFI\_STATUS EFIAPI TestPointSmmReadyToLockSmmMemoryAttributeTableFunctional ( VOID ); EFI\_STATUS EFIAPI TestPointSmmReadyToLockSecureSmmCommunicationBuffer ( VOID );

```
EFT_STATUS
 EFIAPI
 TestPointSmmReadyToBootSmmPageProtection (
   VOID
   );
 EFI_STATUS
 EFIAPI
 TestPointSmmExitBootServices (
   VOTD
   );
```
### **D.4.2.2 MinPlatformPkg Macro Definitions**

```
//
// Below is detail definition for MinPlatform implementation
//
#define TEST POINT IMPLEMENTATION ID PLATFORM L"Intel MinPlatform TestPoint"
#define TEST_POINT_IMPLEMENTATION_ID_PLATFORM_PEI TEST_POINT_IMPLEMENTATION_ID_PLATFORM L" (PEI)"
#define TEST_POINT_IMPLEMENTATION_ID_PLATFORM_DXE TEST_POINT_IMPLEMENTATION_ID_PLATFORM L" (DXE)"
#define TEST_POINT_IMPLEMENTATION_ID_PLATFORM_SMM TEST_POINT_IMPLEMENTATION_ID_PLATFORM L" (SMM)"
#define TEST_POINT_FEATURE_SIZE 0x10
#define TEST_POINT_ERROR L"Error "
#define TEST_POINT_PLATFORM_TEST_POINT L" Platform TestPoint"
// Byte 0 - SEC/PEI
#define TEST_POINT_TEMP_MEMORY_INIT_DONE L" - Temp Memory Init Done - "
#define TEST_POINT_DEBUG_INIT_DONE L" - Debug Init Done - "
#define TEST_POINT_BYTE0_TEMP_INIT_DONE BIT0
#define TEST_POINT_BYTE0_DEBUG_INIT_DONE BIT1
// Byte 1/2 - PEI
#define TEST_POINT_MEMORY_DISCOVERED L" - Memory Discovered - "
#define TEST_POINT_END_OF_PEI L" - End Of PEI - "
#define TEST_POINT_BYTE1_MEMORY_DISCOVERED_MTRR_FUNCTIONAL BIT0
#define TEST_POINT_BYTE1_MEMORY_DISCOVERED_MEMORY_RESOURCE_FUNCTIONAL BIT1_POINT
#define TEST_POINT_BYTE1_MEMORY_DISCOVERED_FV_INFO_FUNCTIONAL BIT2_POINT BIT2
#define TEST_POINT_BYTE1_MEMORY_DISCOVERED_DMA_PROTECTION_ENABLED BIT3
#define TEST_POINT_BYTE1_MEMORY_DISCOVERED_MTRR_FUNCTIONAL_ERROR_CODE L"0x01000000"
#define TEST_POINT_BYTE1_MEMORY_DISCOVERED_MTRR_FUNCTIONAL_ERROR_STRING L"Invalid MTRR Setting\r\n"
#define TEST_POINT_BYTE1_MEMORY_DISCOVERED_MEMORY_RESOURCE_FUNCTIONAL_ERROR_CODE L"0x01010000"
#define TEST_POINT_BYTE1_MEMORY_DISCOVERED_MEMORY_RESOURCE_FUNCTIONAL_ERROR_STRING L"Invalid Memory Resource\r\n"
#define TEST_POINT_BYTE1_MEMORY_DISCOVERED_FV_INFO_FUNCTIONAL_ERROR_CODE L"0x01020000"
#define TEST_POINT_BYTE1_MEMORY_DISCOVERED_FV_INFO_FUNCTIONAL_ERROR_STRING L"Invalid FV Information\r\n"
#define TEST_POINT_BYTE1_MEMORY_DISCOVERED_DMA_PROTECTION_ENABLED_ERROR_CODE L"0x01030000"
#define TEST_POINT_BYTE1_MEMORY_DISCOVERED_DMA_PROTECTION_ENABLED_ERROR_STRING L"DMA protection disabled\r\n"
#define TEST_POINT_BYTE2_END_OF_PEI_SYSTEM_RESOURCE_FUNCTIONAL BIT0
#define TEST_POINT_BYTE2_END_OF_PEI_MTRR_FUNCTIONAL BIT1
#define TEST_POINT_BYTE2_END_OF_PEI_PCI_BUS_MASTER_DISABLED BIT2
#define TEST_POINT_BYTE2_END_OF_PEI_SYSTEM_RESOURCE_FUNCTIONAL_ERROR_CODE LADD LADD LADD LADD LADD LOOP LADD L
#define TEST_POINT_BYTE2_END_OF_PEI_SYSTEM_RESOURCE_FUNCTIONAL_ERROR_STRING L"Invalid System Resource\r\n"
#define TEST_POINT_BYTE2_END_OF_PEI_MTRR_FUNCTIONAL_ERROR_CODE L"0x02010000"
#define TEST_POINT_BYTE2_END_OF_PEI_MTRR_FUNCTIONAL_ERROR_STRING L"Invalid MTRR Setting\r\n"
#define TEST_POINT_BYTE2_END_OF_PEI_PCI_BUS_MASTER_DISABLED_ERROR_CODE L"0x02020000"
#define TEST_POINT_BYTE2_END_OF_PEI_PCI_BUS_MASTER_DISABLED_ERROR_STRING L"PCI Bus Master Enabled\r\n"
// Byte 3/4/5 - DXE
#define TEST_POINT_PCI_ENUMERATION_DONE L" - PCI Enumeration Done - "
#define TEST_POINT_END_OF_DXE L" - End Of DXE - "
#define TEST_POINT_DXE_SMM_READY_TO_LOCK L" - DXE SMM Ready To Lock - "
#define TEST_POINT_READY_TO_BOOT L" - Ready To Boot - "
#define TEST_POINT_EXIT_BOOT_SERVICES L" - Exit Boot Services - "
```
#define TEST\_POINT\_BYTE3\_PCI\_ENUMERATION\_DONE\_RESOURCE\_ALLOCATED BIT0 #define TEST\_POINT\_BYTE3\_PCI\_ENUMERATION\_DONE\_BUS\_MASTER\_DISABLED BIT1 #define TEST\_POINT\_BYTE3\_END\_OF\_DXE\_NO\_THIRD\_PARTY\_PCI\_OPTION\_ROM BIT2 #define TEST\_POINT\_BYTE3\_END\_OF\_DXE\_DMA\_ACPI\_TABLE\_FUNCTIONAL BIT3 #define TEST\_POINT\_BYTE3\_END\_OF\_DXE\_DMA\_PROTECTION\_ENABLED BIT4 #define TEST\_POINT\_BYTE3\_PCI\_ENUMERATION\_DONE\_RESOURCE\_ALLOCATED\_ERROR\_CODE L"0x03000000" #define TEST\_POINT\_BYTE3\_PCI\_ENUMERATION\_DONE\_RESOURCE\_ALLOCATED\_ERROR\_STRING L"Invalid PCI Resource\r\n" #define TEST\_POINT\_BYTE3\_PCI\_ENUMERATION\_DONE\_BUS\_MASTER\_DISABLED\_ERROR\_CODE L"0x03010000" #define TEST\_POINT\_BYTE3\_PCI\_ENUMERATION\_DONE\_BUS\_MASTER\_DISABLED\_ERROR\_STRING L"PCI Bus Master Enabled\r\n" #define TEST\_POINT\_BYTE3\_END\_OF\_DXE\_NO\_THIRD\_PARTY\_PCI\_OPTION\_ROM\_ERROR\_CODE L"0x03020000" #define TEST\_POINT\_BYTE3\_END\_OF\_DXE\_NO\_THIRD\_PARTY\_PCI\_OPTION\_ROM\_ERROR\_STRING L"Third Party Option ROM disp atched\r\n" #define TEST\_POINT\_BYTE3\_END\_OF\_DXE\_DMA\_ACPI\_TABLE\_FUNCTIONAL\_ERROR\_CODE L"0x03030000" #define TEST\_POINT\_BYTE3\_END\_OF\_DXE\_DMA\_ACPI\_TABLE\_FUNCTIONAL\_ERROR\_STRING L"No DMA ACPI table\r\n" #define TEST\_POINT\_BYTE3\_END\_OF\_DXE\_DMA\_PROTECTION\_ENABLED\_ERROR\_CODE L"0x03040000" #define TEST\_POINT\_BYTE3\_END\_OF\_DXE\_DXE\_DMA\_PROTECTION\_ENABLED\_ERROR\_STRING L"DMA protection disabled\r\n" #define TEST\_POINT\_BYTE4\_READY\_TO\_BOOT\_MEMORY\_TYPE\_INFORMATION\_FUNCTIONAL details are strong bito #define TEST\_POINT\_BYTE4\_READY\_TO\_BOOT\_UEFI\_MEMORY\_ATTRIBUTE\_TABLE\_FUNCTIONAL BIT1 #define TEST\_POINT\_BYTE4\_READY\_TO\_BOOT\_UEFI\_BOOT\_VARIABLE\_FUNCTIONAL BIT2 #define TEST\_POINT\_BYTE4\_READY\_TO\_BOOT\_UEFI\_CONSOLE\_VARIABLE\_FUNCTIONAL BIT3 #define TEST\_POINT\_BYTE4\_READY\_TO\_BOOT\_ACPI\_TABLE\_FUNCTIONAL BIT4 #define TEST\_POINT\_BYTE4\_READY\_TO\_BOOT\_GCD\_RESOURCE\_FUNCTIONAL BIT5 #define TEST\_POINT\_BYTE4\_READY\_TO\_BOOT\_MEMORY\_TYPE\_INFORMATION\_FUNCTIONAL\_ERROR\_CODE L"0x04000000" #define TEST\_POINT\_BYTE4\_READY\_TO\_BOOT\_MEMORY\_TYPE\_INFORMATION\_FUNCTIONAL\_ERROR\_STRING L"Invalid Memory Type Informa tion\r\n" #define TEST\_POINT\_BYTE4\_READY\_TO\_BOOT\_UEFI\_MEMORY\_ATTRIBUTE\_TABLE\_FUNCTIONAL\_ERROR\_CODE L"0x04010000" #define TEST\_POINT\_BYTE4\_READY\_TO\_BOOT\_UEFI\_MEMORY\_ATTRIBUTE\_TABLE\_FUNCTIONAL\_ERROR\_STRING L"Invalid Memory Attribute Ta ble\r\n" #define TEST\_POINT\_BYTE4\_READY\_TO\_BOOT\_UEFI\_BOOT\_VARIABLE\_FUNCTIONAL\_ERROR\_CODE L"0x04020000" #define TEST\_POINT\_BYTE4\_READY\_TO\_BOOT\_UEFI\_BOOT\_VARIABLE\_FUNCTIONAL\_ERROR\_STRING L"Invalid Boot Variable\r\n" #define TEST\_POINT\_BYTE4\_READY\_TO\_BOOT\_UEFI\_CONSOLE\_VARIABLE\_FUNCTIONAL\_ERROR\_CODE L"0x04030000" #define TEST\_POINT\_BYTE4\_READY\_TO\_BOOT\_UEFI\_CONSOLE\_VARIABLE\_FUNCTIONAL\_ERROR\_STRING L"Invalid Console Variable\r\ n" #define TEST\_POINT\_BYTE4\_READY\_TO\_BOOT\_ACPI\_TABLE\_FUNCTIONAL\_ERROR\_CODE LATERROR\_CODE #define TEST\_POINT\_BYTE4\_READY\_TO\_BOOT\_ACPI\_TABLE\_FUNCTIONAL\_ERROR\_STRING L"Invalid ACPI Table\r\n" #define TEST\_POINT\_BYTE4\_READY\_TO\_BOOT\_GCD\_RESOURCE\_FUNCTIONAL\_ERROR\_CODE L"0x04050000" #define TEST\_POINT\_BYTE4\_READY\_TO\_BOOT\_GCD\_RESOURCE\_FUNCTIONAL\_ERROR\_STRING L"Invalid GCD Resource\r\n" #define TEST\_POINT\_BYTE5\_READY\_TO\_BOOT\_UEFI\_SECURE\_BOOT\_ENABLED BIT0 #define TEST\_POINT\_BYTE5\_READY\_TO\_BOOT\_PI\_SIGNED\_FV\_BOOT\_ENABLED BIT1\_POINT\_PICTOT\_PICTOT\_PICTOT\_PICTOT\_PICTOT #define TEST\_POINT\_BYTE5\_READY\_TO\_BOOT\_TCG\_TRUSTED\_BOOT\_ENABLED BIT2 #define TEST\_POINT\_BYTE5\_READY\_TO\_BOOT\_TCG\_MOR\_ENABLED BIT3 #define TEST\_POINT\_BYTE5\_READY\_TO\_BOOT\_UEFI\_SECURE\_BOOT\_ENABLED\_ERROR\_CODE L"0x050000000000000000000" #define TEST\_POINT\_BYTE5\_READY\_TO\_BOOT\_UEFI\_SECURE\_BOOT\_ENABLED\_ERROR\_STRING L"UEFI Secure Boot Disable\r\ n" #define TEST\_POINT\_BYTE5\_READY\_TO\_BOOT\_PI\_SIGNED\_FV\_BOOT\_ENABLED\_ERROR\_CODE L"0x05010000" #define TEST\_POINT\_BYTE5\_READY\_TO\_BOOT\_PI\_SIGNED\_FV\_BOOT\_ENABLED\_ERROR\_STRING L"PI Signed FV Boot Disable\r  $\mathbf{M}^{\mathbf{n}}$ #define TEST\_POINT\_BYTE5\_READY\_TO\_BOOT\_TCG\_TRUSTED\_BOOT\_ENABLED\_ERROR\_CODE L"0x05020000" #define TEST\_POINT\_BYTE5\_READY\_TO\_BOOT\_TCG\_TRUSTED\_BOOT\_ENABLED\_ERROR\_STRING L"TCG Trusted Boot Disable\r\ n" #define TEST\_POINT\_BYTE5\_READY\_TO\_BOOT\_TCG\_MOR\_ENABLED\_ERROR\_CODE L"0x05030000" #define TEST\_POINT\_BYTE5\_READY\_TO\_BOOT\_TCG\_MOR\_ENABLED\_ERROR\_STRING L"TCG MOR not enabled\r\n" // Byte 6/7 - SMM #define TEST\_POINT\_SMM\_END\_OF\_DXE L" - SMM End Of DXE - " #define TEST\_POINT\_SMM\_READY\_TO\_LOCK L" - SMM Ready To Lock - " #define TEST\_POINT\_SMM\_READY\_TO\_BOOT L" - SMM Ready To Boot - " #define TEST\_POINT\_SMM\_EXIT\_BOOT\_SERVICES L" - SMM Exit Boot Services - " #define TEST\_POINT\_BYTE6\_SMM\_END\_OF\_DXE\_SMRR\_FUNCTIONAL BIT0 #define TEST\_POINT\_BYTE6\_SMM\_READY\_TO\_LOCK\_SMM\_MEMORY\_ATTRIBUTE\_TABLE\_FUNCTIONAL BIT1 #define TEST\_POINT\_BYTE6\_SMM\_READY\_TO\_LOCK\_SECURE\_SMM\_COMMUNICATION\_BUFFER BIT2 #define TEST\_POINT\_BYTE6\_SMM\_READY\_TO\_BOOT\_SMM\_PAGE\_LEVEL\_PROTECTION BIT3 #define TEST\_POINT\_BYTE6\_SMM\_END\_OF\_DXE\_SMRR\_FUNCTIONAL\_ERROR\_CODE L"0x06000000" #define TEST\_POINT\_BYTE6\_SMM\_END\_OF\_DXE\_SMRR\_FUNCTIONAL\_ERROR\_STRING L"Invalid SMRR\r\n" #define TEST\_POINT\_BYTE6\_SMM\_READY\_TO\_LOCK\_SMM\_MEMORY\_ATTRIBUTE\_TABLE\_FUNCTIONAL\_ERROR\_CODE L"0x06010000" #define TEST\_POINT\_BYTE6\_SMM\_READY\_TO\_LOCK\_SMM\_MEMORY\_ATTRIBUTE\_TABLE\_FUNCTIONAL\_ERROR\_STRING L"Invalid SMM Memory Attribut e Table\r\n"

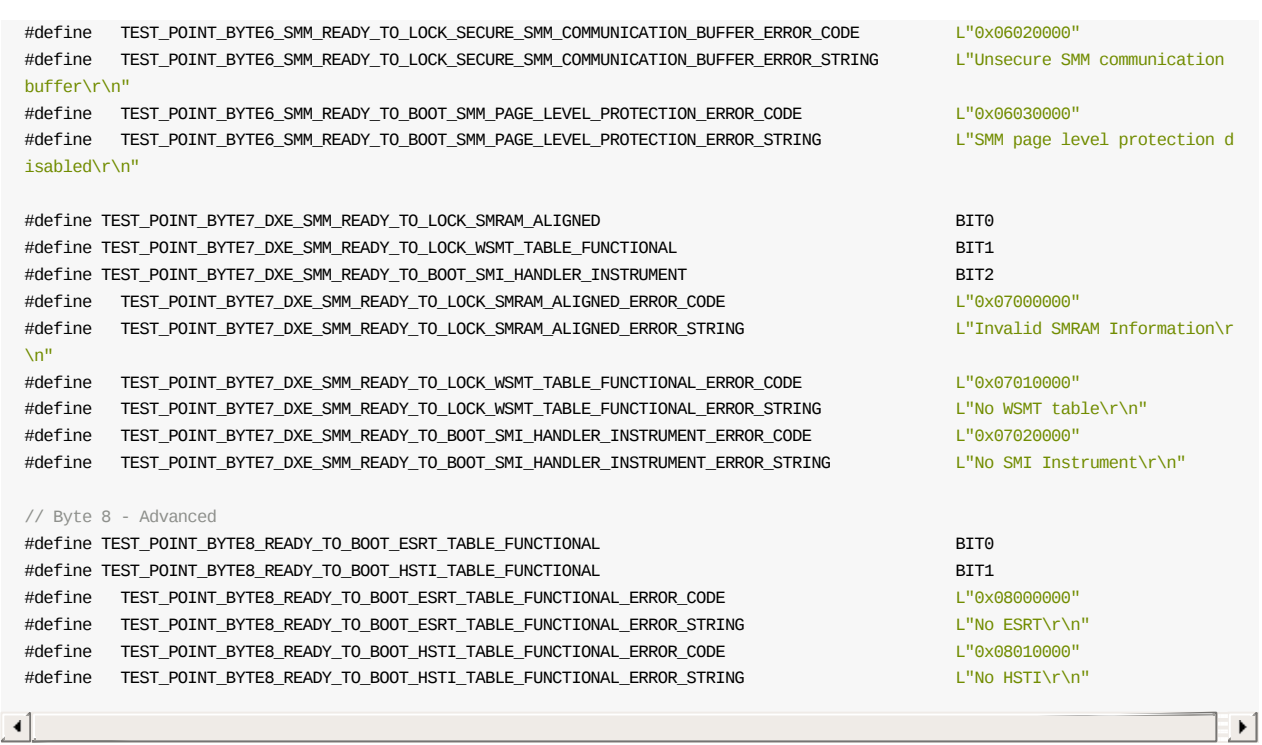

## **D.4.2.3 ADAPTER\_INFO\_PLATFORM\_TEST\_POINT\_STRUCT**

#pragma pack (1)

```
typedef struct {
 UINT32 Version;
 UINT32 Role;
 CHAR16 ImplementationID[256];
 UINT32 FeaturesSize;
 UINT8 FeaturesImplemented[TEST_POINT_FEATURE_SIZE];
 UINT8 FeaturesVerified[TEST_POINT_FEATURE_SIZE];
 CHAR16 End;
} ADAPTER_INFO_PLATFORM_TEST_POINT_STRUCT;
```
#pragma pack ()

#endif